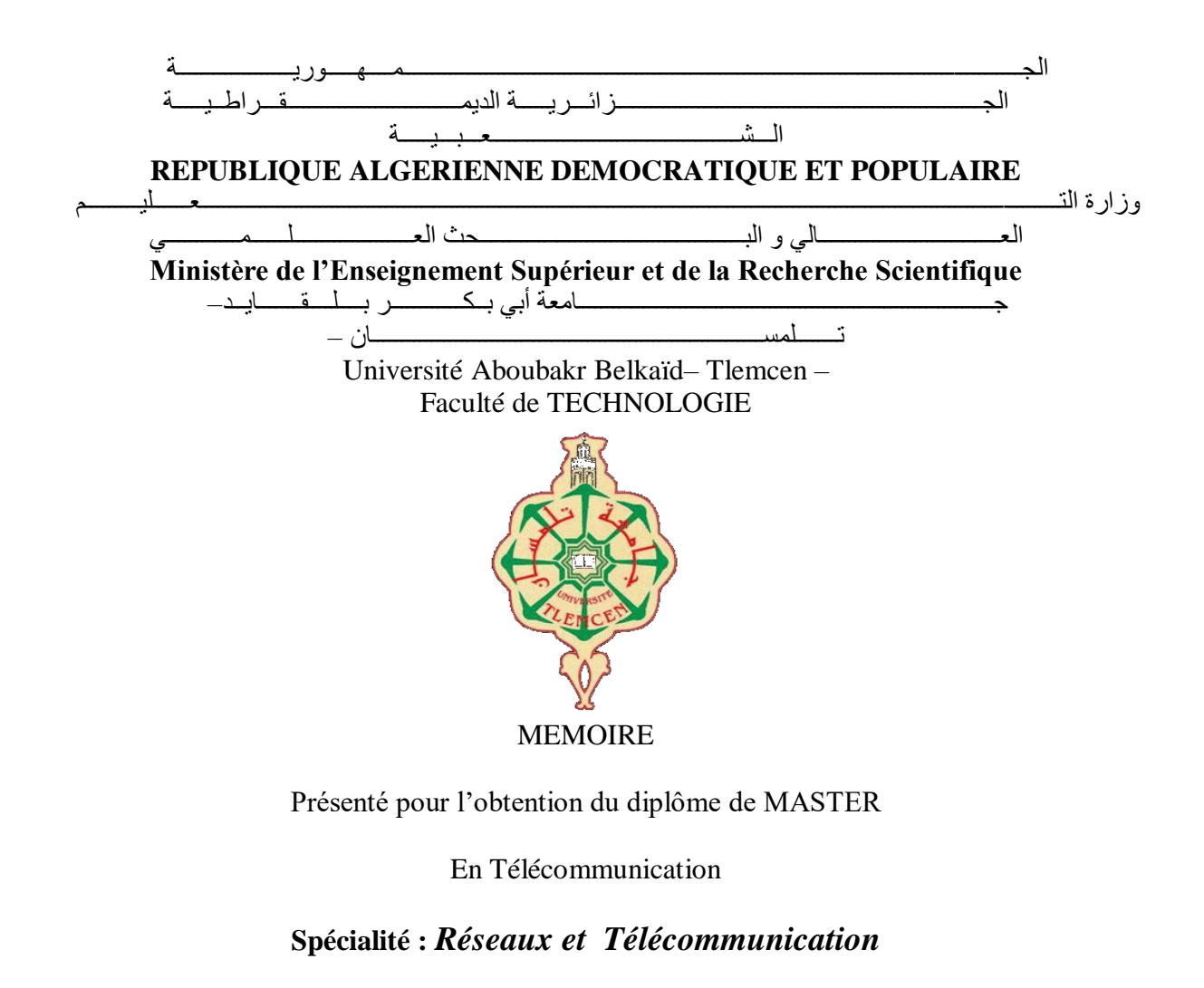

**Par** : *Belabbes Hadjer Benabdallah Kawter*

**Sujet** 

## *Filtres Sélectifs Miniaturisés SIW de Type Hilbert*

Soutenu publiquement, le 26 / 06 / 2022, devant le jury composé de :

BENMOSTEFA Naima MCA Université de Tlemcen Présidente BOUSALAH Faiyza MCA Université de Tlemcen Examinatrice ABRI Mehadji Professeur Université de Tlemcen Encadrant KRIM khedidja Doctorante Université de Tlemcen Co-Encadrante

**Année universitaire : 2021 /2022.**

## **Dédicaces**

### **A mon très cher père**

**qui peut être fière trouver ici le résultat de longues années de sacrifices et de privations pour m'aider à avancer dans la vie. Puisse Dieu faire en sorte que ce travail porte son fruit. Merci pour les valeurs nobles, l'éducationnel le soutient permanent venu de toi. J'espère que ce travail traduit ma gratitude et mo affection.Que dieu la procure bonne santé et longue vie. A ma très chère mère Que je fasse ou que je le dise je ne serais vous remercier convenablement votre affection me couvre votre esprit votre présence constante a mes cotes a été la source de ma force pour affronter les différent obstacles Que dieu la procure bonne santé et longue vie. A mes très chères frères et sœurs Redouan et Hanaa et ma nièce Malek**

> **A la famille Belabbes et Medjdoub A tous mes amis A tous ce qui mon aidé. A tous ceux qui m'aiment, je dédie ce travail……..**

> > **Belabbes Hadjer**

## **Dédicaces**

**Je dédie cette thèse A mon très cher père**

**Ce travail est le résultat de l'esprit de sacrifice dont vous avez fait preuve, de l'encouragement et le soutien que vous ne cessez de manifester, j'espère que vous y trouverez les fruits de votre semence et le témoignage de ma grande fierté de vous avoir comme père A ma très chère mère**

**Aucune dédicace très chère maman, ne pourrait exprimer la profondeur des sentiments que j'éprouve pour vous, vos sacrifices innombrables et votre dévouement firent pour moi un encouragement. A mes sœurs Fatima , Khouloud et mon frère Abdallah**

**Je vous dédie ce travail en témoignage de ma profonde affection et de mon attachement indéfectible. A mes chères amies (Bouthayna , aicha et son mari , Setti ,Houda ) En souvenir des moments heureux passés ensemble, avec mes vœux sincères de réussite, bonheur, santé et de prospérité. A toute les familles Benabdallah ,Laouedj et Benchrif A doctorant Cherif Nabil Et à tous ceux que j'aime et qui m'aiment**

**Benabdallah kawter.**

#### *Remerciements*

*Nous remercions ALLAH le tout-puissant de nos avoir donné le courage, la volonté et la patience de mener à terme le présent travail.*

*Nous remercions vivement notre encadrant Mr ABRI Mehadji, Professeur à l'université de Tlemcen, pour sa présence scientifique et humaine, ses conseils judicieux nous ont été très précieux, et nous avons l'honneur de nos avoir accordé sa confiance en acceptant de nous encadrer nous permettant d'effectuer notre projet de fin d'étude sans oublier notre Co-encadrant KRIM Khedidja*

*Nous remerciements s'adressent aussi à Madame BENMOSTEFA Naima maitre de conférence(A) de l'université de Tlemcen pour l'honneur qu'il nous a fait pour présider le jury de ce mémoire.*

*Nous sommes sensibles à l'honneur que nous a fait Madame BOUSALAH Faiyza en acceptant d'examiner notre mémoire.*

*Et aussi nousremercions docteur CHERIF Nabil pour sa présence scientifique et humaine, ses considérables conseils.*

*Nous profitons aussi de ce mémoire pour exprimer nos plus vifs remerciements envers tous les enseignants qui nous ont apporté du soutien durant nos parcours universitaire et envers toutes nos familles et nos amis qui ont été toujours près de nous avec leurs encouragements, critiques et conseils.*

*Nous tenons enfin à exprimer notre reconnaissance à toutes les personnes qui ontcontribués de près ou de loin à la réalisation de ce modeste travail.*

#### *Résumé*

Notre projet sera consacré à la a conception et configuration de nouvelles topologies des filtres on combinons la technique DGS (Defected Ground Structure) de type Hilbert et SIW (Substrate Integrated Waveguide) opérant en bande S et C qui s'étalent sur [2-4 GHz] et [4-8 GHz] respectivement. Cette technologie planaire a démontré son efficacité par rapport aux technologies traditionnelles. Nous avons abouti à la conception de quatre nouvelles structures de filtre avec les DGS du type Hilbert d'ordre un et deux. Les résultats obtenus répondent correctement à la fonction de filtrage.

Les différentes simulations ont été achevées en employant le simulateur CST Microwave Studio.

**Mots-clés** : technologie SIW, Hilbert, filtre, DGS (Defected Ground Structure), CST Microwave Studio.

### *Abstract*

Our project will focus on the design and configuration of new filter topologies using a combination of Hilbert-type DGS (Defected Ground Structure) and SIW (Substrate Integrated Waveguide) techniques operating in the C and S band over [4-8 GHz] and [2-4 GHz] respectively. This planar technology has demonstrated its effectiveness compared to traditional technologies. We have developed four new filter structures with the Hilbert-type DSs of order one and two. The results obtained correctly respond to the filtering function.

The various simulations were completed using the CST Microwave Studio simulator.

*keywords*: technologie SIW, Hilbert, filter, DGS (Defected Ground Structure), CST Microwave Studio.

**ملخص**

سيركز مشروعنا على تصميم وتكوين طوبولوجيات مرشحة جديدة باستخدام مزيج من تقنيات **DGS** من نوع **Hilbert** )هيكل األرض المنشق( و **Waveguide Integrate Substrate (SIW** )العاملة في النطاق **C** و **S** على مدى ]8-4 جيجاهرتز[ و ]2-4 جيجاهرتز[ على التوالي. أظهرت هذه التكنولوجيا المستوية فعاليتها مقارنة بالتقنيات التقليدية. لقد طورنا أربعة هياكل مرشحة جديدة باستخدام **DSs** من نوع **Hilbert** للطلب األول والثاني. النتائج التي تم الحصول عليها تستجيب بشكل صحيح لدالة الترشيح.

تم االنتهاء من عمليات المحاكاة المختلفة باستخدام محاكاة **Studio Microwave CST**.

**الكلمات الرئيسية**: تقنية **SIW**، **Hilbert**، فلتر**, DGS**( هيكل األرض المنشق(، Studio Microwave **CST.**

## *La liste des tableaux*

<span id="page-5-1"></span><span id="page-5-0"></span>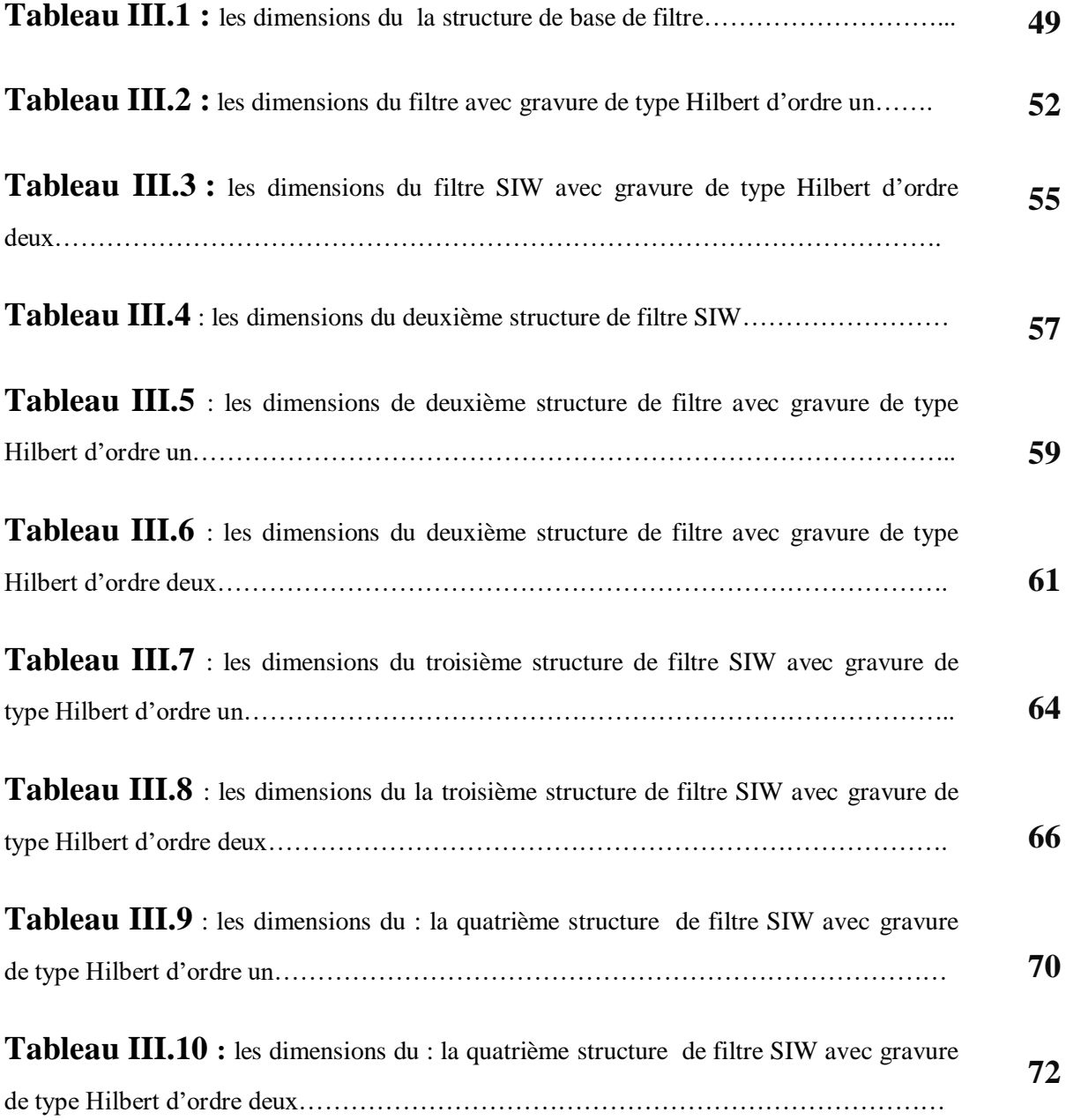

## *Liste des abréviations et des acronymes*

*Ɛr:* Permittivité diélectrique relatif du matériau.

*μ:*Perméabilité magnétique du matériau.

*ρ*:La densité volumique de charge électrique.

*K*: Est la constante de propagation.

*K*:La phase de coupure instantanée.

 $\beta$ : La phase pour une longueur d'onde guidée.

*c :* La vitesse de la lumière.

*fc* : La fréquence de coupure.

*λ*: La longueur d'onde.

*λg*: La longueur d'onde du guidé.

*TE* : Transverses électrique.

*TM*:Transverses magnétique.

*SIW*: SubstrateIntegratedWaveguide.

*DGS* : Defected Ground Structure

*GHz*: Gigahertz.

*dB*: Décibel.

*CST*: Computer Simulation Technology

## **Sommaire**

<span id="page-7-0"></span>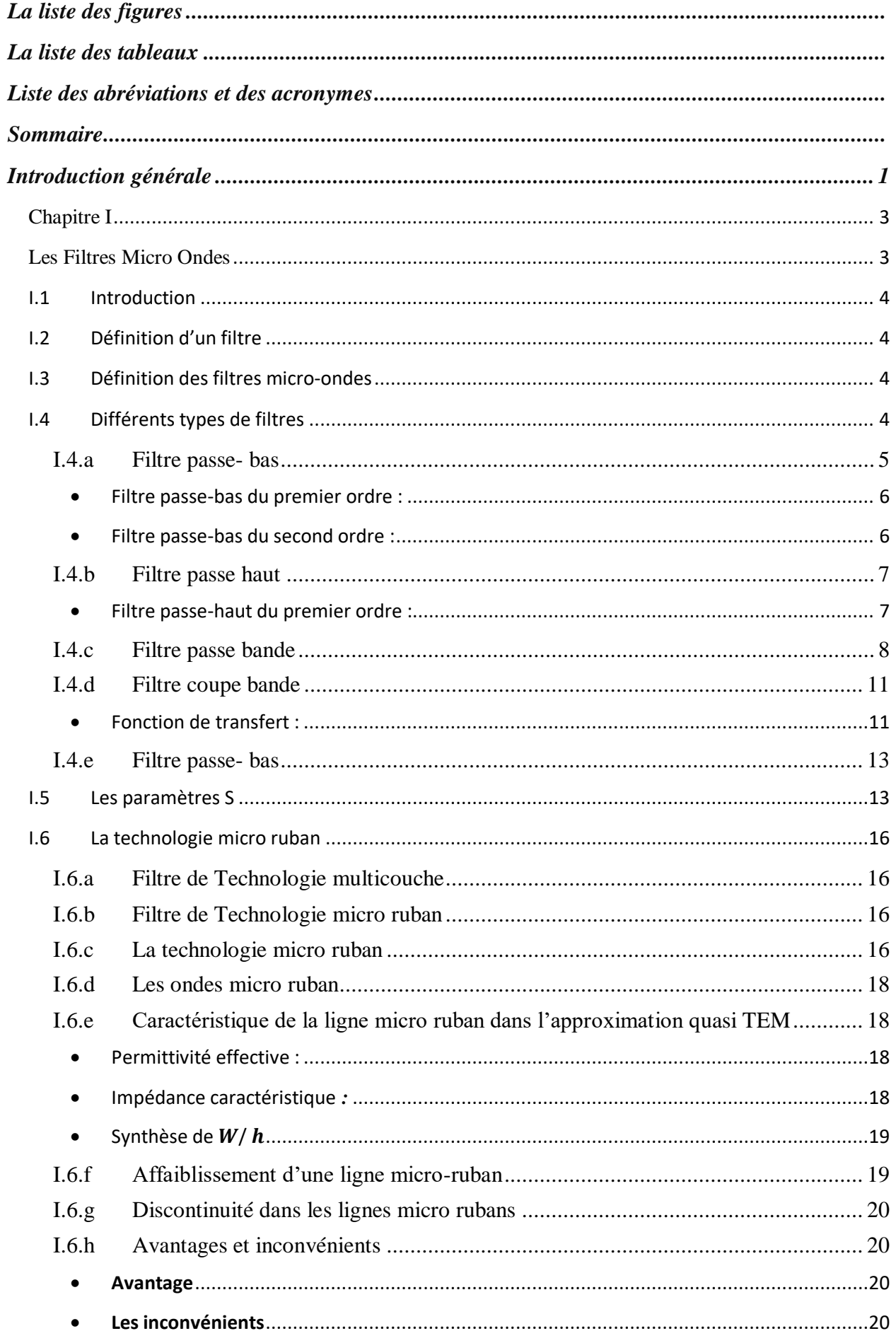

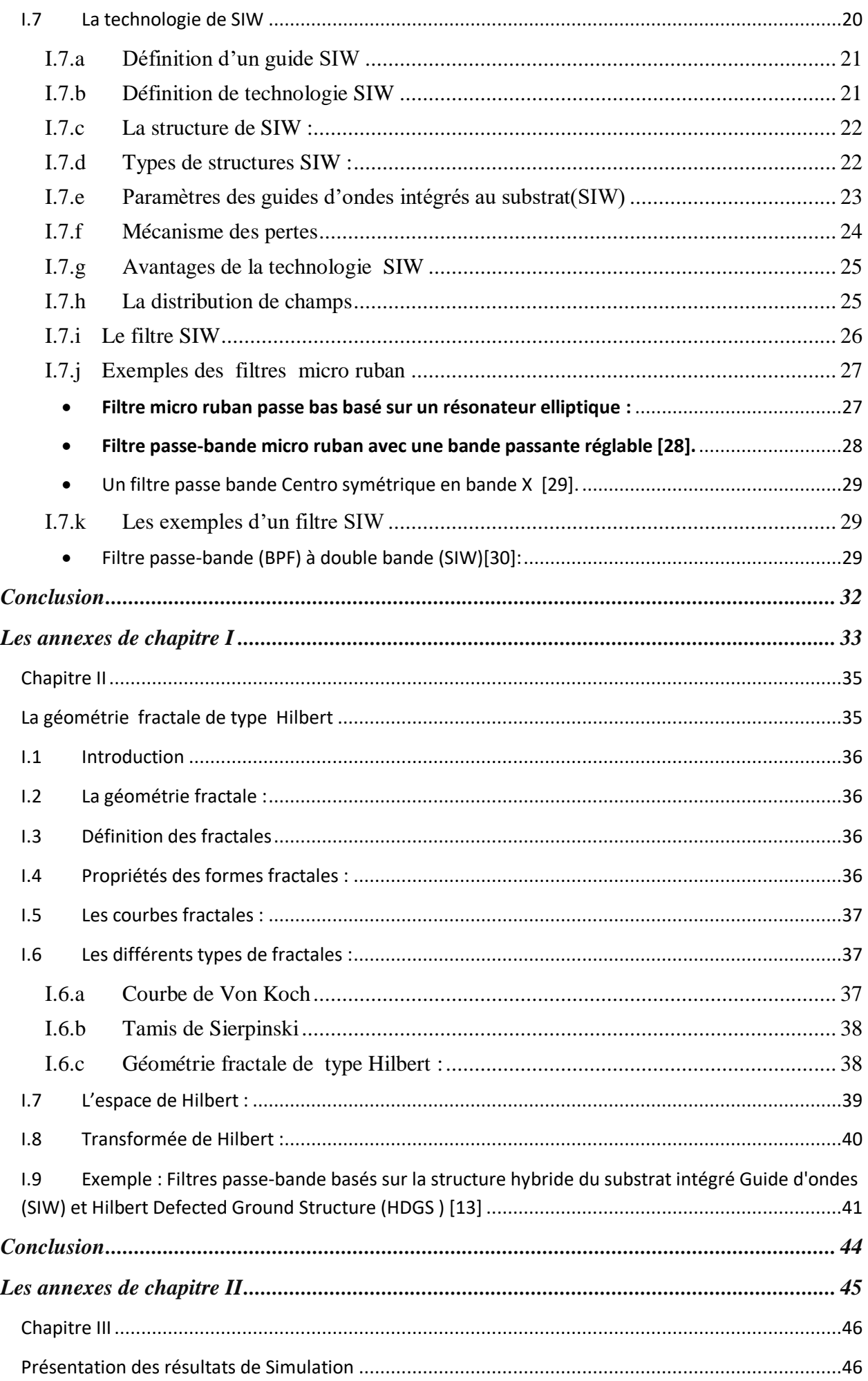

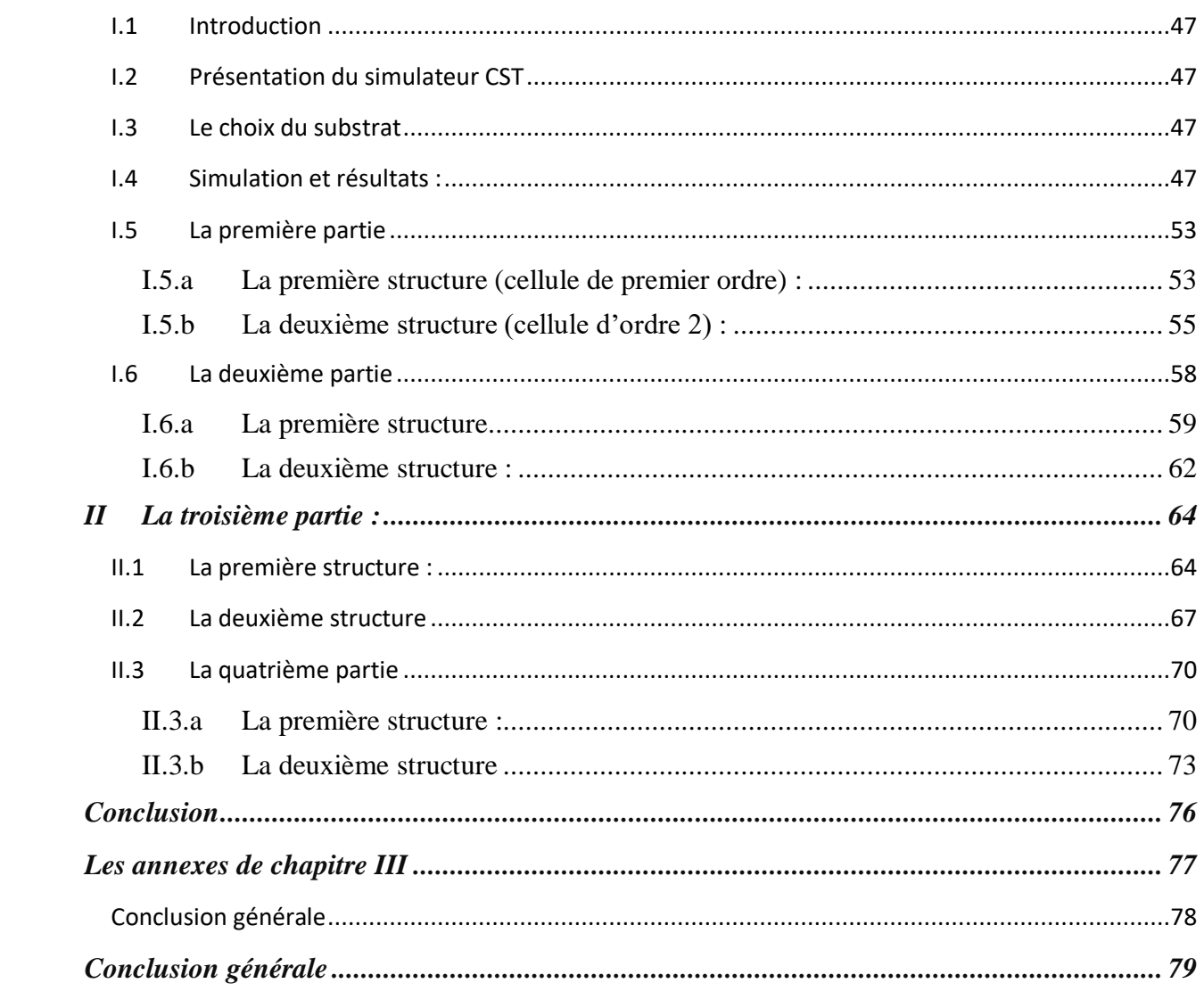

## *La liste des figures*

<span id="page-10-0"></span>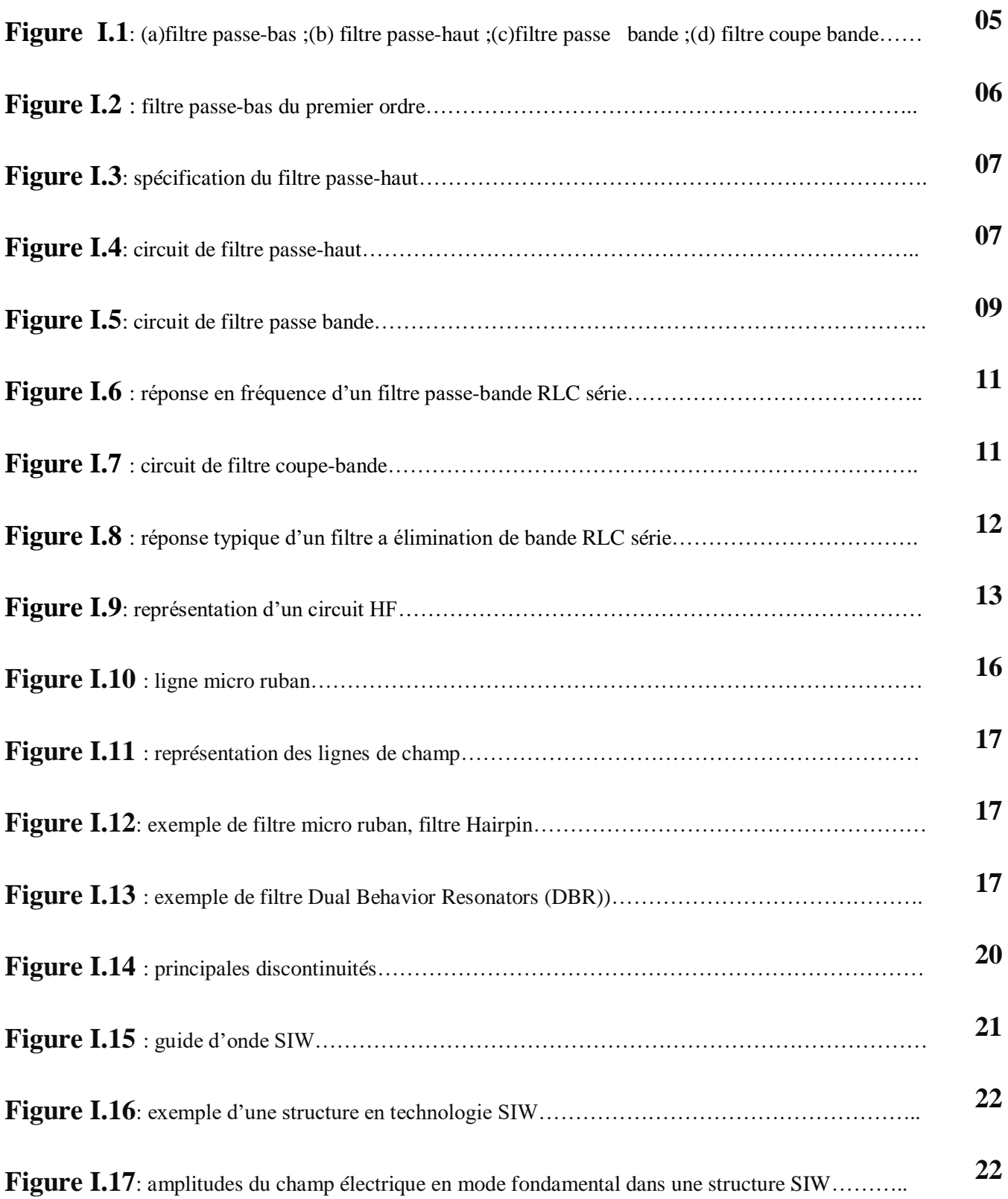

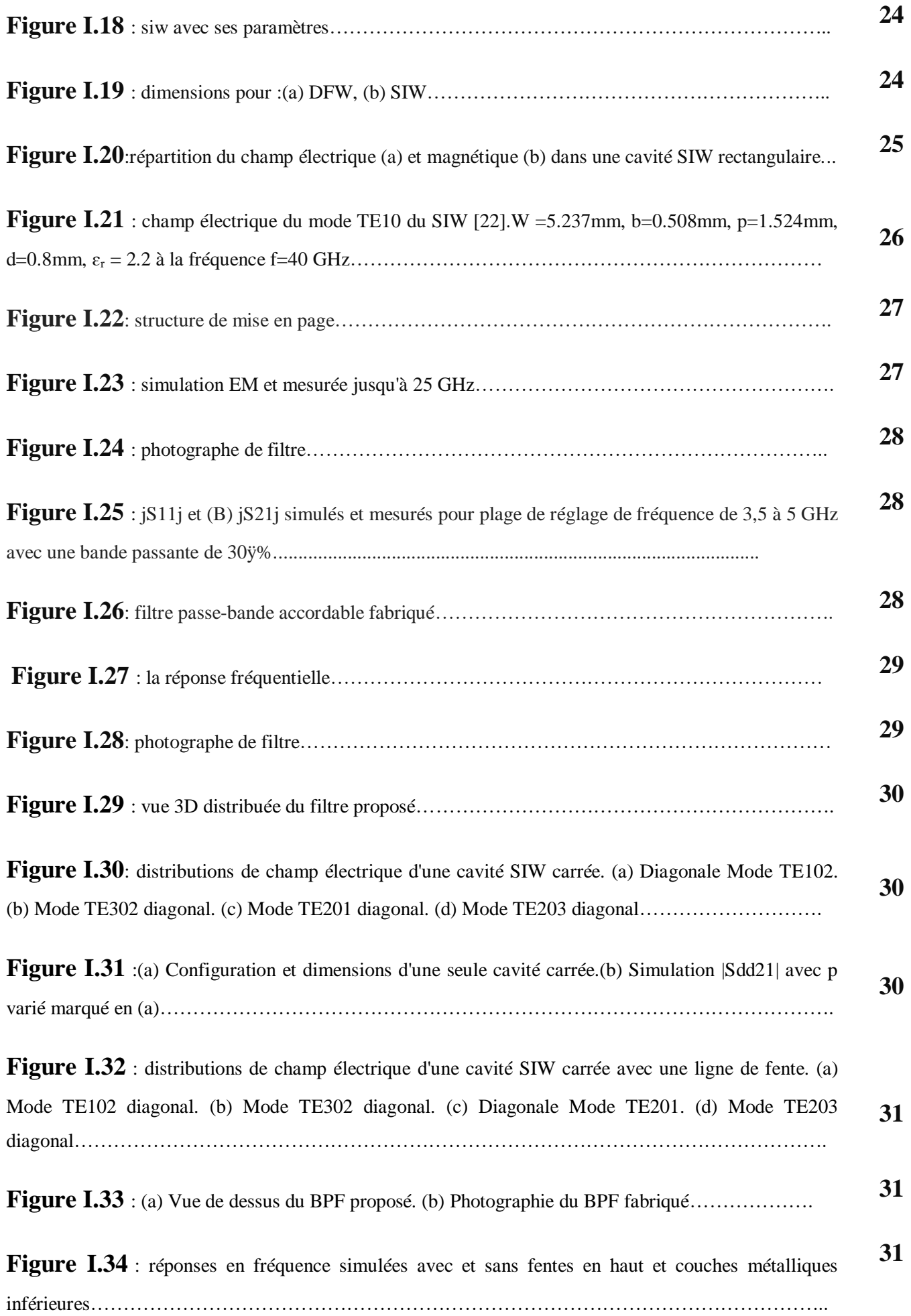

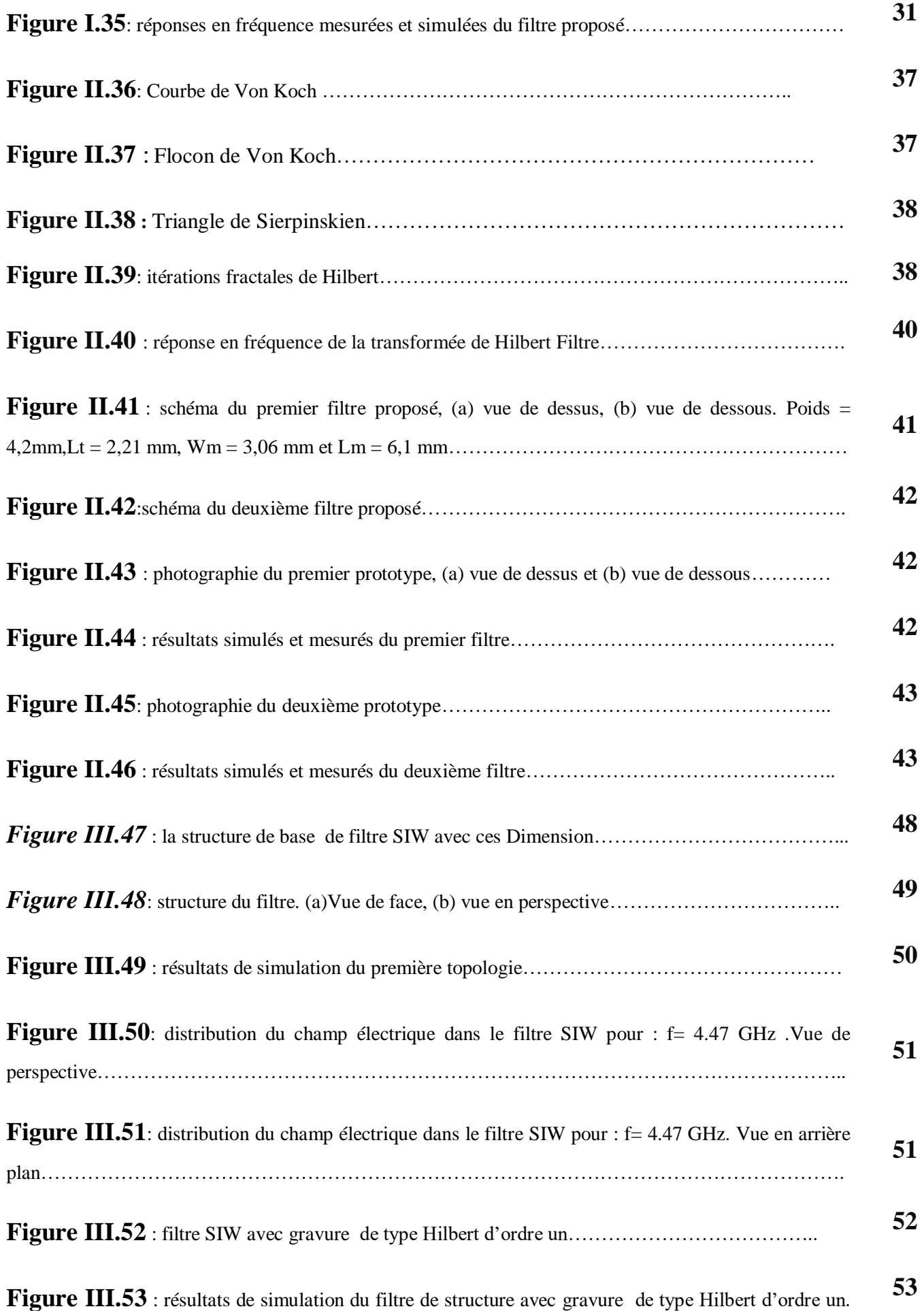

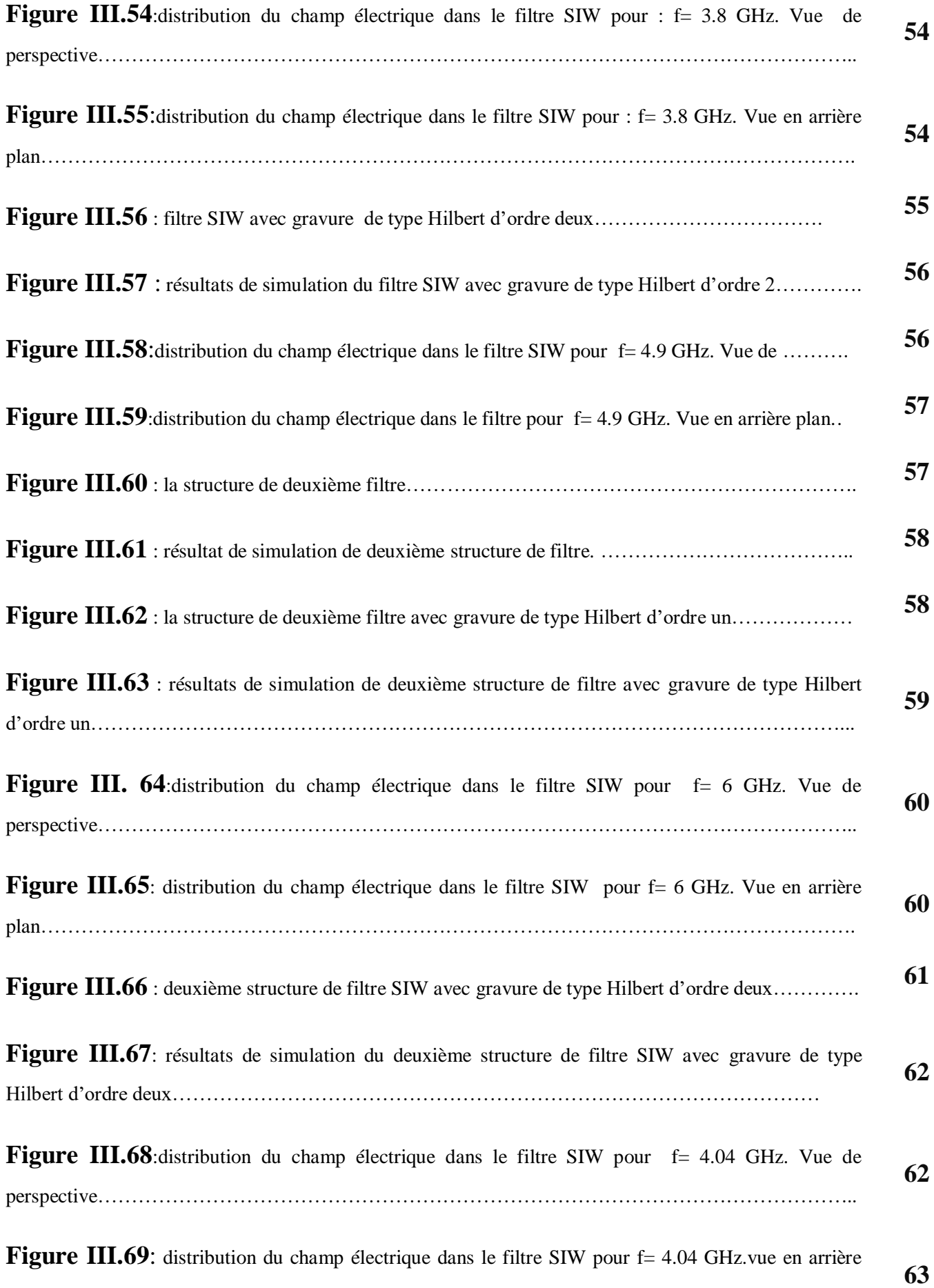

..

![](_page_14_Picture_170.jpeg)

![](_page_15_Picture_23.jpeg)

## *Introduction Générale*

## *Introduction générale*

<span id="page-17-0"></span>Les télécommunications ont toujours été au cœur de nos préoccupations scientifiques car elles jouent un rôle vital dans notre vie quotidienne. En effet, elles permettent la transmission d'informations à distance en utilisant des technologies électronique et informatique.

Dans la chaine des systèmes de télécommunications, le filtrage joue un rôle très important car il est employé pour séparer ou combiner différentes fréquences.

Les filtres à micro-ondes sont des éléments essentiels dans les systèmes de télécommunications modernes. Ils permettent de nombreuses applications (audio, vidéo, instrumentation, radar..De nombreuses contributions scientifiques sont dédiées à la conception et à l'analyse des filtres micro-ondes car ils sollicitent un grand intérêt et des exigences très strictes.

Les guides d'ondes rectangulaires sont l'un des composants les plus couramment utilisés dans les micro-ondes. Cependant, du fait de sa structure volumineuse, il est difficile de le fabriquer à faible coût et l'intégrer dans une structure plate. Pour remédier à ce problème, et pour un moindre espace, les scientifiques ont opté pour le développement de structures plates. Une nouvelle technique qui représente une solution très prometteuse a vu le jour, un guide d'onde intégré dans un substrat (ou SIW en anglais : SubstrateIntegratedWaveguide).

En propagation guidée, on utilise des "supports de transmission" ou guides tels que les câble coaxiaux, les lignes bifilaires ou la ligne micro ruban. L'énergie se propage dans ces lignes de transmission.

Les lignes micro rubans sont utilisées pour la conception et la modélisation d'antennes, de filtres, de coupleurs et de diviseurs de puissance. Les principaux avantages de cette technologie sont le faible coût, la compacité et la légèreté. Ils sont de faible efficacité pour de basses puissances et sont connus pour l'augmentation de pertes dues aux radiations émises.

La ligne micro-ruban (ou micro bande) est la plus utilisée parmi toutes les lignes de transmissions planaires dans les bandes de fréquences classiques (20GHz).

Très utilisée pour réaliser des circuits hyperfréquences, la structure micro ruban est constituée d'un conducteur métallique déposé sur la face supérieure d'un substrat diélectrique et d'un plan de masse sur la face inférieure.

Depuis plusieurs décennies, les concepteurs de filtres étudient leur miniaturisation ayant de bonnes performances. Plusieurs techniques ont été proposées pour réduire la taille des filtres tels que la technologie DGS.

1

## *Introduction générale*

Le travail concerne les filtres sélectifs miniaturisés SIW de type Hilbert. Pour atteindre nos objectifs, notre mémoire sera organisé en trois chapitres et de la façon suivante :

Le premier chapitre sera alloué à une étude théorique générale sur les types de filtres et des technologies micro ruban et SIW.

Le deuxième chapitre sera consacré à la présentation de quelques notions sur les technologies fractales de type Hilbert.

Dans le troisième chapitre nous allons étudier des cas pratiques.

# <span id="page-19-1"></span><span id="page-19-0"></span>**Chapitre I Les Filtres Micro Ondes**

#### <span id="page-20-0"></span>I.1 *Introduction*

Un filtre est un dispositif qui réalise une opération de traitement du signal. Un dispositif idéal de filtrage est un dispositif qui réalise une transmission parfaite pour toutes les fréquences situées dans la bande passante et une atténuation infinie dans les bandes coupées. De telles caractéristiques idéales ne peuvent être obtenues en pratique et le but d'un concepteur de filtres est d'approcher au mieux ces contraintes idéales en acceptant une certaine tolérance.

Dans ce premier chapitre, nous situons, la définition d'un filtre, son principe de fonctionnement, ainsi que ces différents type, par la suite nous passerons a des notions sur les technologies micro ruban et SIW avec des exemples.

#### <span id="page-20-1"></span>I.2 *Définition d'un filtre*

Un filtre est un composant électronique, quadripôle linéaire sans pertes qui permet de séparer les signaux, selon leurs fréquences [1] [4].

#### <span id="page-20-2"></span>I.3 *Définition des filtres micro-ondes*

Un filtre est un dispositif qui réalise une opération de traitement du signal. Un dispositif idéal de filtrage est un dispositif qui réalise une transmission parfaite pour toutes les fréquences situées dans la bande passante et une atténuation infinie dans les bandes coupées. De telles caractéristiques idéales ne peuvent être obtenues en pratique et le but d'un concepteur de filtres est d'approcher au mieux ces contraintes idéales en acceptant une certaine tolérance.

Les fréquences de travail des filtres actuellement réalisés sont extrêmement étendues, Un filtre est défini, sur une bande de fréquence donnée, par des spécifications caractérisées par :

- La réponse en amplitude (transmission, réflexion).
- Le temps de propagation de groupe (TPG) appelé également retard de groupe ou temps de transit [1].

#### <span id="page-20-3"></span>I.4 *Différents types de filtres*

Les filtres peuvent être divisés en quatre catégories [3] :

- $\bullet$  Les filtres passe-bas (figure 1(a)) qui transmettent des signaux de fréquence inférieure à une certaine fréquence *f<sup>c</sup>* (appelée fréquence de coupure).
- Les filtres passe-haut (figure 1(b)) qui transmettent des signaux de fréquence supérieure à la fréquence de coupure *fc*.

4

- Les filtres passe bande (figure 1(c)) qui transmettent des signaux de fréquence comprise entre deux fréquences limites  $f_1$  et  $f_2$ .
- Les filtres coupe bande (figure 1 (d)) qui sont les circuits duaux des filtres passe bande.

![](_page_21_Figure_4.jpeg)

 $H(\omega j)$ : est la fonction de transfert du filtre

![](_page_21_Figure_6.jpeg)

*Figure I.1 :* (a)filtre passe-bas, (b) filtre passe-haut, (c)filtre passe Bande, (d) filtre coupe-bande.

#### <span id="page-21-0"></span>*I.4.a Filtre passe- bas*

Un filtre passe-bas est un filtre qui laisse passer les basses fréquences et qui atténue les hautes fréquences, c'est-à-dire les fréquences supérieures à la fréquence de coupure. Il pourrait également être appelé filtre coupe-haut. Le filtre passe-bas est l'inverse du filtre passe-haut et ces deux filtres combinés forment un filtre passe-bande.

![](_page_22_Figure_2.jpeg)

*Figure.2 :* filtre passe-bas du premier ordre.

Le concept de filtre passe-bas est une transformation mathématique appliquée à des données (un signal). L'implémentation d'un filtre passe-bas peut se faire numériquement ou avec des composants électroniques. Cette transformation a pour fonction d'atténuer les fréquences supérieures à sa fréquence de coupure 96 et ce dans le but de conserver uniquement les basses fréquences.

 La fréquence de coupure du filtre est la fréquence séparant les deux modes de fonctionnement idéaux du filtre : passant ou bloquant.

#### <span id="page-22-0"></span>Filtre passe-bas du premier ordre :

Un filtre passe-bas du premier ordre est caractérisé par sa fréquence de  $f_c$  La fonction de transfert du filtre est obtenue en démoralisant le filtre passe-bas normalisé en remplaçant  $\omega n$  par  $\omega/\omega c$  ce qui donne la fonction de transfert suivante :

$$
H(jw) = \frac{v_0}{vi} = \frac{K}{1 + J\frac{W}{WC}}
$$

**Vi** : est le signal d'entrée.

**V0 :** est le signal de sortie.

Le module et la phase de la fonction de transfert sont égaux à :

$$
|H(w)| = \left|\frac{v0}{vi}\right| = \frac{K}{\sqrt{1 + \left(\frac{\omega}{\omega c}\right)^2}}
$$

$$
\varphi(\omega) = \arg H(j\omega) = -\arg\left(1 + j\frac{\omega}{\omega c}\right) = -\arctan\left(\frac{\omega}{\omega c}\right)
$$

<span id="page-22-1"></span>Filtre passe-bas du second ordre :

Il est représenté par la fonction de transfert suivante :

$$
H(j\omega) = \frac{v0}{vi} = \frac{K}{1 - \left(\frac{\omega}{\omega 0}\right)^2 + j\frac{\left(\frac{\omega}{\omega 0}\right)}{q}}
$$

Ou : $\omega = 2\pi f$ 

$$
\omega 0 = 2\pi f 0
$$

#### <span id="page-23-0"></span>*I.4.b Filtre passe haut*

Un filtre passe-haut laisse passer des signaux avec une fréquence supérieure à une certaine fréquence de coupure et atténue les signaux de fréquences inférieures à la fréquence de coupure.

Le gain de bande passante est toujours spécifié en tant que apass (dB) et le gain en bande d'arrêt est toujours spécifié en tant que astop (dB) comme le montre la figure ci dessu .

![](_page_23_Figure_8.jpeg)

**Figure I.3** : spécification du filtre passe-haut.

![](_page_23_Figure_10.jpeg)

**Figure I.4** : circuit de filtre passe-haut.

<span id="page-23-1"></span>Filtre passe-haut du premier ordre :

Le circuit devient un simple diviseur de tension, et on obtient :

$$
H(j\omega) = \frac{v0}{vi} = \frac{jRC\omega}{1 + jRC\omega}
$$

7

Dans cette équation, j est un nombre complexe, la racine carrée de -1, et ω est la pulsation du circuit ou fréquence radiale, exprimée en rad/s. Comme la fréquence de coupure d'un circuit RC est :

$$
fc = \frac{1}{2\pi RC} \text{ou } \omega c = \frac{1}{RC}
$$

Le gain en décibels :

$$
G_{dB}(\omega) = 20. \log |H(j\omega)|
$$

La phase en radians :

$$
\rho(\omega) = argH(\omega) = -\arg\left(1 + j\frac{\omega c}{\omega}\right) = \frac{\pi}{2} - \arctan\frac{\omega}{\omega c}
$$

#### <span id="page-24-0"></span>*I.4.c Filtre passe bande*

Ce type de filtre permet de filtrer les fréquences qui sont en dehors de sa bande passante. Ce genre de filtre est un peu plus complexe que les autres précédents. Les filtres passe-bande ont quelques caractéristiques additionnelles comparativement aux filtres passe-bas et passe-haut. Ces paramètres sont [5] :

- Fréquence centrale *ωo*: C'est la fréquence a laquelle la fonction de transfert du filtre est purement réelle. On l'appelle aussi la fréquence de résonance. La fréquence centrale est la moyenne géométrique des fréquences de coupure, ωo =√ωc1ωc2 .Pour un filtre passe-bande, l'amplitude de la fonction de transfert est maximale à la fréquence centrale.
- Largeur de bande β : C'est la largeur de la bande passante.
- Facteur de qualité : C'est le rapport entre la fréquence centrale et la largeur de bande.

**Schéma de filtre passe bande :**

![](_page_25_Figure_3.jpeg)

**Figure I.5** : circuit de filtre passe bande.

- Fonction de transfert :

![](_page_25_Figure_6.jpeg)

$$
\underline{T} = \frac{R}{R + \underline{Z}_L + \underline{Z}_C} = \frac{R \underline{Y}_C}{R \underline{Y}_C + \underline{Y}_C \underline{Z}_L + 1} = \frac{jR C \omega}{1 - L C \omega^2 + jR C \omega}
$$

Qui peut être mis sous sa forme canonique.

T0 est ici égal à l'unité

$$
\underline{T} = \frac{T_0.2jm\frac{\omega}{\omega_0}}{1 - \frac{\omega^2}{\omega_0^2} + 2jm\frac{\omega}{\omega_0}}
$$

$$
\omega_0 = \frac{1}{\sqrt{LC}} \qquad m = \frac{R}{2}\sqrt{\frac{C}{L}}
$$

Mais on préfère souvent la mettre sous une forme plus facile à exploiter, en divisant numérateur et dénominateur par 2jmω/ω0 et en utilisant le facteur de qualité Q = 1/ (2m) :

$$
\underline{T} = \frac{T_0}{1 + jQ\left(\frac{\omega}{\omega_0} - \frac{\omega_0}{\omega}\right)} = \frac{T_0}{1 + jQ\left(\frac{f}{f_0} - \frac{f_0}{f}\right)}
$$

Etude de T, G et  $\phi$  en fonction de la fréquence f:

Etude aux limites :

![](_page_26_Figure_5.jpeg)

Asymptotes :

![](_page_26_Figure_7.jpeg)

Nous avons donc deux asymptotes obliques de pente  $+20$ dB/dec, pour  $f \leq f_0$ , et de pente -20dB/dec, pour  $f \gg f_0$ .

Ces deux asymptotes concourent en  $f = f_0$ , fréquence pour laquelle G = 20log( $|T_0|/Q$ )

A la fréquence  $f_0$ ,  $G = 20\log(\vert T_0 \vert)$ ; la courbe de gain se trouve donc :

- $\bullet$  au dessus du point de concours des asymptotes si  $Q < 1$
- en dessous du point de concours des asymptotes si Q > 1
- passe par le point de concours des asymptotes si  $Q = 1$ ۰

![](_page_27_Figure_6.jpeg)

*Figure I.6* : réponse en fréquence d'un filtre passe-bande RLC série.

La largeur de bande du filtre est

$$
\beta = R/L
$$

Le dernier paramètre a calculer est le facteur de qualité. Par définition *:*

$$
Q = \omega 0/\beta = \sqrt{L}/R^2C
$$

#### <span id="page-27-0"></span>*I.4.d Filtre coupe bande*

<span id="page-27-1"></span>Fonction de transfert :

Le circuit étudié comporte un circuit bouchon LC :

![](_page_27_Figure_15.jpeg)

*Figure I.7 :* circuit de filtre coupe-bande

$$
\underline{T} = \frac{R}{R + \underline{Z}} = \frac{\underline{Y}}{\underline{Y} + 1/R} = \frac{j(C\omega - 1/L\omega)}{j(C\omega - 1/L\omega) + 1/R} = \frac{1 - LC\omega^2}{1 - LC\omega^2 + jL\omega/R}
$$

Représente la forme canonique de la fonction de transfert d'un filtre coupe-bande du premier ordre.

$$
Ici: \omega_0 = \frac{1}{\sqrt{LC}} \qquad m = \frac{1}{2R} \sqrt{\frac{L}{C}} \qquad T_0 = 1
$$

11

Etude de T, G et  $\phi$  en fonction de la fréquence f:

$$
T = \frac{|T_0| \left(1 - \frac{\omega^2}{\omega_0^2}\right)}{\sqrt{\left(1 - \frac{\omega^2}{\omega_0^2}\right)^2 + \left(2m\frac{\omega}{\omega_0}\right)^2}}
$$
\n
$$
\varphi = \text{Arg}(1 - \omega^2/\omega_0^2) - \text{Arg}(1 - \omega^2/\omega_0^2 + 2j m \omega/\omega_0)
$$
\n
$$
\omega \to 0 \qquad T \to |T_0| \qquad G \to G_0 \qquad \varphi \to 0
$$
\n
$$
\omega \to \omega_0 \qquad T \to 0 \qquad G \to -\infty \qquad \omega \to \pi/2 \qquad (-\pi/2 \text{ si } \omega < \omega_0, +\pi/2 \text{ si } \omega > \omega_0)
$$

On remarque qu'à  $\omega = \omega_0$ , le signal n'est pas transmis, l'argument présentant une variation de  $\pi$ radian à cette pulsation. Le filtre est d'autant plus étroit que le coefficient d'amortissement est faible. En réalité les pertes, particulièrement de la bobine, font que le signal à la pulsation  $\omega_0$  n'est pas totalement rejeté mais seulement plus au moins atténué.

![](_page_28_Figure_5.jpeg)

La largeur de bande du filtre est :

$$
\beta = R/L
$$

Le dernier paramètre à calculer est le facteur de qualité,

![](_page_28_Figure_9.jpeg)

**Figure I.8** : réponse typique d'un filtre a élimination de bande RLC série.

#### <span id="page-29-0"></span>*I.4.e Filtre passe- bas*

Plus le filtre est sélectif, plus sa conception est compliquée et plus le coût est élevé. On choisira par conséquent, dans la mesure du possible, des filtres peu sélectifs dans une chaîne de transmission. La sélectivité peut être déterminée par le rapport bande utile sur fréquence utile. Plus le rapport est petit, plus le filtre est sélectif [6].

#### <span id="page-29-1"></span>I.5 *Les paramètres S*

Les paramètres S sont des descripteurs d'ondes qui nous permettent de définir les relations entrée-sortie d'un réseau en terme d'ondes de puissance incidente et réfléchie au point désiré dans le circuit tel qu'illustré à la figure I.9.

Ces paramètres fournissent une matrice qui décrit d'une manière simple les caractéristiques d'un réseau plus compliqué. Les éléments de matrice dépendent des ports réseau. Considérons un réseau à deux ports [7].

![](_page_29_Figure_7.jpeg)

*Figure I.9 :* représentation d'un circuit HF.

a1, a2 pour les ondes incidentes et b1, b2 pour les ondes réfléchies. Les équations des ondes de réseau sont données ci-dessous :

$$
b_1 = a_1 + s_{12}a_2
$$

$$
b_2 = s_{21}a_1 + s_{22}a_2
$$

**Sous forme matricielle** :

$$
\begin{bmatrix} b_1 \\ b_2 \end{bmatrix} = \begin{bmatrix} s_{11} & s_{12} \\ s_{21} & s_{22} \end{bmatrix} \begin{bmatrix} a_1 \\ a_2 \end{bmatrix}
$$

Les éléments de matrice  $S_{11}$ , S12, S21, S22 sont les paramètres de diffusion ou les paramètres S, nous supposons que chaque port est terminé par une impédance caractéristique  $(Z0)$ ;

$$
S_{11} = \frac{b_1}{a_1} \Big| a_{2=0} = \frac{onde \ de \ puissance \ reflichie \ au \ port \ 1}{onde \ de \ puissance \ incidence \ ac \ per \ 1}
$$

$$
S_{21} = \frac{b_2}{a_1} \Big| a_{2=0} = \frac{onde \ de \ puissance \ transmise \ au \ port \ 2}{onde \ de \ puissance \ incidence \ acu \ port \ 1}
$$

$$
S_{22} = \frac{b_2}{a_2} \Big| a_{2=0} = \frac{onde \ de \ puissance \ ref lichie \ au \ port \ 2}{onde \ de \ puissance \ incidence \ ac \ de \ 2}
$$

$$
S_{12} = \frac{b_1}{a_2} \Big| a_{2=0} = \frac{onde \ de \ puissance \ transmise \ au \ port \ 1}{onde \ de \ puissance \ incidente \ au \ port \ 2}
$$

**La matrice S est donnée par :**

$$
S = \begin{bmatrix} S11 & S12 \\ S21 & S22 \end{bmatrix}
$$

- Si le réseau est réciproque, alors S12=S21
- Si le réseau est symétrique, alors S11=S22
- Pour un réseau passif sans pertes, les pouvoirs transmis et ré-puissance, répondant aux équations suivantes

$$
S112+S212=1
$$
  

$$
S122+S222=1
$$

Le réseau N-ports contient des coefficients N<sup>2</sup> (paramètres de diffusion), chacun représenta un chemin d'entrée ou sortie.

Les paramètres de diffusion dans le champ RF ou micro-onde peuvent représenter les différentes caractéristiques telles que le gain, la perte de retour (RL), le rapport d'onde stationnaire de tension (VSWR), la perte d'insertion (IL), la stabilité et ainsi de suite.

Les paramètres S sont des quantités vectorielles mais habituellement leurs grandeurs sont utiles dans les systèmes de communication.

A partir des paramètres S, d'un certain champ RF / microwave les caractéristiques sont données ci-dessous :

La perte d'insertion (insertion loss)

$$
IL(dB) = -20log_{10}|S_{21}|
$$

La perte de retours

$$
RL(dB) = -20log_{10}|S_{11}|
$$

#### **En conclusion :**

- S11 : coefficient de réflexion à l'entrée lorsque la sortie est adaptée.
- S12 : coefficient de transmission lorsque l'entrée est adaptée.
- S21 : coefficient de transmission lorsque la sortie est adaptée.
- S22 : coefficient de réflexion lorsque la sortie est adaptée.

A partir des paramètres S, d'un certain champ RF / microwave les caractéristiques sont données ci-dessous :

La perte d'insertion (insertion loss)

$$
IL(dB) = -20log_{10}|S_{21}|
$$

La perte de retours

 $RL(dB) = -20log_{10}|S_{11}|$ 

#### <span id="page-32-0"></span>I.6 *La technologie micro ruban*

#### <span id="page-32-1"></span>*I.6.a Filtre de Technologie multicouche*

A la différence des technologies planaires classiques, la technologie multicouche est, comme son nom l'indique, constituée de plusieurs niveaux de diélectriques et de conducteurs superposés. Les lignes micro ruban et coplanaire peuvent être réalisées avec cette technologie [8].

#### <span id="page-32-2"></span>*I.6.b Filtre de Technologie micro ruban*

La ligne micro ruban est l'interconnexion la plus utilisée entre radiofréquences (RF) et hyperfréquences. La ligne à micro ruban est l'élément principal d'une vaste gamme de lignes de transmission construites à l'aide de la technologie des cartes de circuit imprimé [9].

#### <span id="page-32-3"></span>*I.6.c La technologie micro ruban*

Le technique micro ruban demeure la structure planaire la plus utilisée pour la réalisation des dispositifs micro ondes et millimétriques, ceci grâce à la souplesse technologique qu'elle offre. La ligne micro-ruban est constituée d'un substrat diélectrique d'épaisseur h métallisé sur sa face inférieure (plan de masse) et supportant, sur sa face supérieure, un ruban métallique de largeur *w* voir Figure suivante :

![](_page_32_Figure_9.jpeg)

*Figure I.10* : ligne micro ruban

La figure I.11 montre que les lignes de champ électrique convergent vers le substrat. Bien que sa géométrie soit relativement simple, cette structure supporte un mode quasi-TEM [10] et de ce fait est dispersive. Ces lignes de transmission sont caractérisées par une impédance caractéristique et par une permittivité relative effective qui dépendent de la largeur du ruban et des caractéristiques du substrat.

![](_page_33_Figure_2.jpeg)

*Figure I.11 :* représentation des lignes de champ.

Nous allons maintenant présenter différentes topologies de filtres réalisables sur la base de cette technologie planaire micro ruban.

Cette technologie est probablement la plus utilisée aujourd'hui, c'est pourquoi de nombreux ouvrages la décrivent en détails, ainsi que les différentes topologies utilisées pour la réalisation de filtres [11]. Nous pouvons par exemple citer les filtres à stubs, les filtres à lignes couplées, et les filtres Hairpin, illustrés par les figure I.12, I.13 ou les filtres Dual Behavior Resonators (DBR) [12].

Les lignes micro ruban sont largement répandues dans le domaine spatial. La maitrise de sa conception et de sa réalisation, et ce à des coûts beaucoup plus bas que pour les technologies volumiques, ainsi que sa bonne connectivité et son faible encombrement en font un candidat idéal pour être inclus dans des modules de réception de charge utile du satellite sur des substrats appropriés.

![](_page_33_Picture_7.jpeg)

*Figure I.12* : exemple de filtre micro ruban, filtre hairpin.

![](_page_33_Picture_9.jpeg)

*Figure I.13 :* exemple de filtre Dual Behavior Resonators (DBR).

17

#### <span id="page-34-0"></span>*I.6.d Les ondes micro ruban*

Les champs dans le micro ruban s'étendent dans deux milieux - l'air au-dessus et le diélectrique au-dessous de sorte que la structure est inhomogène. En raison de cette nature inhomogène, le micro ruban ne prend pas en charge une onde TEM pure. En effet, une onde TEM pure ne comporte que des composants transversaux et sa vitesse de propagation ne dépend que des propriétés du matériau, à savoir la permittivité  $\varepsilon$  et la perméabilité  $\mu$ . Cependant, avec la présence des deux milieux à ondes guidées (le substrat diélectrique et l'air), les ondes d'une ligne à micro ruban n'auront aucune composante longitudinale disparue des champs électriques et magnétiques, et leurs vitesses de propagation ne dépendent pas uniquement du matériau propriétés, mais aussi sur les dimensions physiques du micro ruban [13].

#### <span id="page-34-1"></span>*I.6.e Caractéristique de la ligne micro ruban dans l'approximation quasi TEM*

La ligne micro-ruban est inhomogène puisqu'elle comporte deux milieux de propagation de propriété différente « l'air et le diélectrique » le mode dominant de ces structures est une mode hybride qui possède 6 composantes non nulle des champs *EM*, les composantes longitudinales EZ et HZ sont d'amplitude nettement plus petite que les champs transverse *ET,HT* le mode dominant de la ligne micro-ruban est donc un mode quasi-TEM [14]. Par la méthode de la transformation conforme, Hammerstad en 1975 et Wheeler en 1977 ont établi des formules explicites pour  $\varepsilon_{r\rho}$ . Nous avons utilisé pour nos calculs de permittivité effective les formules suivantes [14] :

<span id="page-34-2"></span>Permittivité effective :

Pour les bandes telles que  $(w / h) \ge 1$ :

$$
\varepsilon_{re} = \frac{1}{2} (\varepsilon_r + 1) + \frac{1}{2} (\varepsilon_r - 1) \left[ \left( 1 + 12 \frac{h}{w} \right)^{-0.5} \right] l.1
$$

Pour les bandes telles que ( w/  $h$ )  $\leq$  1 :

$$
\varepsilon_{re} = \frac{1}{2} (\varepsilon_r + 1) + \frac{1}{2} (\varepsilon_r - 1) \left[ \left( 1 + 12 \frac{h}{w} \right)^{-0.5} + 0.04 \left( 1 - \frac{w}{h} \right)^2 \right] \mathbf{1.2}
$$

Ces relations donnent une approximation meilleure que 1 lorsque  $0.05 \langle W/h \rangle$   $\leq 20$ et $\varepsilon_r \leq$ 16.

<span id="page-34-3"></span>Impédance caractéristique *:*

De même il est possible de déterminer l'impédance caractéristique de la ligne micro-ruban à partir de la permittivité effective précédente.

Pour les bandes telles que  $W/h < 1$ :

$$
z_{c=\frac{\eta}{2\pi\sqrt{\varepsilon_{re}}}\ln\left[\frac{\text{sh}}{\text{w}}+\frac{\text{w}}{\text{4h}}\right]\Omega} \quad \text{I.3}
$$

Pour les bandes telles que  $W/h > 1$ :

$$
z_{c=\frac{\eta}{\sqrt{\epsilon_{re}}}[\frac{w}{h}+1.393+0.667ln(\frac{w}{h}+1.444)]}^{-1} \Omega} \text{1.4}
$$

<span id="page-35-0"></span>Synthèse de  $W/h$ 

Les relations dues à Wheeler et Hammerstad permettent de trouver le rapport *W/h* en fonction de l'impédance caractéristique  $Zc$  de la ligne.

Pour 
$$
W/h > 2
$$
:

\n
$$
\frac{w}{h} = \frac{8e^{A}}{e^{(2A)} - 2} \quad \text{I.5}
$$
\nOd:

\n
$$
A = \frac{z_c}{60} \left[ \frac{\varepsilon_r + 1}{2} \right]^{0.5} + \frac{\varepsilon_r - 1}{\varepsilon_r + 1} \left[ 0.23 + \frac{0.11}{\varepsilon_r} \right] \quad \text{I.6}
$$
\n-Pour  $W h < 2$ :

\n
$$
\frac{w}{h} = \frac{2}{\pi} \left[ (B - 1) - \lg(2B - 1) + \frac{\varepsilon_r - 1}{2\varepsilon_r} \left( \ln(B - 1) + 0.39 - \frac{0.61}{\varepsilon_r} \right) \right] \quad \text{i.7}
$$

Où :

$$
B = \frac{60\pi^2}{Z_C\sqrt{\varepsilon_r}} \mathbf{I} \mathbf{.8}
$$

#### <span id="page-35-1"></span>*I.6.f Affaiblissement d'une ligne micro-ruban*

Il y a trois principaux types de pertes dans les lignes micro-rubans : dans les conducteurs, dans les diélectrique et par rayonnement [15].

D'autres pertes beaucoup plus faciles à maitriser et évaluer. Plusieurs facteurs affectent le comportement des lignes micro rubans.

Les facteurs sont :

- Les tolérances de fabrication sur les différents matériaux.
- Les états de surface de ces matériaux.
- Le vieillissement des matériaux.
- L'atténuation des signaux au cours de leur propagation dans les circuits micro rubans est principalement due à quatre causes :
	- Les pertes ohmiques du conducteur (ou pertes par effet de joule).
	- Les pertes diélectriques.
	- Les pertes par rayonnement principalement due aux discontinuités.

 $\begin{bmatrix} 19 \end{bmatrix}$
Les pertes par ondes de surface.

#### *I.6.g Discontinuité dans les lignes micro rubans*

Les lignes de transmission dans les circuits ne sont jamais droites ou uniformes. Elles comportent des discontinuités comme des changements de direction, de largeur, des intersections comme le montre la figure.

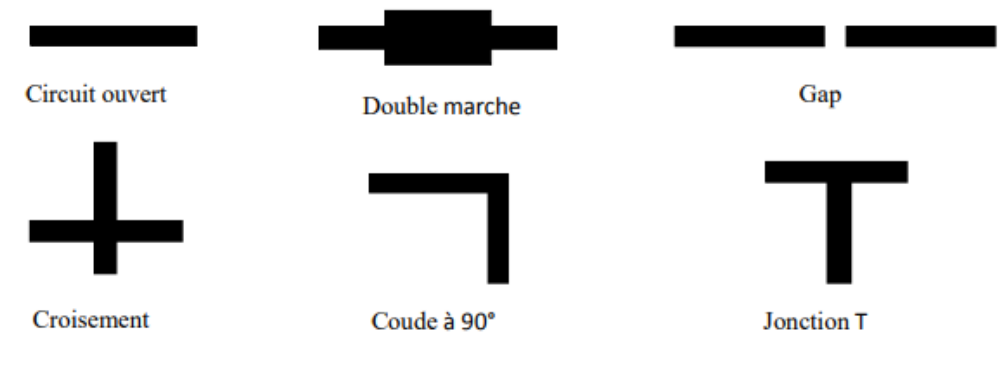

*Figure I.14* : principales discontinuités.

Ces discontinuités peuvent être à l'origine de l'apparition de modes supérieurs. Ces modes s'atténuent rapidement lorsque l'énergie s'éloigne de la discontinuité, si la fréquence de travail est inférieure à la fréquence de coupure. De plus toujours pour des fréquences élevées, le mode dominant devient dispersif et la discontinuité est à l'origine d'un rayonnement parasite [16].

#### *I.6.h Avantages et inconvénients*

#### **Avantage**

La technologie micro ruban permet une implémentation aisée des éléments en série. Le procédé technologique de réalisation des circuits est simple et bien maîtrisé. Le report des éléments actifs ne pose pas trop de problème et les bibliothèques de modèles sont relativement fournies.

#### **Les inconvénients**

 Le problème majeur rencontré avec cette technologie est l'implantation des éléments en parallèle et le report de masse (ou court-circuit). Pour réaliser des courts-circuits, il faut avoir recours aux trous métallisés (vias) qui peuvent être gênant car ils créent des effets parasites nuisibles aux performances électriques. De plus la plage d'impédances caractéristiques réalisables est restreinte une fois que les caractéristiques du substrat sont fixées.

#### I.7 *La technologie de SIW*

La technologie SIW (Substrate Integrated Waveguide) a déjà suscité beaucoup d'intérêt dans le développement de nombreux circuits intégrés micro ondes. Le guide SIW est synthétisé en plaçant deux rangées de vias métalliques dans un substrat. La distribution du champ dans le

20

guide SIW est similaire à celle d'un guide d'ondes rectangulaire classique. Par conséquent, il présente les avantages de faible coût, de facteur de qualité élevé, et peut facilement être intégré dans les circuits micro ondes et ondes millimétriques intégrés [17].

#### *I.7.a Définition d'un guide SIW*

Le SIW est basé sur la réalisation d'un guide d'ondes à l'intérieur d'un substrat diélectrique. Ce guide rempli de diélectrique, propage le mode TE10 le long du substrat, c'est-à-dire que l'axe du guide est parallèle aux surfaces du substrat. Les murs métalliques verticaux sont synthétisés par deux rangées de trous métallisés qui sont en contact avec les couches métalliques présentes sur les dessous du substrat. Les fuites par radiation entre les trous métallisés peuvent être minimales si la distance entre les vias est suffisamment petite. Le mode fondamental de propagation (TE10) dans le SIW est similaire à celui observé pour un guide d'onde rectangulaire standard. Cependant, l'atténuation totale du SIW est plus importante dû à la présence de diélectrique dans le guide, entraînant une réduction de la section de ce dernier. Les dimensions du SIW, dont les paramètres sont définis à la figure suivante :

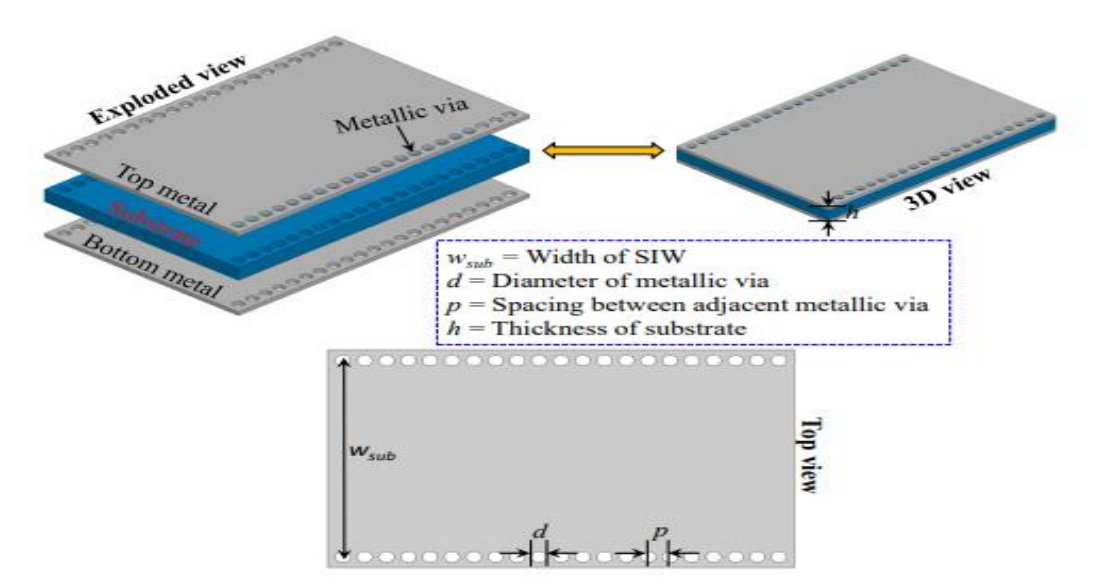

*Figure I.15*: guide d'onde SIW.

#### *I.7.b Définition de technologie SIW*

La technologie SIW apporte un gain en termes de facteur de qualité par rapport aux technologies planaires. Sa facilité d'intégration avec ces dernières, ainsi que son coût de production sont autant d'atouts qui la rendent attractive. Cette technologie offre deux solutions pour remédier à l'encombrement des circuits :

L'utilisation d'une technologie multicouche pour empiler les cavités et réduire ainsi l'empreinte.

•L'utilisation d'un substrat de haute permittivité afin de réduire les dimensions selon les 3 axe [18].

Pour résumer, un guide SIW est similaire à un guide d'ondes. Il consiste en un substrat diélectrique compris entre deux plans conducteurs et des lignes de trous ou fentes périodiques métallisées connectant ces deux plans conducteurs.

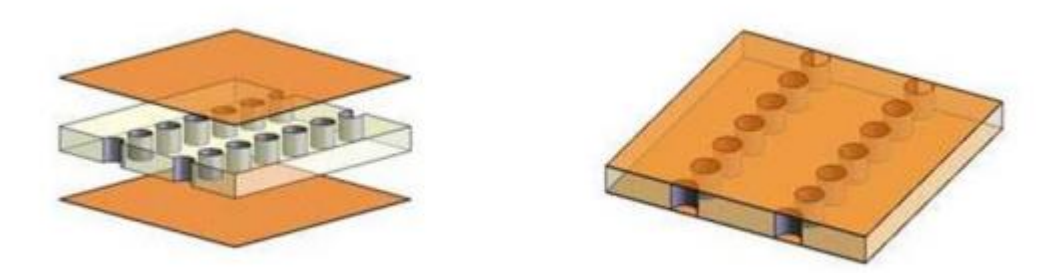

*Figure I.16:*exemple d'une structure en technologie SIW.

#### . *I.7.c La structure de SIW :*

Les études théoriques montrent que les caractéristiques de propagation dans une structure SIW sont similaires à celles d'un guide d'ondes rectangulaire. Donc pour la technologie SIW le mode fondamental est le mode TE01 Figure (I.17), avec un courant électrique sur les deux plans métalliques en haut et en bas ce qui explique la similarité entre un guide d'onde rectangulaire et la technologie SIW. [19].

Cette similitude a été exploitée pour modéliser la technologie SIW par un guide d'ondes rectangulaire équivalent de largeur  $\omega_{eff}$ .

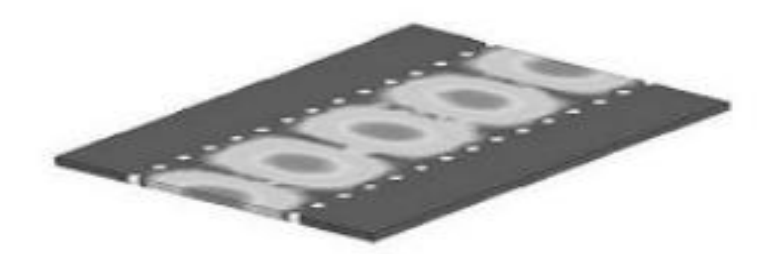

*Figure I.17:*amplitudes du champ électrique en mode fondamental dans une structure SIW.

#### *I.7.d Types de structures SIW :*

.

Différentes topologies ont été proposées pour améliorer la structure *SIW* en termes de taille et de bande passante, la structure *SIW* consiste à ajouter un troisième plan métallique entre les

22

deux plans en haut et en bas et qui touche une seule rangée des trous conducteurs. Ceci permet une réduction significative de la taille accompagnée par une augmentation des pertes [21].

#### *I.7.e Paramètres des guides d'ondes intégrés au substrat(SIW)*

Le choix des dimensions du guide SIW doit être judicieux pour obtenir un système Performant. En remplaçant les cylindres par deux simples murs conducteurs parfaits, Les cylindres doivent donc être le plus rapprochés possibles pour tendre vers un guide rectangulaire remplie au diélectrique (DFW). Pour un guide d'ondes rectangulaire, la fréquence de coupure pour le mode arbitraire est trouvée par la formule suivante :

$$
f_c = \frac{c}{2\pi} \sqrt{\left(\frac{m\pi}{a}\right)^2 + \left(\frac{n\pi}{b}\right)^2} \quad i.9
$$

Ou :

- C : la vitesse de la lumière.
- m, n: les nombres des modes.

a,b :les dimensions de guide d'onde

Pour le mode TE10 :

$$
fc = \frac{c}{2a} \ \ i.10
$$

Pour DFW avec la même fréquence de coupure, la dimension ad est donnés par :

$$
a_d = \frac{a}{\sqrt{\varepsilon}} \ \ i.11
$$

La distance as entre les deux rangées de cylindre est donnée par la formule suivante :

$$
a_s = a_d + \frac{(d^2)}{0.95s} \ \ i.12
$$

Ou :

- d : diamètre de via.
- s : la distance entre les vias.

Pour construire un guide SIW deux condition sont nécessaires [23] :

$$
d<\frac{\lambda_g}{5}\ \ I.13
$$

 $s \leq 2d$  *I*. 14

 $\lambda_a$ (La longueur d'onde guidée) est [24] :

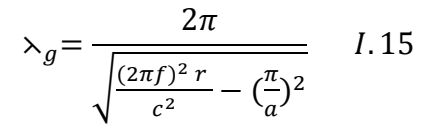

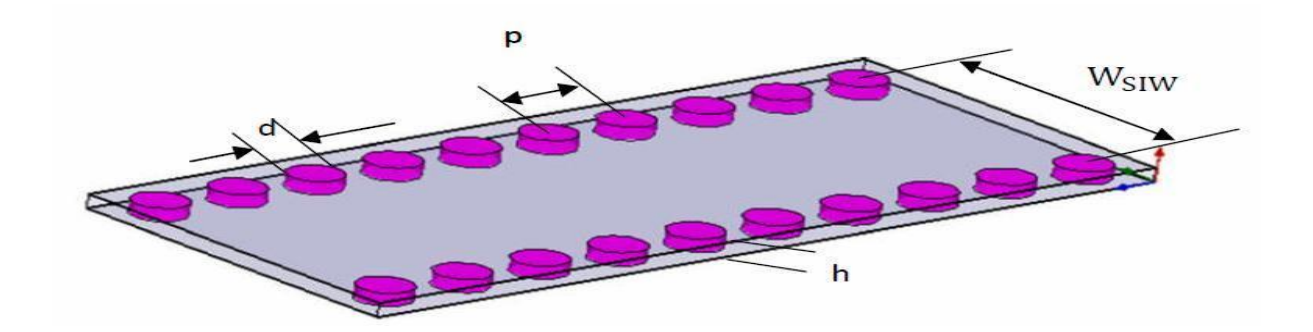

*Figure I.18 :* SIW avec ses paramètres.

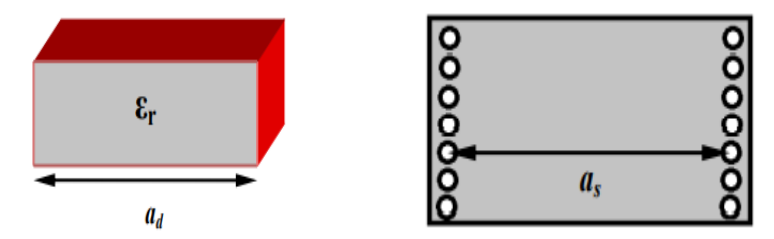

*Figure I.19 :* dimensions pour :(a) DFW, (b) SIW.

#### *I.7.f Mécanisme des pertes*

La réduction des pertes est la clé de la réussite de la technologie SIW, qui est une qualité critique surtout pour la bande millimétrique. Trois mécanismes de perte sont à prendre en considération au moment de la conception d'un circuit à base de la structure SIW .Ces derniers sont causés par les pertes par conduction, les pertes dans le diélectrique et les pertes des rayonnements dus à la séparation entre les trous métalliques.

Le comportement des pertes dans le conducteur et dans le "diélectrique" dans une structure SIW sont similaires à celui d'un guide d'onde rectangulaire remplit par le "diélectrique", donc on peut appliquer les équations classiques sur le guide d'onde équivalent. Ceci signifie que les pertes de conduction seront réduites significativement avec l'augmentation de l'épaisseur du substrat. Les pertes dans le "diélectrique" ne dépendent que de la matière utilisée et pas de la géométrie du guide d'ondes. Finalement les pertes de rayonnement sont acceptables si le rapport p/d (espacement/diamètre des trous) est inférieur à 2.5 .En pratique, la valeur recommandée est 2.

En effet, lorsque l'espacement "p" est petit et le diamètre "d" est grand l'espacement entre les trous métalliques se réduit, et ainsi on se rapproche des conditions d'un plan métallique continu d'où la minimisation des pertes par rayonnent. [25].

#### *I.7.g Avantages de la technologie SIW*

Le Guide d'ondes Intégré au Substrat (SIW) offre des avantages très attractifs tels que :

- Faibles pertes.
- Isolation.
- Prix réduit.
- Taille réduite.

Ce dernier a gagné beaucoup d'attentions récemment grâce à ses caractéristiques favorables à la conception des circuits et systèmes millimétriques.

#### *I.7.h La distribution de champs*

La distribution du champ dans le guide *SIW* est similaire à celle d'un guide d'onde rectangulaire classique comme illustré dans la figure .Par conséquent, il présente les avantages de faible coût, de facteur de qualité élevé, et peut facilement être intégré dans les circuits micro ondes et ondes millimétriques intégrés.

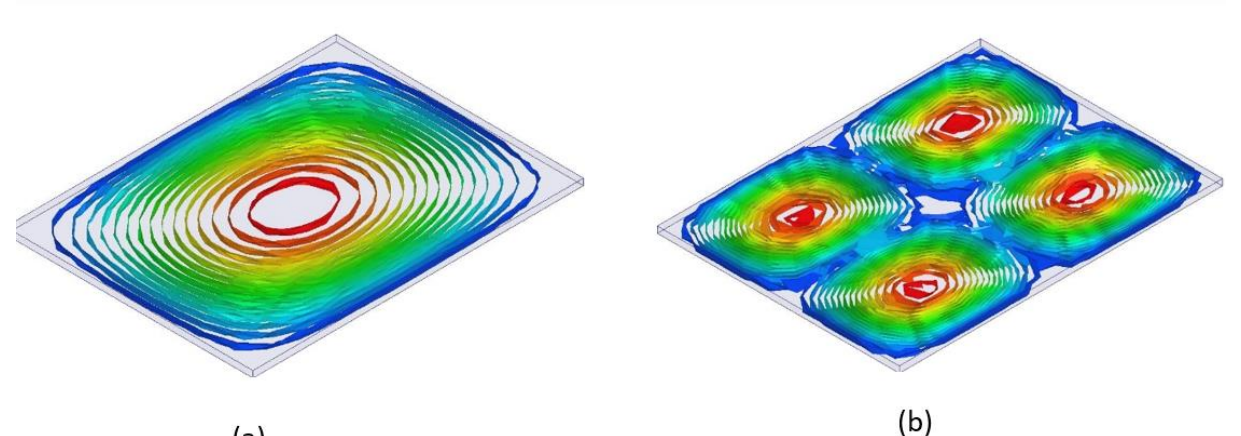

 $(a)$ *Figure I.20*: répartition du champ électrique (a) et magnétique (b) dans une cavité SIW.

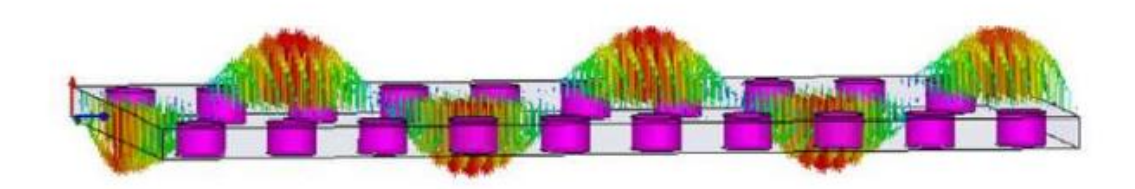

*Figure I.21* : Champ électrique du mode TE10 du SIW]. W =5.237mm, b=0.508mm, p=1.524mm, d=0.8mm,  $\varepsilon$ <sub>r</sub> = 2.2 à la fréquence f=40 GHz.

#### *I.7.i Le filtre SIW*

De nos jours, la technologie SIW est une technologie prometteuse pour la prochaine génération des filtres en guide d'ondes, puisqu'elle a l'avantage de réduire efficacement la taille et le coût de fabrication. Dans les applications micro-ondes et à ondes millimétriques, les guides d'ondes ont de meilleures caractéristiques de transmission par rapport aux circuits planaires. Ceci est dû au fait qu'ils n'ont aucun rayonnement électromagnétique et qu'ils ont de plus faibles pertes d'insertion que les autres lignes par exemple les guides d'ondes coplanaires *CPW* ou les micro-rubans. Le progrès des technologies a permis d'intégrer des guides d'ondes et des cavités miniatures dans des substrats grâce à la nouvelle technologie Substrate Integrated Waveguide « *SIW* ». La cavité résonante d'un filtre *SIW* est intégrée dans le substrat, cette cavité est définie à l'aide de trous métallisés cylindriques (vias) et périodiques définissant des murs latéraux. La principale caractéristique de la cavité SIW est le facteur de qualité qui dépasse 10.000 facilement Les circuits *SIW* présentent une bande étroite, de faibles pertes, et la réponse électrique est figée en termes de bande passante et de fréquence centrale. Ces circuits peuvent être considérés comme à faible coût car ils sont compatibles avec la fabrication standard des circuits imprimés. Plusieurs filtres à base de cette technologie, fonctionnant dans des bandes de fréquences différentes seront étudiés dans le dernier chapitre de ce travail.

Les filtres hyperfréquences peuvent être utilisés en association avec d'autres éléments ou d'autres dispositifs passifs, comme cela est le cas dans les multiplexeurs ou les duplexeurs souvent employés en télécommunications. Nous présentons dans les paragraphes suivants, le rôle du duplexeur dans la chaîne de l'émission et de la réception.

Pour calculer les dimensions de ce filtre, on se base sur le calcul qui a été effectué pour la conception du filtre diélectrique plan H en guides métalliques et en utilisant les équations (i.16)- (i.17) [26]

$$
L_s = L_{eq} + \frac{d^2}{0.95p} \text{ I.16}
$$

$$
w_s = w_{eq} + \frac{d^2}{0.95p} \, 1.17
$$

Ces dimensions sont des valeurs initiales il faut les optimiser à l'aide de HFSS ou CST. La distribution électromagnétique dans un SIW est similaire à celle d'un guide d'onde rectangulaire, Par conséquent, les filtres SIW ont les mêmes avantages que les filtres en guides d'ondes rectangulaires.

#### *I.7.j Exemples des filtres micro ruban*

#### **Filtre micro ruban passe bas basé sur un résonateur elliptique :**

Ce projet consiste a réalise, fabriquer et mesurer un filtre micro ruban LPF simple basé sur un résonateurs elliptiques. Ce filtre présenté a une fréquence de coupure de -3 dB à 1,50 GHz. Le filtre proposé a de nombreuses caractéristiques souhaitables, telles que la taille compacte, la perte de retour supérieure à 29 dB, et une band ultra large stoppée de 1,84 GHz à 21,39 GHz. Avec toutes ces bonnes caractéristiques, le *FAP* proposé est recommandé pour les systèmes de communication modernes [27].

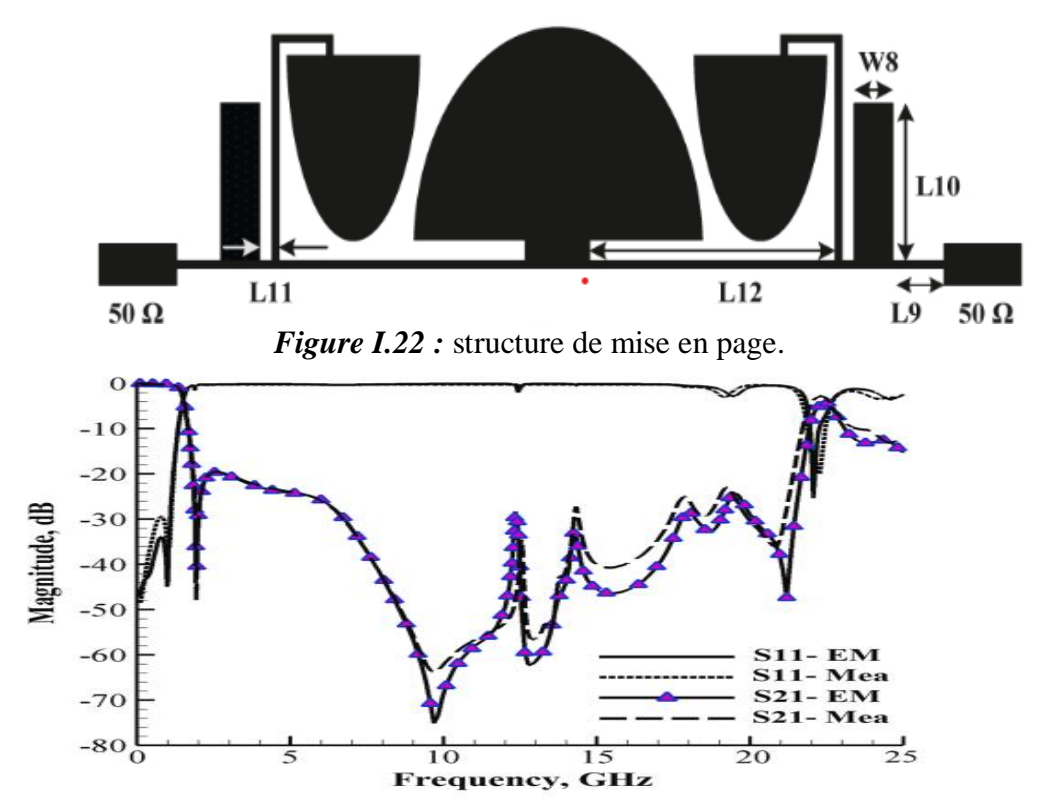

*Figure I.23 :* simulation EM et mesurée jusqu'à 25 GHz.

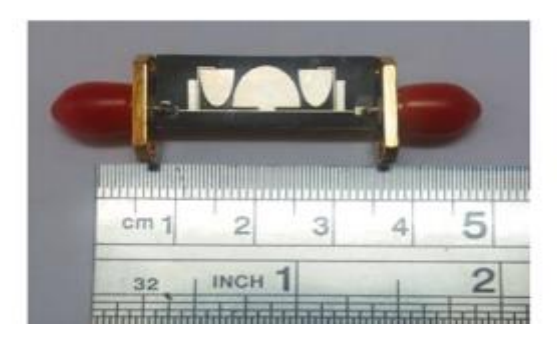

*Figure I.24 :* photographe de filtre.

#### **Filtre passe-bande micro ruban avec une bande passante réglable [28].**

Ce travail présenté un filtre passe bande avec une bande passante et fréquence centrale accordable .le filtre proposé emploie deux forme en croix de résonateur en cascade.la fréquence centrale et la bande passante peuvent être réglé en ajustant le courant DC appliqué au diode. Pour démonstration, cette exemple de filtre a été conçu, fabriquer et mesuré .la bande passante de 20% a 30% a été attente quand la fréquence centrale est deux 3.5 a 5 GHz pendant que la perte d'insertion est inferieure a 4dB avec une sélectivité élèvé.

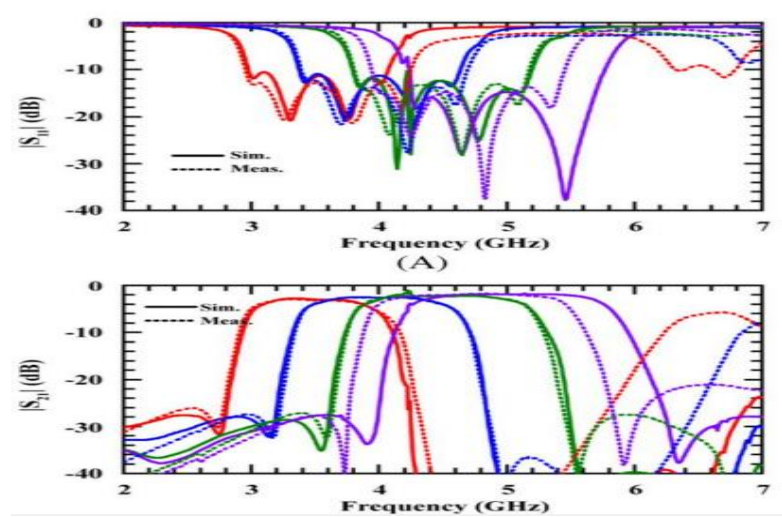

*Figure I.25* : S11 et (B) S21 simulés et mesurés pour plage de réglage de fréquence de 3,5 à 5 GHz avec une bande passante de 30ÿ%.

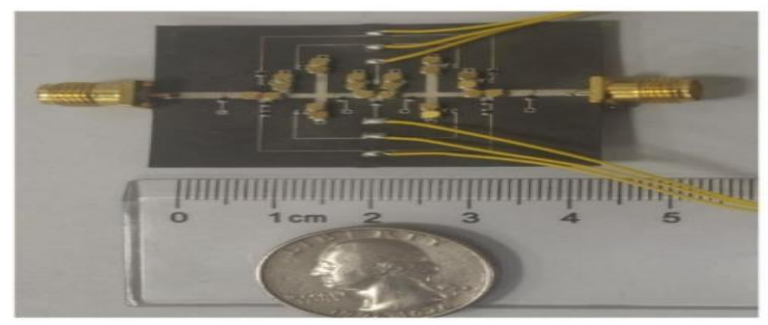

**Figure I.26:** filtre passe-bande accordable fabriqué.

28

Un filtre passe bande Centro symétrique en bande X [29].

Ce travail présenté un filtre passe bande avec une bande X Centro symétrique et fréquence centrale accordable .le filtre proposé Il est basé sur une structure de circuit équilibré, composé d'une paire de coupleurs de 3 dB et de deux canaux de filtres passe-bande réfléchissants (BPF). Pour démonstration, cette exemple de filtre a été conçu, fabriquer et mesuré. Les pertes d'entrées/sorties mesurées sont les suivantes :

Supérieur à 10 dB sur 3,94 à 18,63 GHz, ce qui est généralement considéré comme la bande sans réflexion.

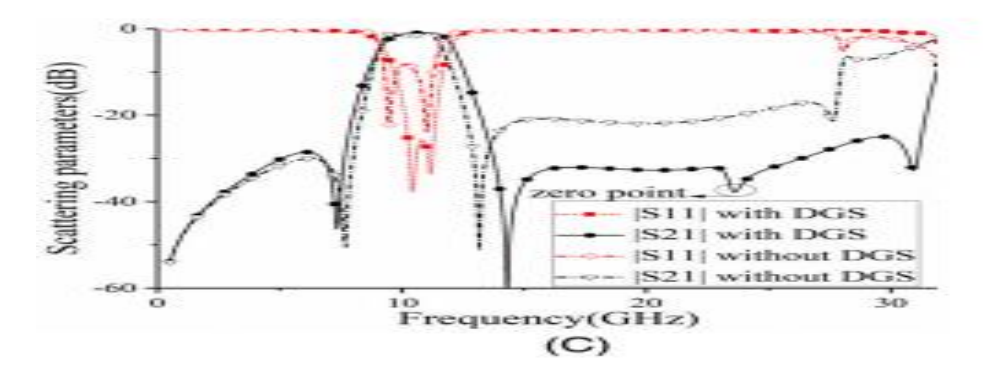

*Figure I.27 :* la réponse fréquentielle . (w0 = 1,1, w1 = 0,32, w2 = 0,65, lbp = 4, s1 = 0,22, s2 = 0,36, s3 = 0,11, rbp = 0,25, lbp1 = 2,25,  $1bp2 = 1.5$ ,  $wbp = 0.7$ ).

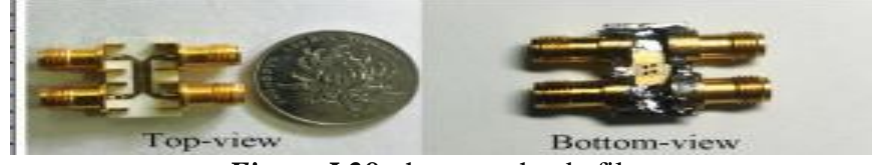

*Figure I.28:*photographe de filtre.

#### *I.7.k Les exemples d'un filtre SIW*

Filtre passe-bande (BPF) à double bande (SIW)[30]:

Ce travail présenté un filtre passe bande avec une double bande et fréquence centrale accordable .le filtre proposé emploie deux verticalement cavités carrées empilées *SIW*. Pour démonstration, cette exemple de filtre a été conçu, fabriquer et mesuré.

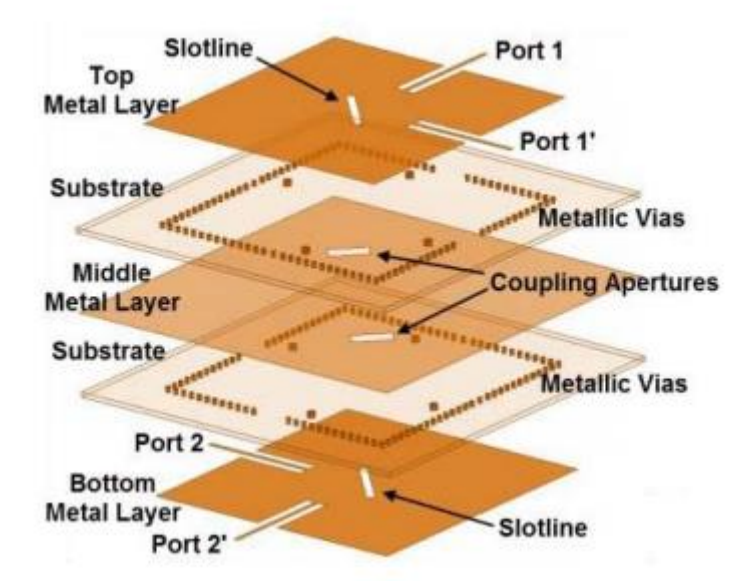

*Figure I.29*:vue 3D distribuée du filtre proposé.

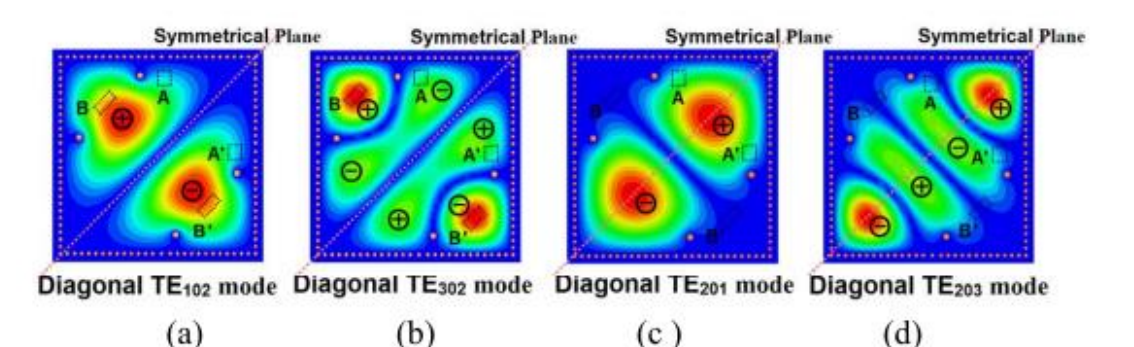

*Figure I.30:*distributions de champ électrique d'une cavité SIW carrée. (a) Diagonale Mode TE102. (b) Mode TE302 diagonal. (c) Mode TE201 diagonal. (d) Mode TE203 diagonal.

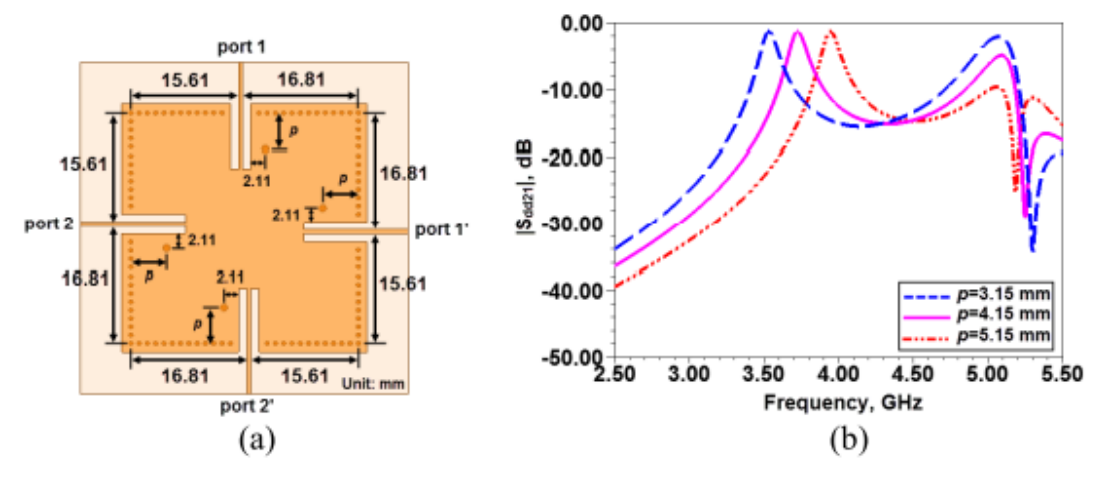

*Figure I.31 :(a)* Configuration et dimensions d'une seule cavité carrée. (b) Simulation |Sdd21| avec p varié marqué en (a).

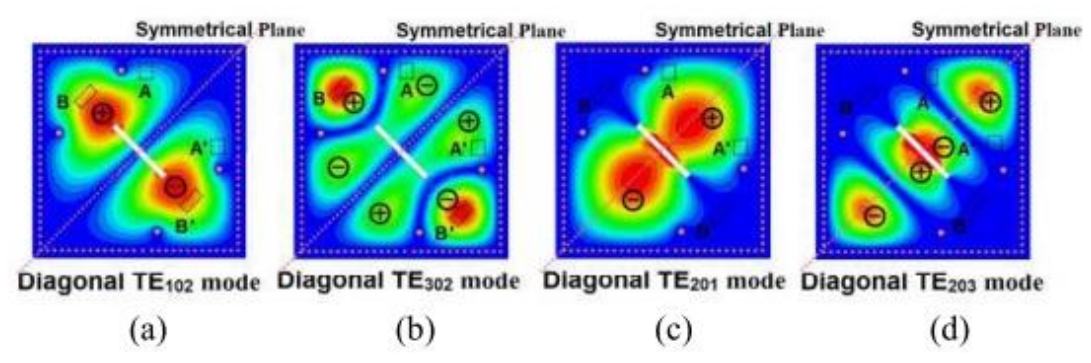

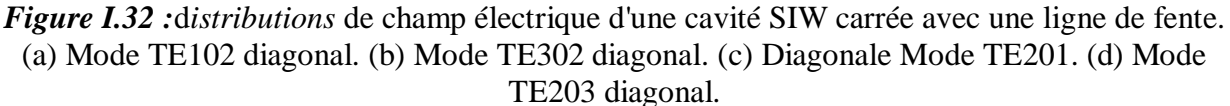

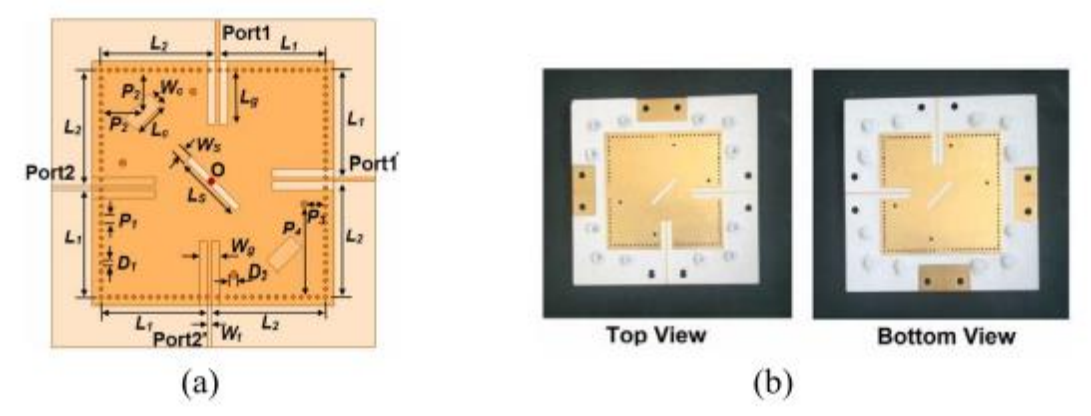

*Figure I.33* : (a) Vue de dessus du BPF proposé. (b) Photographie du BPF fabriqué. Conception de filtre équilibré à double bande :

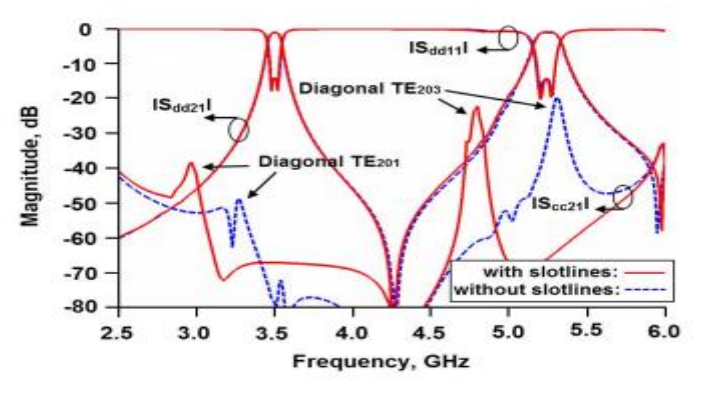

*Figure I.34* : réponses en fréquence simulées avec et sans fentes en haut et couche métalliques inférieures.

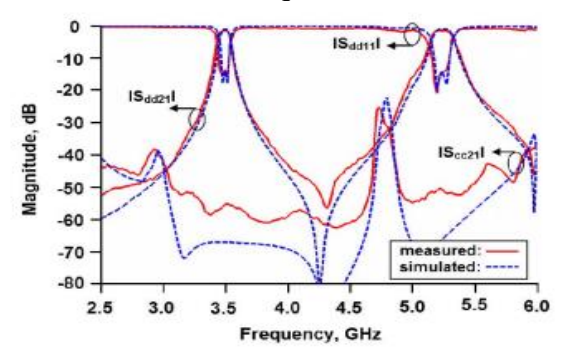

*Figure I. 35:* réponses en fréquence mesurées et simulées du filtre propos

31

# *Conclusion*

Pour la conception de filtres (passe bande, coupe bande passe bas et passe haut), la technologie micro ruban est largement utilisée en raison de son faible encombrement, de sa bonne compatibilité avec d'autres circuits externes, de son faible coût de fabrication et d'une bonne reproductibilité.[31]

Cependant, cette technologie ne permet pas d'obtenir des résonateurs à forts coefficients de qualité. De plus, c'est une structure ouverte ou les problèmes de sensibilité à l'environnement sont à regarder de près. Pour pallier à ces problèmes, on peut s'orienter vers les solutions triplaques ou vers les guides d'ondes pour lesquels les problèmes du rayonnement n'existent plus, et qui permettent pour ce dernier d'obtenir de bons facteurs de qualité. Il existe alors la technologie SIW, pour cette technologie la hauteur du substrat est importante dans la conception de filtres SIW, elle détermine en association avec la permittivité et la fréquence centrale les dimensions des pistes conductrices, ainsi que le niveau des pertes. [31]

Ainsi, un substrat épais permet donc de minimiser les pertes, mais complique sans doute la réalisation des vias. La détermination de la hauteur optimale de substrat se fait souvent par simulations électromagnétiques.

Le prochain chapitre consiste e a la géométrie fractale

# *Les annexes de chapitre I*

**[1]** R. LEVY AND S. B. COHN "A history of microwave filter research, design and development", *IEEE Transactions on Microwave Theory and Techniques*, vol. 32, pp. 1055- 1067, September 1984.

**[2]** Y. CLAVET " Définition de solutions de filtrage planaires et multicouches pour les nouvelles générations de satellites de télécommunications", *Thèse de Doctorat en Electronique de l'Université de Bretagne Occidentale*, Novembre 2006.

**[3]** J. D. RHODES "Theory of electrical filters", *John Wiley & Sons*, 1976.

**[4]** 4RT INSA Toulouse cours méthode de synthèse de filtre

**[5]**<http://pagesperso-orange.fr/F4DXU/>

**[6]** https://hal.archives-ouvertes.fr/hal-00512280v1/documen

**[7]** (IEE Electromagnetic Waves Series) Ian C. Hunter-Theory and Design of Microwave Filters (IEE Electromagnetic Waves Series)-The Institution of Engineering and Technology (2001)

**[8]** S. Pinon, " Etude de la reconfigurable de circuit RF par des réseaux fluidiques. Conception et fabrication de microsystèmes intégrés sur substrat souples ", Thèse de Doctorat en Micro et Nano-systèmes de l'université de Toulouse, 2012.

**[9]** k. C. Gupta, R. Garg, I. Bahl, P. Bharitia," Microstrip Lines and slotlines ", Artech House Boston, London, 2 éme edition, 1996.

**[10]** Micro-ondes, lignes, guide et cavités. P.F. Combes, 1995.

**[11]** Ke. WU, "Substrate Integrated Circuits (SICs) for GHz and THz Electronics and Photonics: Current Status and Future Outlook," German Microwave Conference , pp. 292-295, 2010

**[12]** M. Georgiadis, A. Wu, K., Bozzi, "Review of substrate-integrated waveguide circuits and antennas," Microwaves, Antennas & Propagation, IET, vol. 5, no. 8, pp. 909-920, June 2011.

**[13]** J.S. Hong, M. J. Lancaster," Microstrip Filters for RF/Microwave Applications ", John Wiley and Sons, New York, 2001.

**[14]** B. Karima, " Caractérisation des filtres microruban à couplage capacitif et/ou parallèle par une formulation en ondes transverses ", Thèse de Magister en Électronique de l'Université Hadj Lakhdar, Batna, 2015.

[15] T. Edwards, M. Steer," Foundations for microstrip circuit design, 4 éme edition ", John Wiley & Sons, Inc, 2016.

**[16]** M. Georgiadis, A. Wu, K., Bozzi, "Review of substrate-integrated waveguide circuits and antennas," Microwaves, Antennas & Propagation, IET, vol. 5, no. 8, pp. 909-920, June 2011

**[17]** J. Garreau, B. Potelon, E. Rius, J-F. Favennec, C. Quendo, C. Caille, C. Frinault, J-C. Azzara, L. Bortoli. « Etude d"un filtre volumique SIW en technologie LTCC sur un substrat de forte permittivité en bande X ».

**[18]** Daniels, R.C., Heath, R.W.: '60 GHz wireless communications:emerging requirements and design recommendations ', IEEE V eh. Technol. Mag., 2007, 2, (3), pp. 41-50.

**[19]** Daniels, R.C., Heath, R.W.: '60 GHz wireless communications: emerging requirements and design recommendations', IEEE V eh. Technol. Mag., 2007, 2, (3), pp. 41-50.4

**[20]** Grigoropoulos, N., Izquierdo, B.S., Young, P.R.: 'Substrate integrated folded waveguides (SIFW) and filters', IEEE Microw. Wirel. Compon. Lett., 2005, 15, (12), pp. 829- 831.

**[21]** Lai, Q., Fumeaux, Ch., Hong, W., Vahldieck, R.: 'Characterization of the propagation properties of the half-mode substrate integrated waveguide', IEEE Trans. Microw. Theory Tech., 2009, MTT-57, pp. 1996-2004.

**[22]** J. E. Rayas-Sanchez and V. Gutierrez-Ayala, "A General EM-Based Design Procedure for Single-Layer Substrate Integrated Waveguide Interconnects with Microstrip Transitions", IEEE MTT-S Int. Microwave Symp. Dig., Atlanta, GA, Jun. 2008, pp. 983-986.

**[23]** Yong Ju BAN, "Tunable Ferrite Phase Shifters Using Substrate Integrated Waveguide Technique," these de Doctorat , December2010.

**[24]** ] O. Y. H. CHUN, J. Y. MOON, S. W. YUN and J. K. RHEE, "Microstrip line directional couplers with high directivity," Electronics Letters, vol.40, pp.317–318, March 2004.

**[25]** Hartmut Patzelt and Fritz Arndt « Double-plane Steps in Rectangular Waveguides and their Application for Transformers Irises and Filters », IEEE Transactions on Microwave Theory and Techniques, May 1982, Vol. MTT-30, N° 5, pp 771-776

**[27]** A compact simple microstrip lowpass filter based on elliptical analyzed resonator From the journal Frequenz

**[28]** A microstrip bandpass filter with tunable bandwidth and center frequency

**[29]** An X-band centrosymmetric microstrip bandpass filter with reflectionless range over 3.9– 18.6 GHz and stopband up to 40 GHz

**[30]**Compact Dual-Band Balanced SIW Bandpass Filter With Improved Common-Mode Suppression (Peng Li, Hui Chu, Dan Zhao, and Ru Shan Chen, Senior Member, IEEE)

**[31]** https://www.elliptika.com/fr/nos-technologies-de-filtres/

# **Chapitre II La géométrie fractale de type Hilbert**

### I.1 *Introduction*

Depuis l'antiquité, la géométrie utilisée pour décrire le monde était la géométrie euclidienne. Cette géométrie décrit facilement plusieurs objets de la nature tels que les cercles, les carrés, les triangles, les rectangles, les cônes de sphères ou de cubes.

La courbe de Hilbert est une courbe continue remplissant un carré. Elle a été décrite pour la première fois par le mathématicien allemand David Hilbert en 1891.

Comme elle couvre un carré, sa dimension de Hausdorff et sa dimension topologique sont égales à 2. On la considère cependant comme faisant partie des fractales.

Dans ce chapitre nous allons aborder sur les notations sur les géométries fractales ainsi que la courbe de Hilbert avec des exemples.

## I.2 *La géométrie fractale :*

Depuis l'antiquité, la géométrie utilisée pour décrire le monde était la géométrie euclidienne. Cette géométrie décrit facilement plusieurs objets de la nature tels que les cercles, les carrées, les triangles, les rectangles, les cônes de sphères ou de cubes [1].

Le terme de fractal a été introduit par Benoît Mandelbrot au cours des années 70, dans un ouvrage célèbre, plusieurs fois édité et modifié qui s'appelle 'Les Objets Fractals [1].

## I.3 *Définition des fractales*

Le mot « fractale » est inspiré du mot latin « fractus » qui signifie irrégulier ou brisé ce sont des objets infinis possédant une structure géométrique répétitive et auto similaire [2].

Le terme « fractal » a été introduit par B.B. Mandelbrot (fractal, c'est-à-dire qui a été fractionné à l'infini, du latin « fractus » dérivé du verbe «franger », briser). Une définition à la fois précise et générale d'un objet fractal est difficile, nous le définirons avec Mandelbrot comme un ensemble qui présente des irrégularités à toutes les échelles [3].

#### I.4 *Propriétés des formes fractales :*

Les particularités et les propriétés des objets fractales découlent de la forme auto similaire et de dimension non entière.

- *Autosimilarité :* La géométrie fractale est basée sur la reproduction d'un même motif de plus en plus petit. En faisant un zoom sur un objet, on observe toujours exactement la même.
- *Dimension fractale* : ou dimension de similarité est le nombre qui quantifie le degré d'irrégularité et de fragmentation d'un ensemble géométrique ou d'un objet nature1 .La

dimension fractale est aussi une mesure de la façon dont la forme fractale occupe l'espace.

#### I.5 *Les courbes fractales :*

Les courbes fractales sont les fractales les plus simples à se représenter, elles sont obtenues grâce à une construction géométrique.

Ce sont des courbes continues qui n'ont aucune tangente en tous ses points. La dimension est différente de 1 et comprise entre 1 et 2.

## I.6 *Les différents types de fractales :*

#### *I.6.a Courbe de Von Koch*

La fractale de Koch est l'une des premières courbes fractales, sa construction est assez simple. On commence par une ligne initiatrice droite, On divise cette ligne en trois parts égales et le segment du milieu sera remplacé par deux autres segments de la même longueur. C'est la première translation réitérée de la géométrie appelée générateur ou fractale de Koch d'ordre 1. Pour chacun de ces quatre nouveaux segments On refait le même processus comme le montre la figure [4]

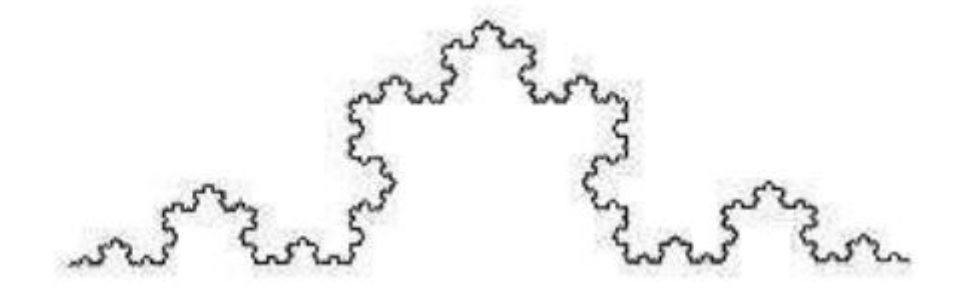

**Figure II.36** : Courbe de Von Koch

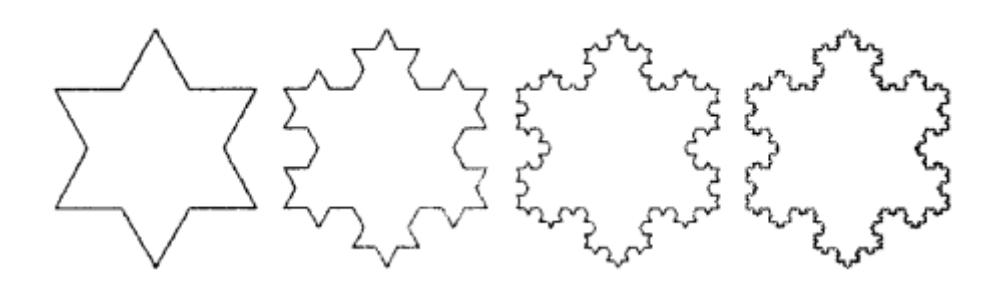

**Figure II.37 :** Flocon de Von Koch

#### *I.6.b Tamis de Sierpinski*

Le tamis de Sierpinskien (figure 1.6) a été publié en 1915.

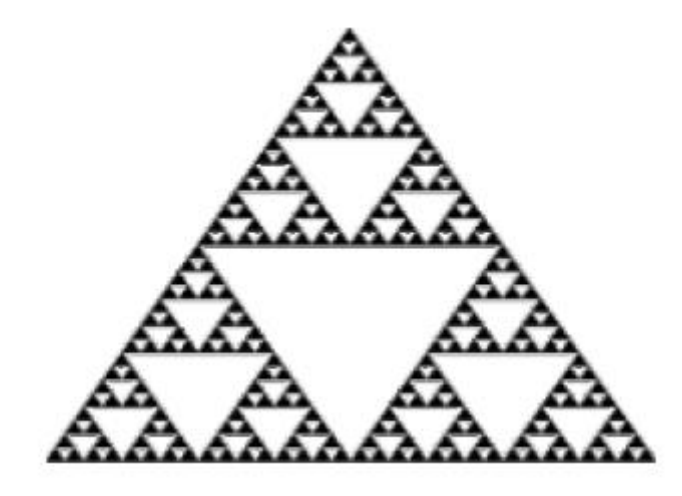

**Figure II.38** : Triangle de Sierpinskien

Cet ensemble fractal utilise comme figure de départ un triangle équilatéral. En utilisant les milieux de ses côtés, nous définissons ainsi un nouveau triangle central que l'on enlève au triangle initial. En itérant ce procédé une infinité de fois, on obtient ainsi le triangle (ou fanion) de Sierpinski.

#### *I.6.c Géométrie fractale de type Hilbert :*

La géométrie fractale de type Hilbert représente les courbes de remplissage d'espace (*SFC*). La composition de cette forme peut être préparée à partir d'une longue bande conductrice compactée dans un patch micro-ruban comme dans la Figure II.43.

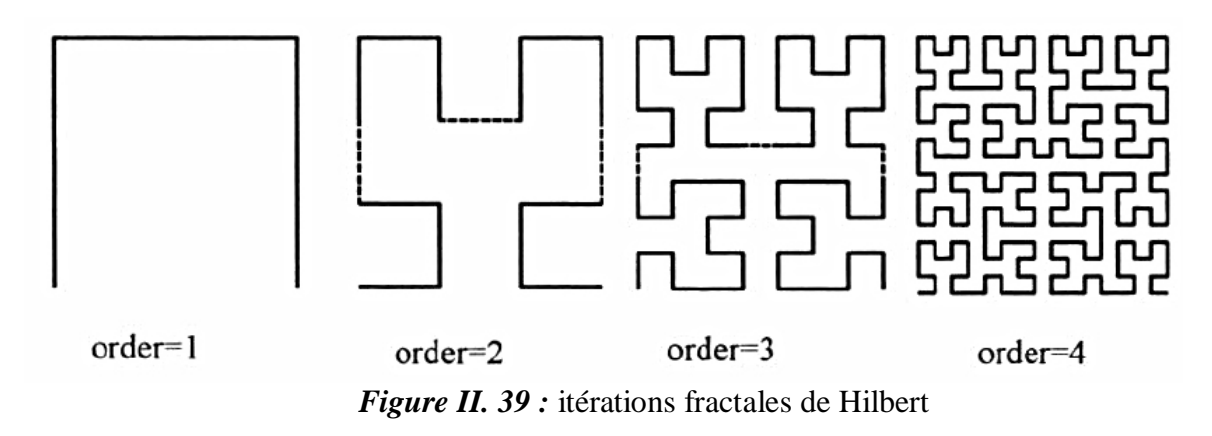

Comme l'itération de la courbe augmente, la courbe fractale de Hilbert peut remplir l'espace du patch. Il a été utilisé dans une large variété de petites conceptions d'antennes et de filtres [7] [8]. La courbe fractale peut convenir dans une section carrée de S comme côté externe. Pour un résonateur Hilbert, construit à partir d'une fine bande métallique en forme de courbe de

Hilbert de dimension latérale S et itération k, les segments de ligne globaux L(k) peuvent être calculés à partir de [7]

$$
L(k) = (2^k + 1)S \text{ II}.1
$$

L'objectif général de la conception d'antennes et de filtres utilisant la géométrie fractale de Hilbert est d'augmenter l'itération de la courbe fractale autant que possible afin de correspondre au résonateur dans une zone plus miniaturisée. D'autre part, il a été trouvé au cours l'utilisation de résonateur micro-ruban Hilbert, il y a un compromis entre miniaturisation et facteur de qualité du résonateur. Pour un résonateur micro-ruban, la largeur de bande w et l'espacement entre les bandes g sont les paramètres qui définissent relativement ce compromis [7]. w et g sont connectés à l'extérieur côté S et niveau d'itération k ( $k \ge 2$ ) par [3] :

$$
S = 2^k(w + g) - g \text{ II.2}
$$

On peut conclure de (2) que des niveaux plus élevés d'itération fractale impliquent une plus faible valeur de la largeur du micro-ruban, augmentant par conséquent les pertes dissipatives qui conduisent à une dégradation analogue du facteur de qualité [7].

#### I.7 *L'espace de Hilbert :*

En mathématiques, un espace de Hilbert est un espace vectoriel réel (resp. complexe) muni d'un produit scalaire euclidien (resp. hermitien), qui permet de mesurer des longueurs et des angles et de définir une orthogonalité. De plus, un espace de Hilbert est complet, ce qui permet d'y appliquer des techniques d'analyse. Ces espaces doivent leur nom au mathématicien allemand David Hilbert.

Le concept d'espace de Hilbert étend les méthodes de l'algèbre linéaire en généralisant les notions d'espace euclidien (comme le plan euclidien ou l'espace usuel de dimension 3) et d'espace hermitien à des espaces de dimension quelconque (finie ou infinie).

Un espace de Hilbert est un espace préhilbertien complet, c'est-à-dire un espace de Banach dont la norme ║·║ découle d'un produit scalaire ou hermitien 〈·, ·〉 par la formule :

$$
\|\mathbf{x}\| = \sqrt{\langle \mathbf{x}, \mathbf{x} \rangle}
$$

C'est la généralisation en dimension quelconque (finie ou infinie) d'un espace euclidien ou hermitien [10].

#### I.8 *Transformée de Hilbert :*

Une transformée de Hilbert est un opérateur convoluté qui est communément appelé large bande 90o déphaseur. Le filtre intégré dans la transformée de Hilbert effectue un +90 $^{\circ}$ et -90 $^{\circ}$ déphasage pour les fréquences négatives et positives dans un signal, respectivement [2].

Une transformée de Hilbert continue est montré dans l'équation 4, tandis que la représentation discrète de la transformée de Hilbert est représentée dans l'équation suivants.

La fréquence réponse du filtre continu intégré dans le Hilbert transformée est montrée dans l'équation suivant, nous voyons que là les composants sur l'axe des fréquences positives sont déphasés -90° tandis que les composantes spectrales sur le négatif l'axe des fréquences est déphasé de +90°. A noter que la phase le décalage préserve l'amplitude. Cette réponse spectrale est illustrée à la figure II 45. Comme prévu, le temps symétrique impair. Le signal h(t) a un spectre symétrique impair.

$$
\widehat{x(t)} = x(t) * h(t) \text{ avec } h(t) = \frac{2}{\pi t}
$$

$$
\widehat{x(n)} = x(n) * h(n)
$$

 $\underline{A} \underline{vec} h(n) = \{$ 2  $\pi n$ 0 pournestimpair

$$
h(f) = -sgn(f)
$$

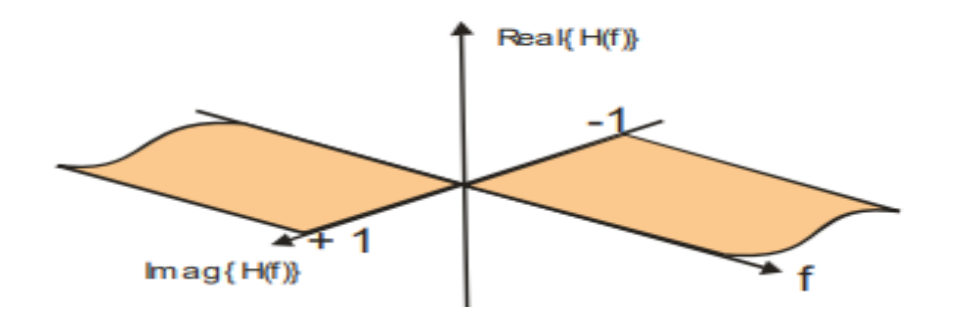

*Figure II.40 :* réponse en fréquence de la transformée de Hilbert Filtre.

La transformée de Hilbert est utilisée pour former l'analytique signal, le signal temporel complexe correspondant au spectre contenu de l'axe des fréquences positives.

L'échantillon analytique signal de données est décrit dans l'équation :

$$
a(n) = x(n) + j\widehat{x(n)}
$$

## I.9 *Exemple : Filtres passe-bande basés sur la structure hybride du substrat intégré Guide d'ondes (SIW) et Hilbert Defected Ground Structure (HDGS ) [13]*

Initialement, la cellule de Hilbert de second ordre est la forme de résonateur proposée pour le DGS des deux filtres, où le premier filtre DGS se compose de cinq paires, et le second n'utilise que trois paires. Le couple utilisé dans le premier filtre est constitué de deux cellules situées côte à côte alors qu'ils sont placés face à face dans le second filtre. Afin d'améliorer les performances du deuxième filtre et basé sur la technique du mode évanescent, trois autres paires de cellules de Hilbert de premier ordre sont gravés sur la couche supérieure.

La figure II.41 montre le schéma du premier filtre. Il se compose d`une cavité SIW avec cinq paires de secondes commander des cellules unitaires fractales de Hilbert gravées sur la couche métallique inférieure avec une période identique *Eh* = 1,5 mm et espacés verticalement de *Ev* = 2,4 mm. Afin d'obtenir une bonne adaptation, une transition d'impédance échelonnée la ligne aux dimensions optimisées est utilisée pour relier le SIW à la ligne micro ruban 50 ohms.

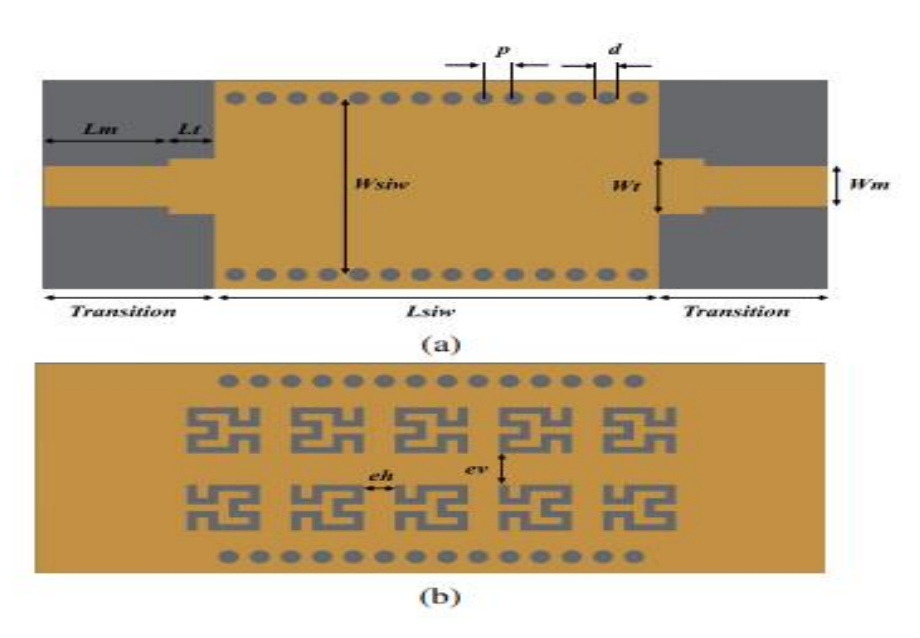

*Figure II.41 :* schéma du premier filtre proposé, (a) vue de dessus, (b) vue de dessous. Poids =  $4,2mm,Lt = 2,21mm, Wm = 3,06mm$ et Lm = 6,1 mm

Dans le deuxième filtre la même topologie du premier filtre (Cinq paires de cellules de Hilbert du 2ème ordre) a été utilisée mais l`emplacement des cellules a été choisi pour être placé face à face. Tous les emplacements des cellules ont été choisis pour être face à face et séparés horizontalement et verticalement par *Eh* = 4,5mm et *Ev* = 0,6 mm, respectivement

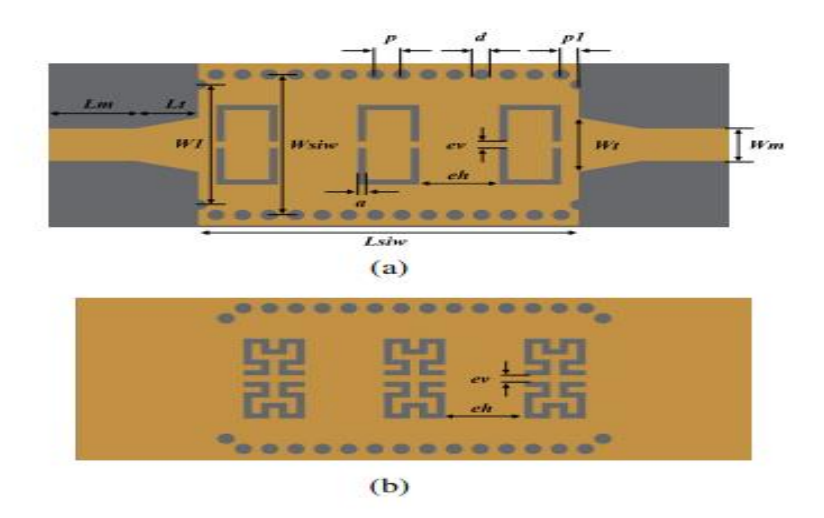

*Figure II.42:*schéma du deuxième filtre proposé.

## *Vérification expérimentale de premier filtre :*

Conformément aux valeurs optimisées des paramètres de conception de deux filtres ont la même taille 38,1  $\times$  16 mm<sup>2</sup> et sa réponse en fréquence a été mesurée en utilisant un analyseur de réseau vectoriel *Agilent 8719ES.*

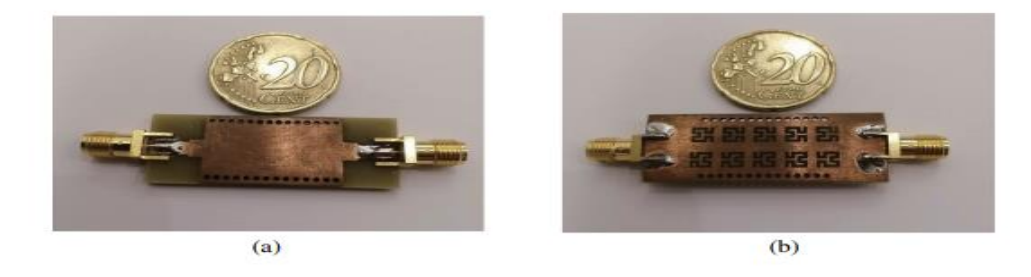

*Figure II.43 :* photographie du premier prototype, (a) vue de dessus et (b) vue de dessous.

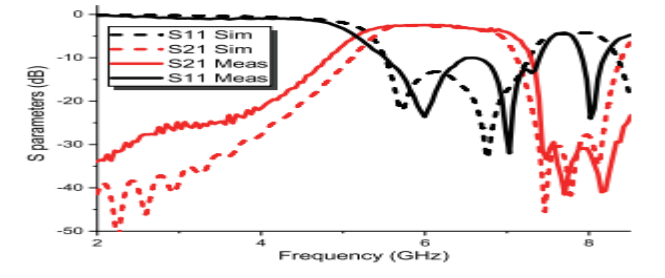

*Figure II.44 :* résultats simulés et mesurés du premier filtre.

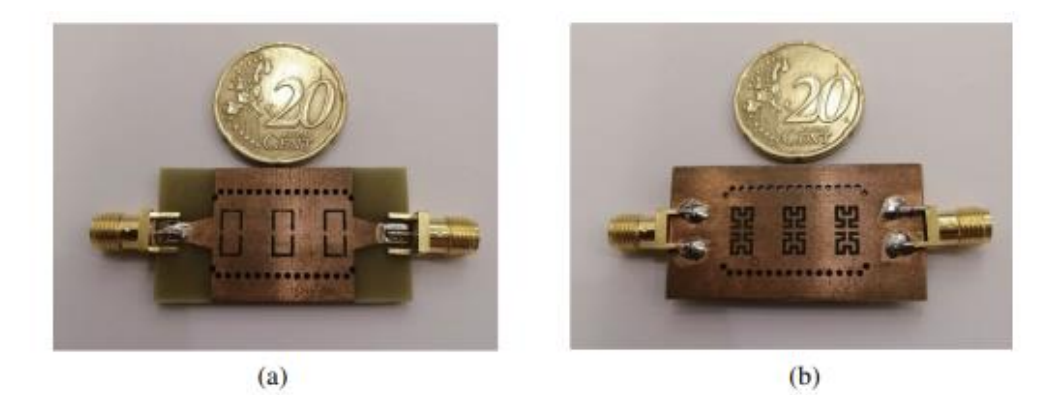

*Figure II.45:*photographie du deuxième prototype.

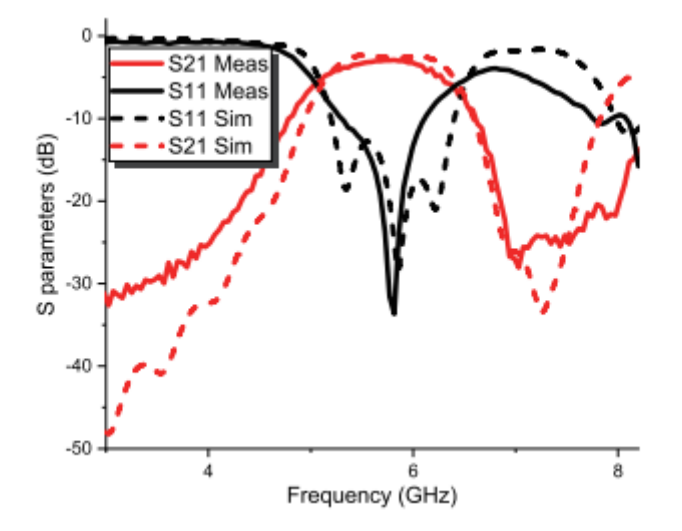

*Figure II.46 :* résultats simulés et mesurés du deuxième filtre.

Les résultats simulés et mesurés du filtre proposé sont présentés sur les figures II.45, II.46, II.47, II.48. Le filtre fabriqué avec une bande passante de 1,8 GHz pour le premier filtre et de 0,86 GHz pour le second. Les filtres fonctionnent dans une bande passante de transmission de [5,5 GHz—7,3 GHz] et [5,27 GHz–6,13 GHz] avec une bande passante fractionnaire (*FBW*) de 28,1 % et 15,09 % pour le premier filtre et le deuxième filtre, respectivement.

# *Conclusion*

Dans ce chapitre nous avons parlé sur les différents types de fractales et la géométrie fractale de type Hilbert.

Les courbes fractales sont générées d'une manière itérative, afin d'obtenir des structures autosimilaires. Si les paramètres de la fractale sont maintenus constants à chaque itération, la fractale résultante est appelée déterministe, sinon si l'un de ces paramètres se modifie d'une façon aléatoire le long de l'opération de génération, on parle d'une fractale aléatoire [14].

Tandis que, les géométries fractals sont inventées dont l'objectif de concevoir des filtres multi-bandes et de taille miniature. Elles peuvent aussi exploiter pour concevoir des filtres largebandes .

Dans le troisième chapitre nous allons réaliser défirent structure de filtre guide d'onde SIW avec des gravures de forme Hilbert a différent ordre en utilisant logiciel CST.

# *Les annexes de chapitre II*

**[1]** Hafedh Ben IBRAHIM GAHA ‹‹ Analyse et Conception des Antennes Fractales Applications aux Télécommunications Large Bande ›› ,THESE présentée pour obtenir le titre de docteur de l'institut national polytechnique de toulouse (france)et de docteur de l'ecole nationale d'ingenieurs de tunis de l'universite tunis el-manar (tunisie) , juillet 2007.

**[2]** Josiane lajoie , ‹‹la géométrie fractale ›› ,mémoire présenté à l'université du Quéec Juin 2006

**[3]** www.jfgouyet.fr date de visite 15/05/2019

**[4]** AMEZIANE Djamel, Etude et Optimisation d'Antennes Fractales Plaquées, Mémoire de

Magister de Télécommunications, UNIVERSITE ABOU-BEKR BELKAID-TLEMCEN ,20

mai 2009

**[5]** D. Hilbert. Über die stetige abbildung einer linie auf ein flächenstück. Mathematische Annalen, 38(3) :459--460, 189

**[6]** C. Faloutsos and S. Roseman. Fractals for secondary key retrieval. In Proceedings of the eighth ACM SIGACT-SIGMOD-SIGART symposium on Principles of database systems, PODS '89, pages 247--252, New York, NY, USA, 1989. ACM

**[7]** B. Moon, HV Jagadish, C. Faloutsos, and J.H. Saltz. Analysis of the clustering properties of the hilbert space-filling curve. IEEE Transactions on Knowledge and Data Engineering, 13(1), 2001.

**[8]** Barra M (2004) Miniaturized superconducting planar filters for telecommunication applications. PhD Thesis, University of Napoli. Available: [http://www.fedoa.unina.it/18/1/Barra.pdf. Accessed 2014 August 23.](http://www.fedoa.unina.it/18/1/Barra.pdf.%20Accessed%202014%20August%2023)

**[9]** Mezaal YS (2009) A New microstrip bandpass filter design based on Hilbert fractal geometry for modern wireless communication applications. International Journal on advanced Computing Techniques 1(2): 35–39.

**[10]**Pierre Colmez, Éléments d'analyse et d'algèbre (et de théorie des nombres), Palaiseau, Éditions de l'École Polytechnique, 2009, 469 p. (ISBN 978-2-7302-1563-3, lire en ligne [archive]), « Espaces de Hilbert », p. 159-164

**[11]** J. Proakis, Digital Communications, Fourth Edition, McGraw Hill, New York, NY, 2001. Page 150.

**[12]** A. Oppenheim, Discrete-Time Signal Processing, Second Edition, Prentice Hall, Upper Saddle River, NJ, 1999. Pages 363, 468, 789-792.

**[13]**<https://www.jpier.org/PIERL/pier.php?paper=22032503>

**[14]** Brahimi Ali, '' Etude de la Technologie des Antennes Multi-bandes pour les Applications Spatiales'', Mémoire de Magister Université des Sciences et de la Technologie d'Oran MOHAMED BOUDIAF en 2009.

# **Chapitre III Présentation des résultats de Simulation**

#### I.1 *Introduction*

Les filtres passe bande sont devenus un élément clé dans de nombreux systèmes cependant, les technologies classiques pour la conception des filtres de haute qualité, sont soit trop chères ou incapables de fournir les performances requises. Récemment, une application importante de procéder à l'intégration planaire sous le nom guide d'onde intégré au substrat*SIW*(Substrate Integrated Waveguide) a suscité beaucoup d'intérêt.

A l'aide du simulateur CST Microwave Studio(Computer Simulation Technologie), nous avons abouti à l'étape finale de ce projet qui est la présentation des résultats de simulation de nos défirent filtre à base de *SIW* avec Hilbert.

#### I.2 *Présentation du simulateur CST*

CST c'est l'abréviation de : Computer simulation technologie, signifie « Simulation technologie assistée par ordinateur. A été fondé en 1992, ce simulateur électromagnétique est le résultat de nombreuses années de recherche et de développement dans les solutions les plus précises et efficaces de calcul pour la conception électromagnétique.

Le logiciel CST est un outil spécialisé de simulation électromagnétique de structure passives en 3-dimensions des composants à haute fréquence.il est basée sur la résolution des équations de Maxwell suivant la technique des équations intégrales, en anglais "Finité Intégration Technique ".

#### I.3 *Le choix du substrat*

Le substrat utilisé pour la simulation de ces filtres est de type FR4 avec une permittivité relative  $\mathcal{E}r = 4.3$ , tangente de perte  $t_g \delta = 0.018$  et une hauteur h=1.54mm

#### I.4 *Simulation et résultats :*

Nous allons réaliser un filtre de type *SIW* avec un plan de masse de 0.05mm et un substrat d'une hauteur de 1.54mm en utilisant le *FR-4 et* avec un conducteur de 0.05mm

Nous réalisons ces structures en utilisant les équations suivantes :

, la dimension ad est donnés par :

$$
a_d = \frac{a}{\sqrt{\varepsilon r}}
$$

La distance as entre les deux rangées de cylindre est donnée par la formule suivante :

$$
a_s = a_d + \frac{(d^2)}{0.95s}
$$

La distance as entre les deux rangées de cylindre est donnée par la formule suivante :

$$
a_s = a_d + \frac{(d^2)}{0.95s}
$$

Ou :

- d : diamètre de via.
- s : la distance entre les vias.

Pour construire un guide SIW deux condition sont nécessaires [23] :

$$
d < \frac{\lambda_g}{5}
$$
\n
$$
s \le 2d
$$

 $\lambda_q$ (La longueur d'onde guidée) est [24] :

$$
\lambda_g = \frac{2\pi}{\sqrt{\frac{(2\pi f)^2 r}{c^2} - (\frac{\pi}{a})^2}}
$$

La structure générale de filtre proposée est comme suivante :

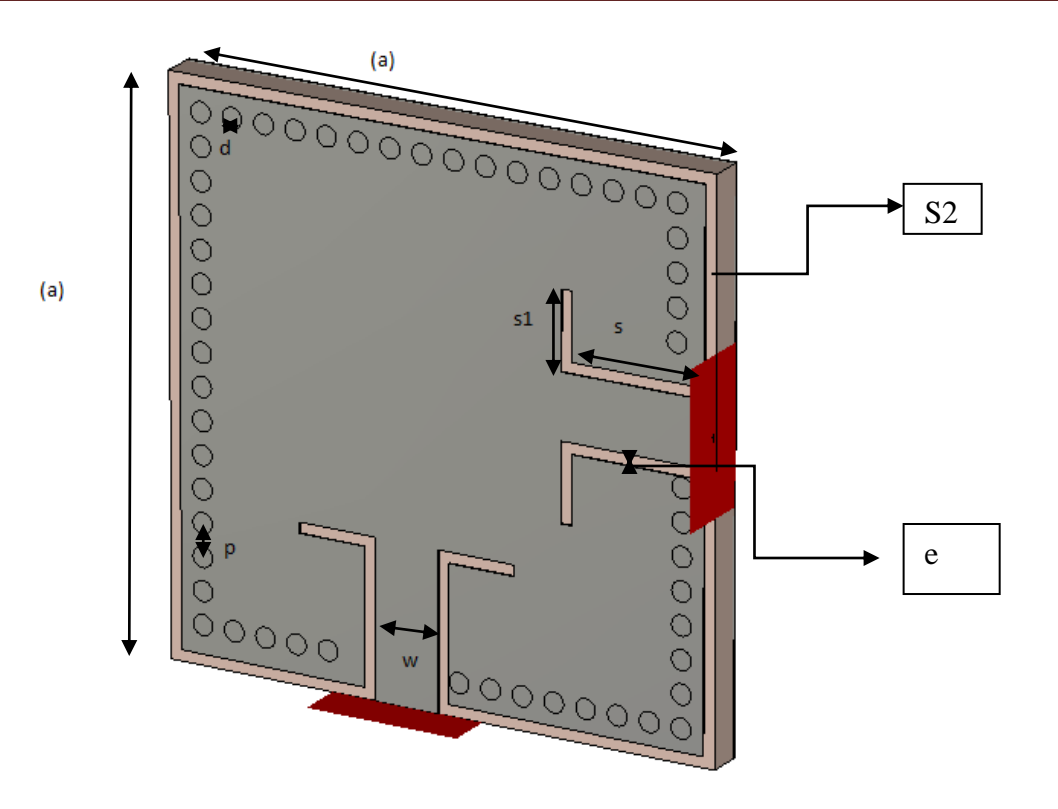

*Figure III.47*: la structure de base de filtre SIW avec ces Dimension.

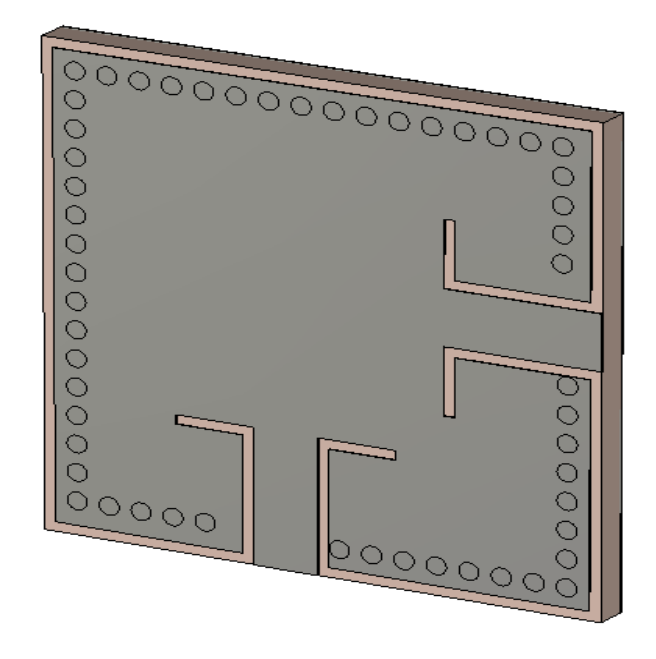

(a)

49

**.**

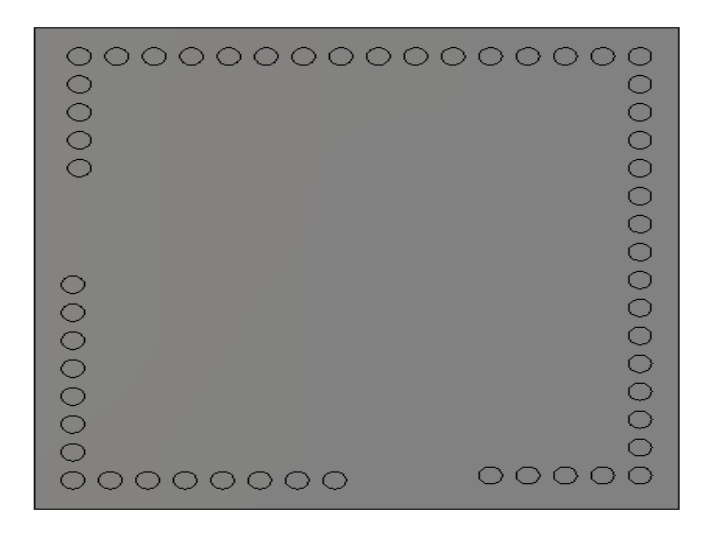

(b)

**Figure III.48**: structure du filtre. (a) Vue de face, (b) vue en perspective.

Pour la conception de ce filtre nous avons utilisé les paramètres résumés dans le tableau suivant :

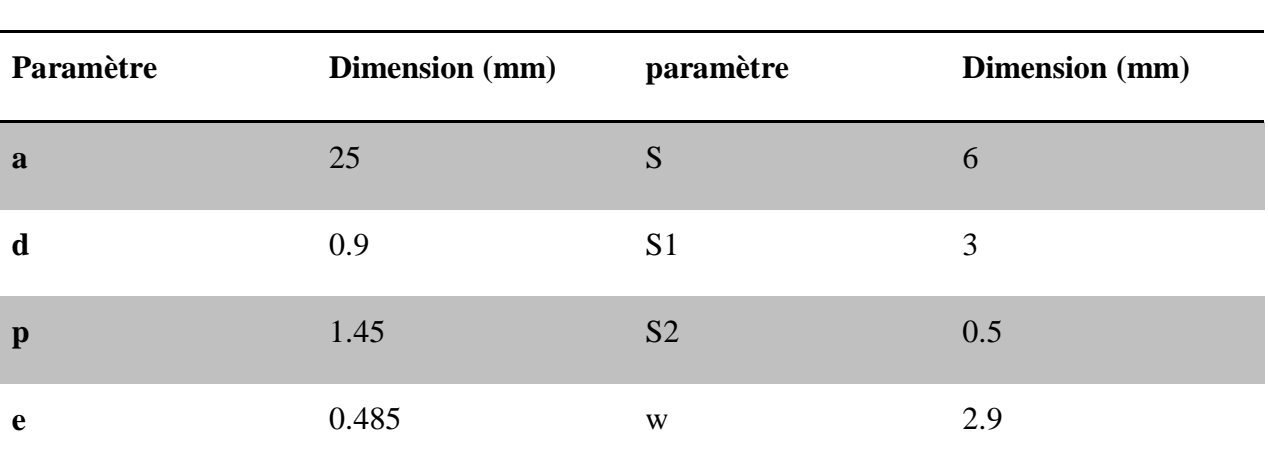

**Tableau III.1:** Les dimensions du la structure de base de filtre SIW.

La figure suivante représente les résultats de simulation de notre première structure du filtre *SIW* dans l'intervalle de fréquence [2-8] GHz.

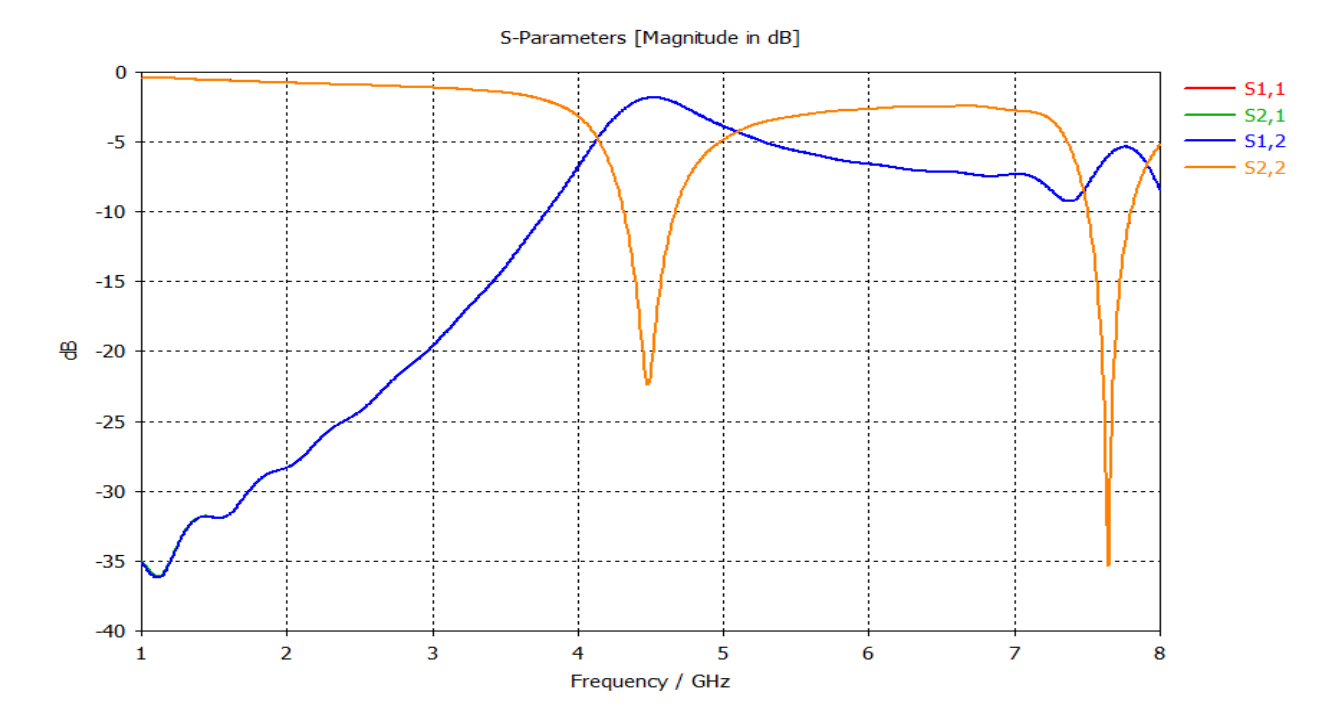

*Figure III.49 :* résultats de simulation de la première structure.

La figure III.49 présente les coefficients de réflexion et de transmission pour le premier filtre proposé.

Ces résultats montrant que ce filtre est un filtre sélectif a double bande avec deux modes de fonctionnements.

Le premier opère a un coefficient de réflexion égale a -22dB a la fréquence de résonance f=4.47 GHZ a l'intervalle [4-5] GHz.

Et par le contre le deuxième a un coefficient de réflexion égale a -36dB a la fréquence de résonance f=7.6 GHZ a l'intervalle [7-8] GHz.

E new U-4<br>Component<br>Frequency<br>Phase<br>Maximum

La distribution de champs électriques est montrée dans les figures III.50 et III.51.

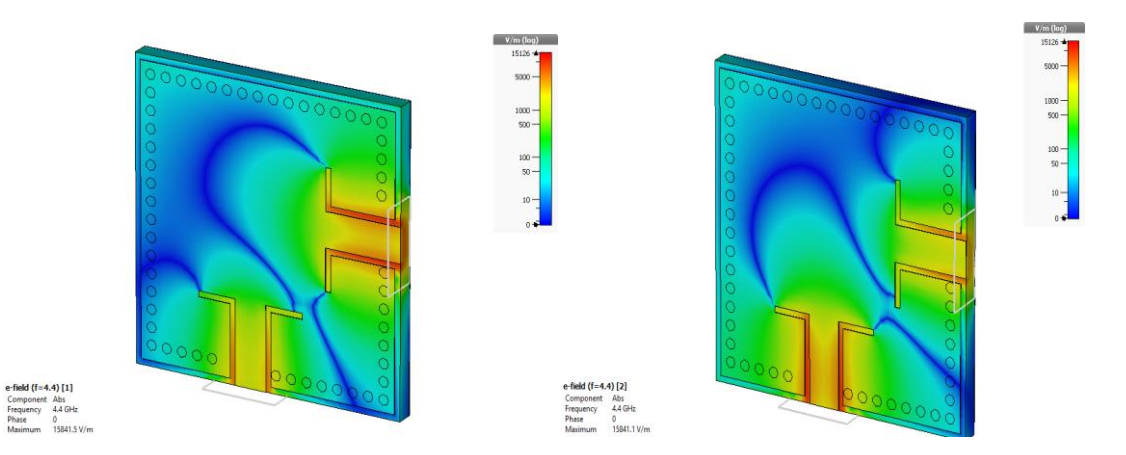

*Figure III.50:* distribution du champ électrique dans le filtre SIW pour : f= 4.47 GHz. Vue de perspective.  $\sqrt{\frac{V}{m} \cdot \frac{V}{m}}$ 

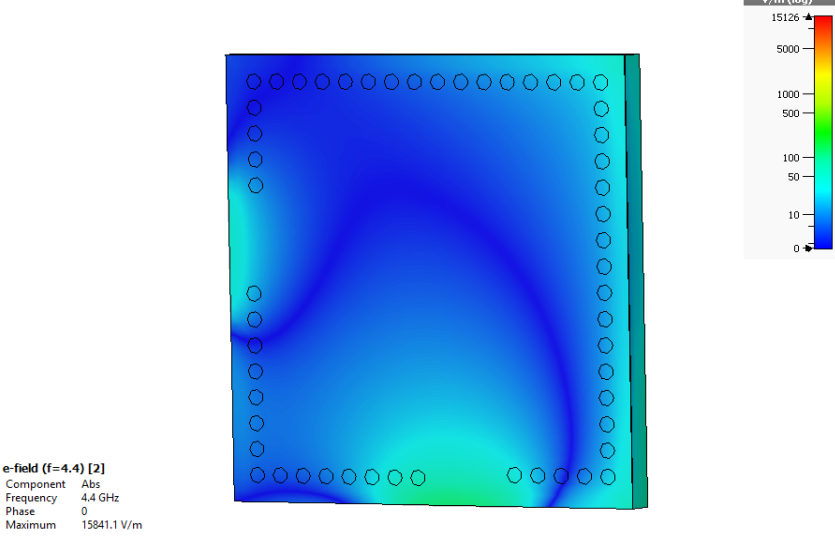

*Figure III.51:* distribution du champ électrique dans le filtre SIW pour : f= 4.47 GHz. Vue en arrière-plan.

## I.5 *La première partie*

A partir de la structure de base de filtre précédente on intégrée les gravures de type Hilbert (d'ordre un et d'ordre deux) comme illustre dans la partie suivante.

#### *I.5.a La première structure (cellule de premier ordre) :*

Nous allons prendre la structure de base et en inséré une gravure de type Hilbert d'ordre un

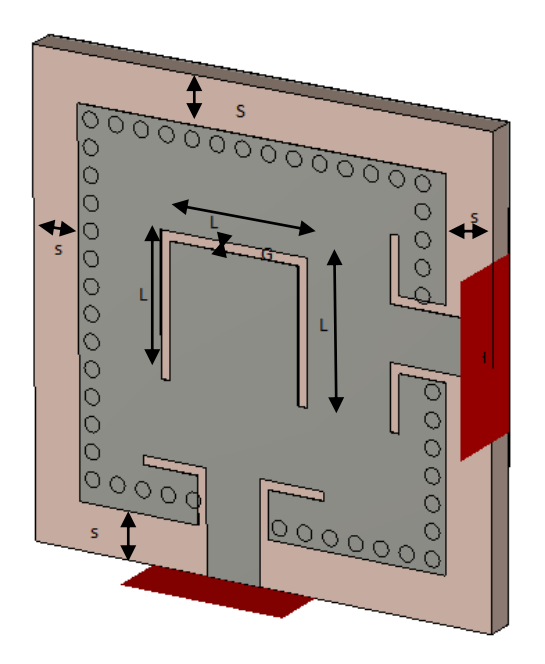

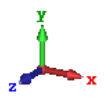

*Figure III.52 :* filtre SIW avec gravure de type Hilbert d'ordre un.

On modifier les dimensions comme sont montions dans la figure III.52

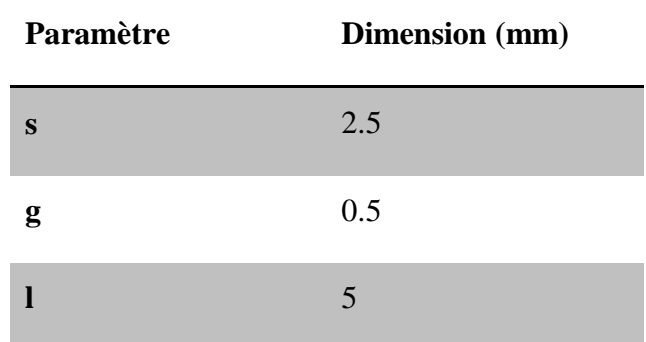

**Tableau III.2:** Les dimensions du filtre avec gravure de type Hilbert d'ordre un.

La figure suivante représente le coefficient de transmission et de réflexion pour la première topologie du filtre SIW dans l'intervalle de fréquence [1-6] GHz.

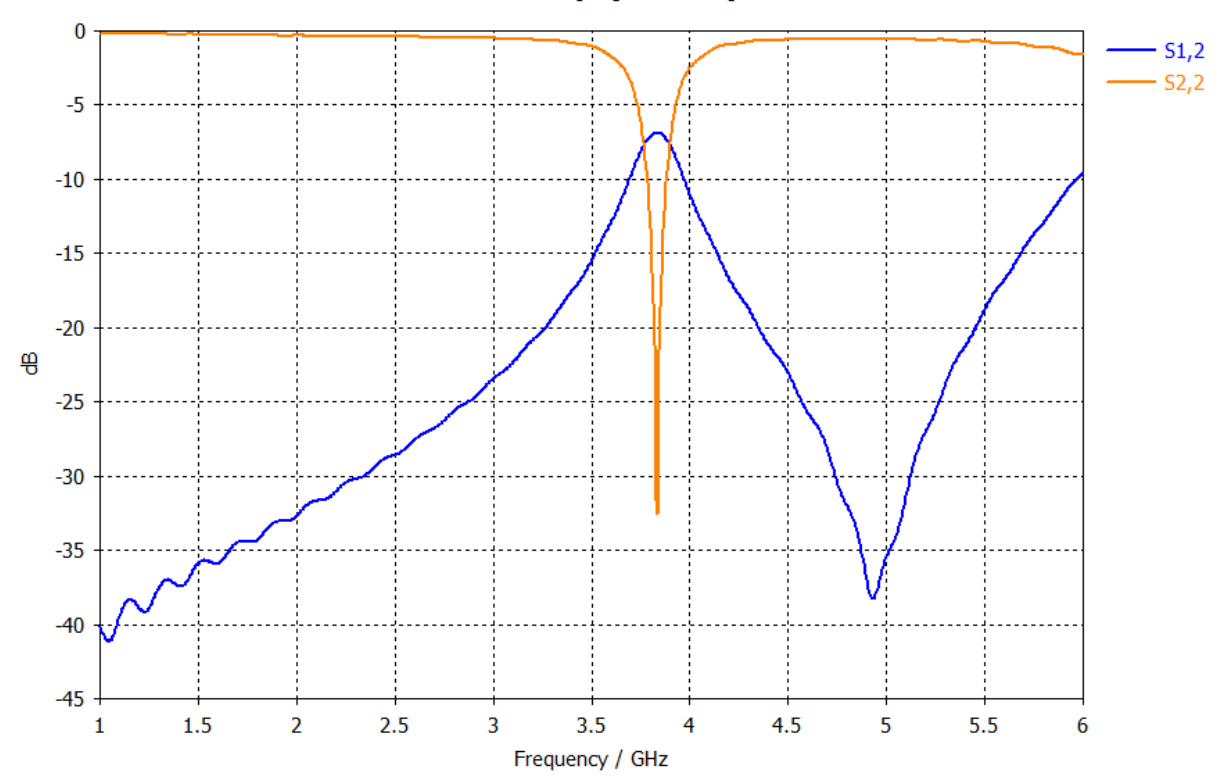

S-Parameters [Magnitude in dB]

*Figure III.53* : résultats de simulation du filtre de structure avec gravure de type Hilbert d'ordre un.

La figure III.53 représente les résultats de simulation dans la plage de fréquence désirée le filtre réagie comme un filtre passe bande sélectif avec un coefficient de transmission qui presque nulle, ainsi que la puissance réfléchit est nulle, elle atteint -33 dB au tour d'une fréquence de résonnance f= 3.8 GHz.

Les figures III.54 et III. 55, représente la propagation du champ électrique pour une fréquence de résonance f =3.8 GHz

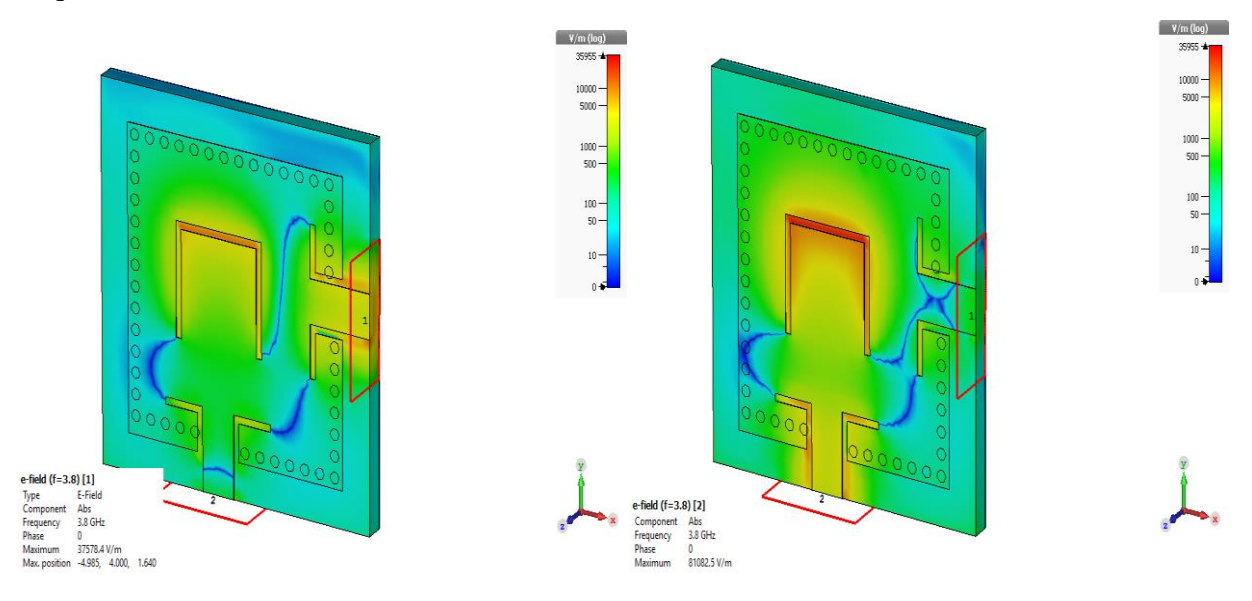

*Figure III.54:* distribution du champ électrique dans le filtre SIW pour : f= 3.8 GHz. Vue de perspective.

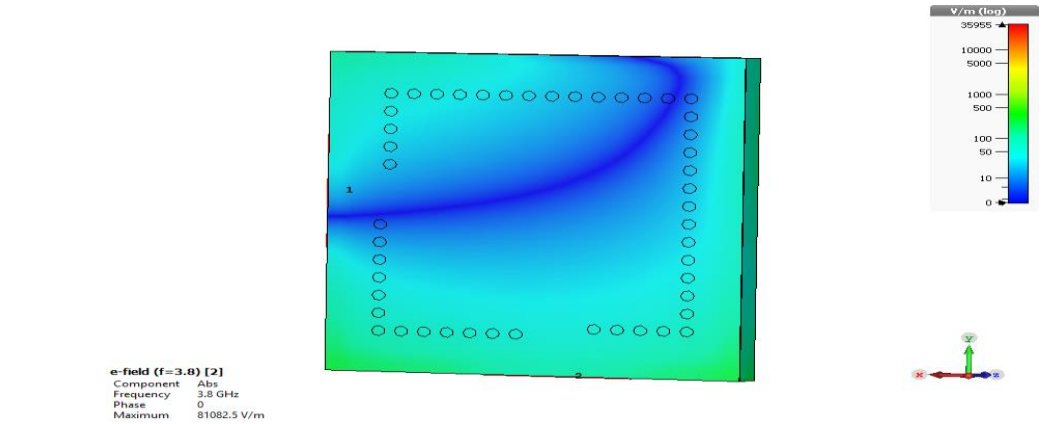

*Figure III.55:* distribution du champ électrique dans le filtre SIW pour : f= 3.8 GHz. Vue en arrière-plan.

## *I.5.b La deuxième structure (cellule d'ordre 2) :*

Nous allons prendre la première structure de filtre et nous insérons des gravures de type Hilbert d'ordre deux.
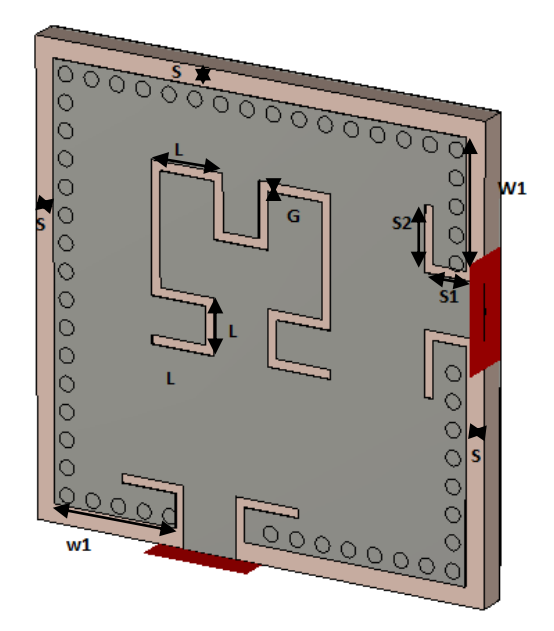

*Figure III.56 :* filtre *SIW* avec gravure de type Hilbert d'ordre deux.

Les dimensions sont représenté dans le tableau suivant :

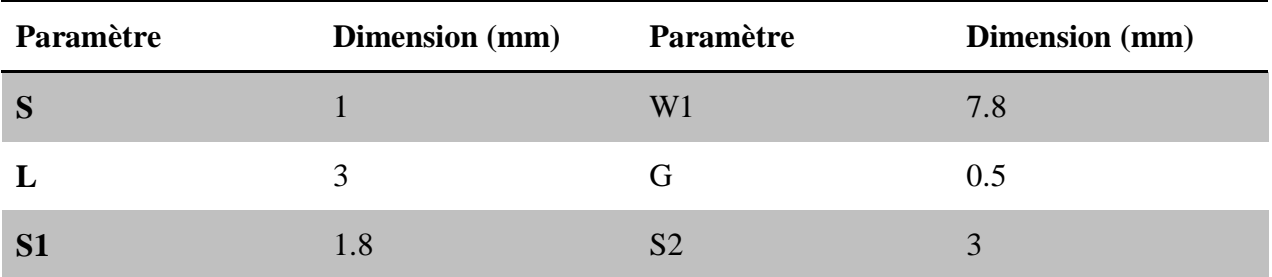

**Tableau III.3**: Les dimensions du filtre *SIW* avec gravure de type Hilbert d'ordre deux.

.

La figure suivante représente les coefficients de transmission et de réflexion pour filtre SIW avec gravure de type Hilbert d'ordre deux dans l'intervalle de fréquence [1-8] GHz.

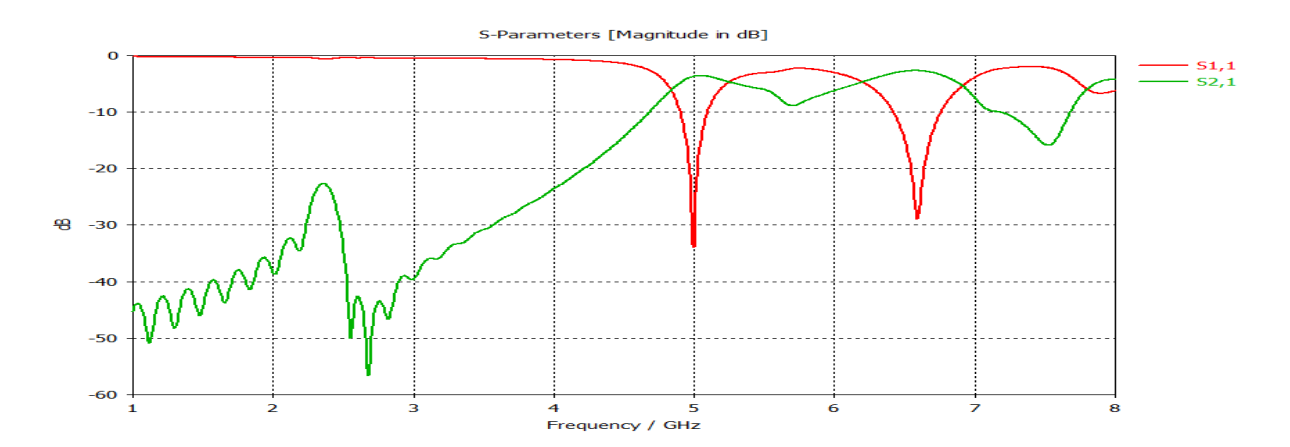

*Figure III.57* : résultats de simulation du filtre SIW avec gravure de type Hilbert d'ordre 2.

Les coefficients de réflexion et de transmission sont montrés dans la figure III.57 ces résultats montre que la structure de ce filtre proposée fonctionne comme un filtre sélectifs en bimodes sur les plages suivants [4.5-5.5] GHz au tour d'une fréquence de résonance  $f_1$ =4.9GHz et sur la plage [6-7] GHz au tour d'une fréquence de résonance  $f_2 = 6.5$ GHz.

Les résultats de coefficient de réflexion sont comme ce suit -33db et -30db

Les figure III.58 et III.59 représente la propagation du champ électrique pour une fréquence de résonance f =4.9 GHz.

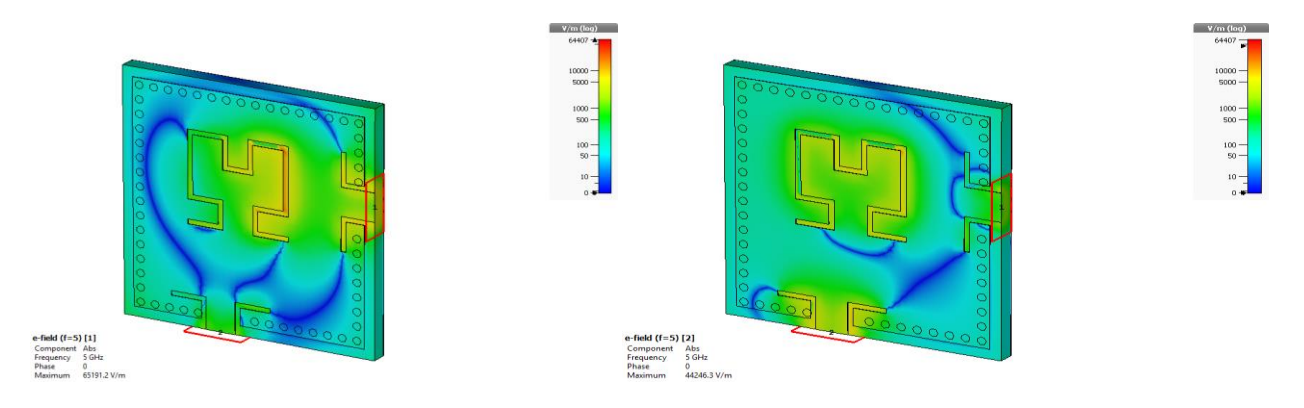

*Figure III.58:* distribution du champ électrique dans le filtre SIW pour f= 4.9 GHz. Vue de perspective.

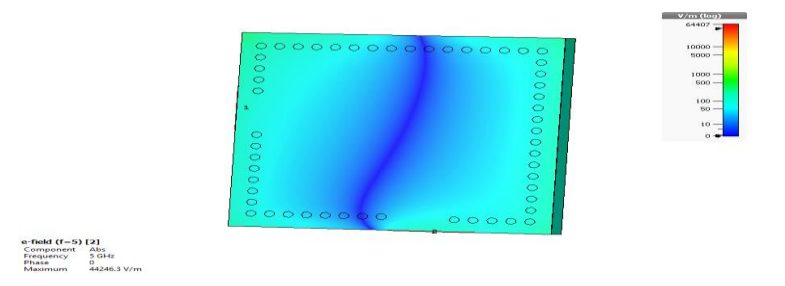

*Figure III.59:* distribution du champ électrique dans le filtre pour f= 4.9 GHz. Vue en arrièreplan.

## I.6 *La deuxième partie*

Nous allons prendre la première structure de filtre et on coupe selon la figure suivante puis nous allons insérer les gravures de type Hilbert d'ordre un et deux.

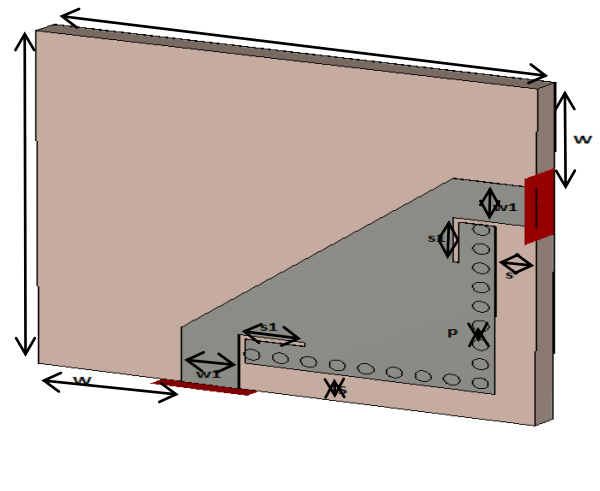

*Figure III.60* : la structure de deuxième filtre.

Les dimensions de filtre proposé sont démontrées sur le tableau suivant :

| Paramètre | <b>Dimension</b> (mm) | Paramètre | Dimension (mm) |
|-----------|-----------------------|-----------|----------------|
| A         | 25                    |           |                |
| W         |                       |           |                |
| P         | 1.43                  | $\rm W1$  | 2.9            |

**Tableau III.4:** les dimensions du deuxième structure de filtre SIW.

La figure III.61 représente les résultats de simulation de ce filtre proposé

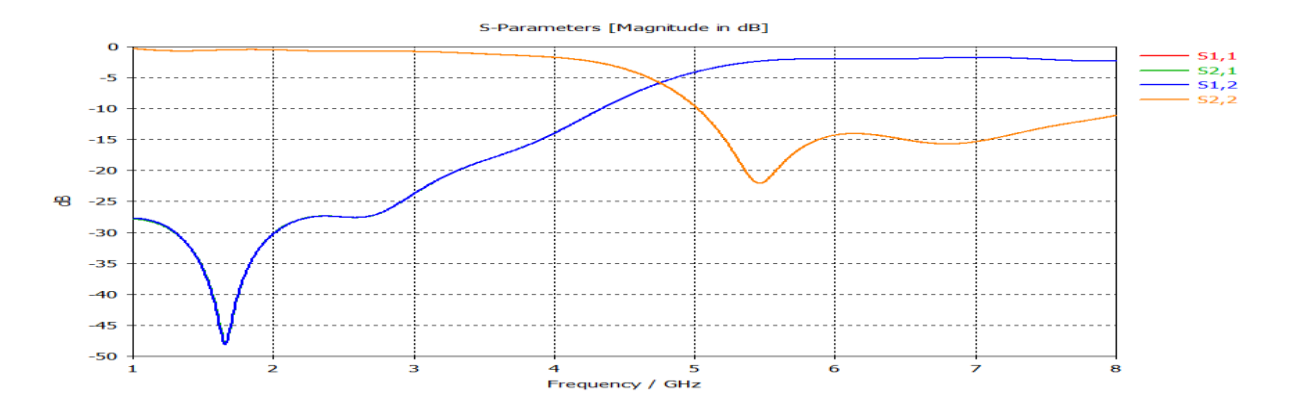

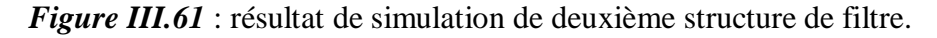

La figure précédente montre les résultats de coefficient de réflexion et transmission ces résultats montre que le filtre se comporte comme un filtre passe-haut avec une fréquence de coupure de f=4.47GHz sur la plage de fréquence [2-8].

#### *I.6.a La première structure*

Nous allons insérer une gravure de type Hilbert d'ordre un sur la deuxième structure proposée selon la figure suivant.

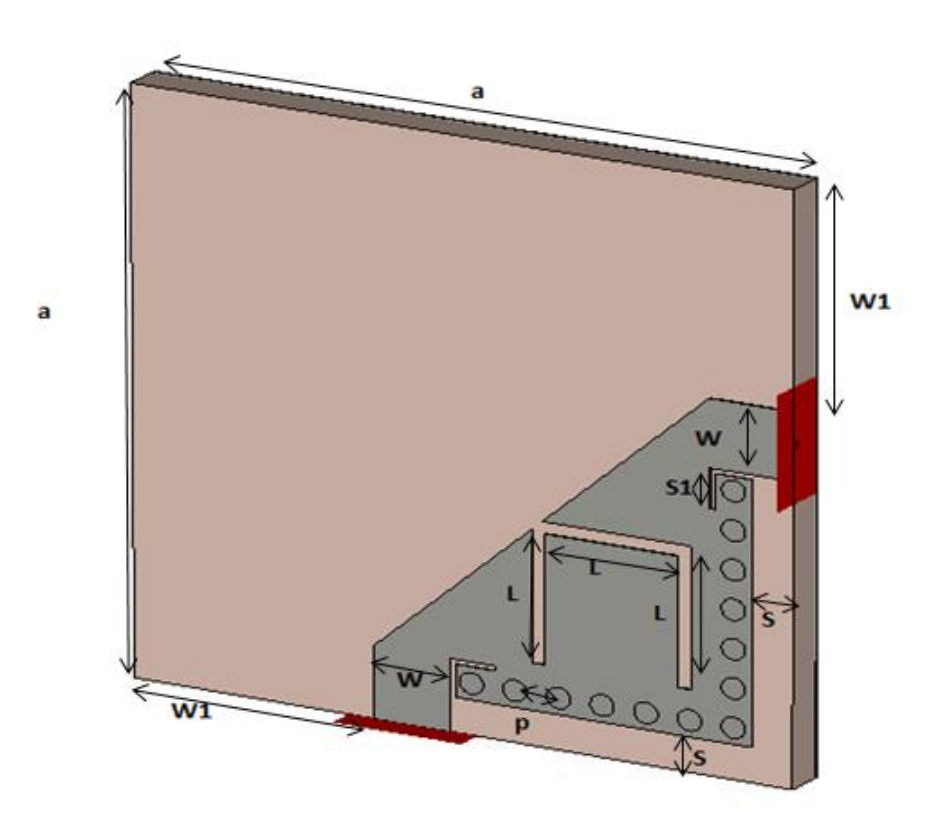

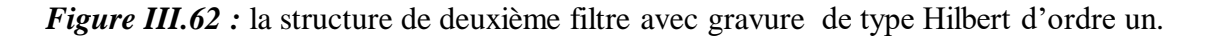

On a réalisé ce filtre avec les paramètres présentés dans le tableau suivant :

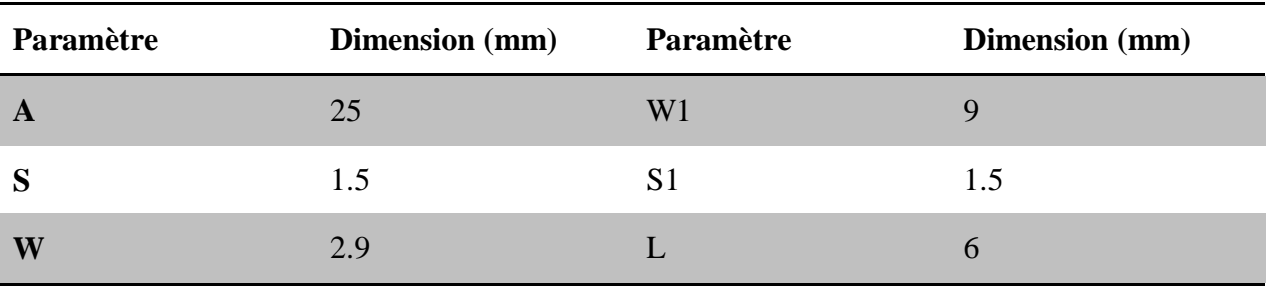

**Tableau III.5:** les dimensions de deuxième structure de filtre avec gravure de type Hilbert d'ordre un.

Après la simulation en obtenus les résultats présenté dans la figure suivants :

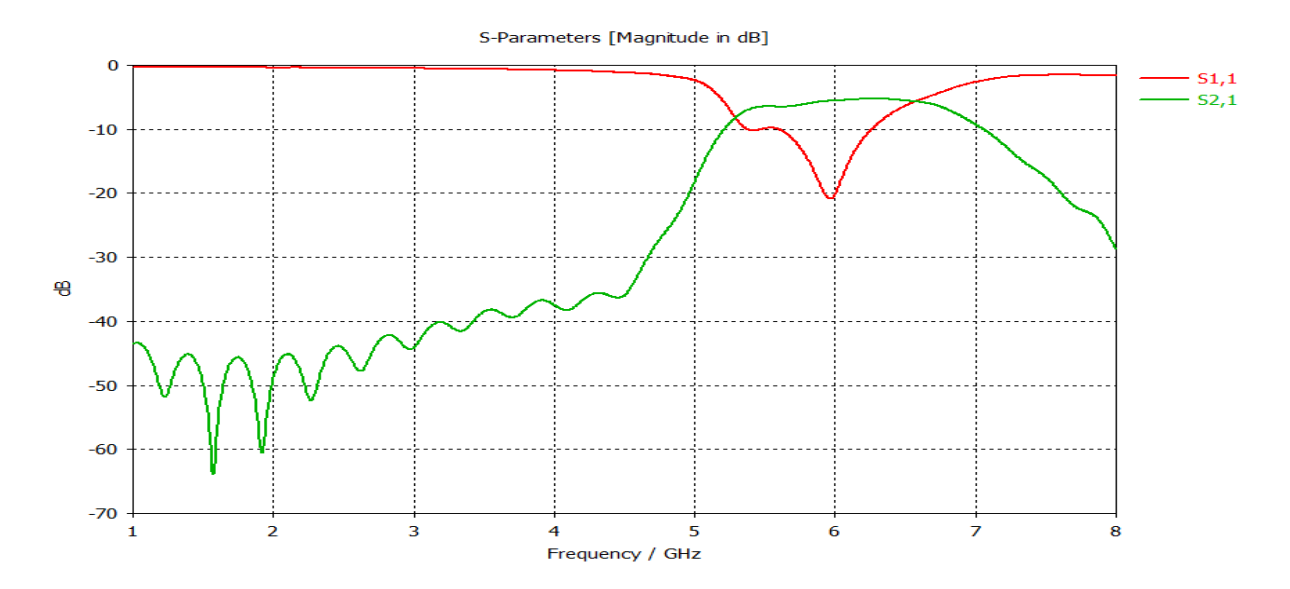

*Figure III.63* : résultats de simulation de deuxième structure de filtre avec gravure de type Hilbert d'ordre un.

Nous remarquons que le filtre proposée fonctionne dans la plage [5.5-6.5] GHz comme un filtre passe bande avec une fréquence de résonance f= 6GHz et un coefficient de réflexion -21dB.

Les figures suivant représentant la propagation de champs électrique dans ce filtre.

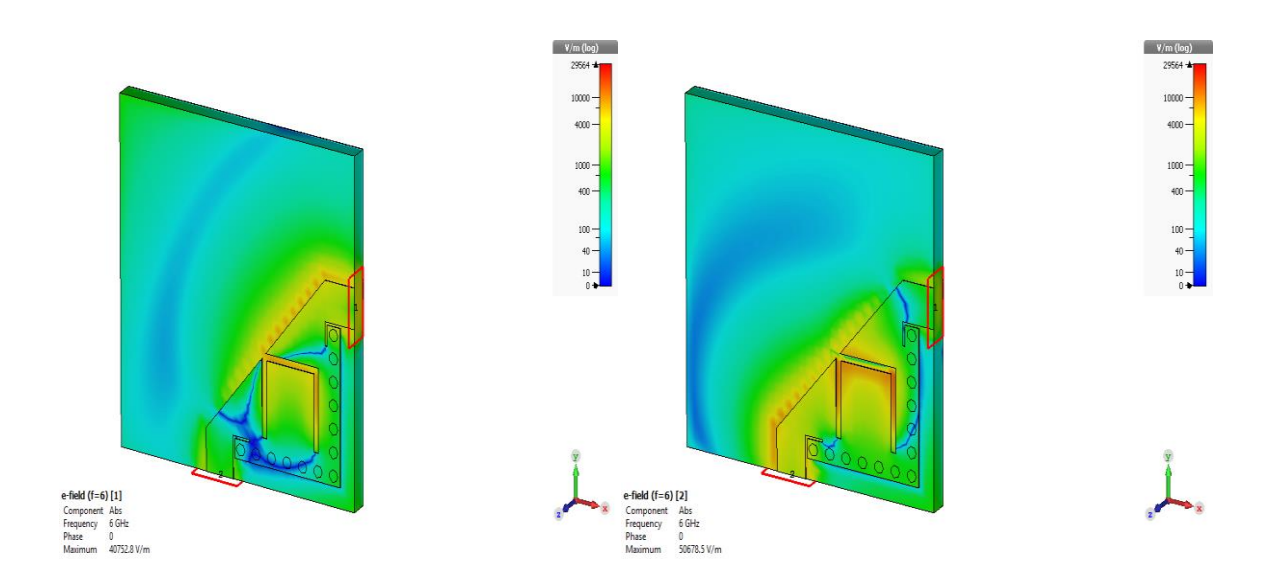

*Figure III.* 64: distribution du champ électrique dans le filtre SIW pour f= 6 GHz. Vue de perspective.

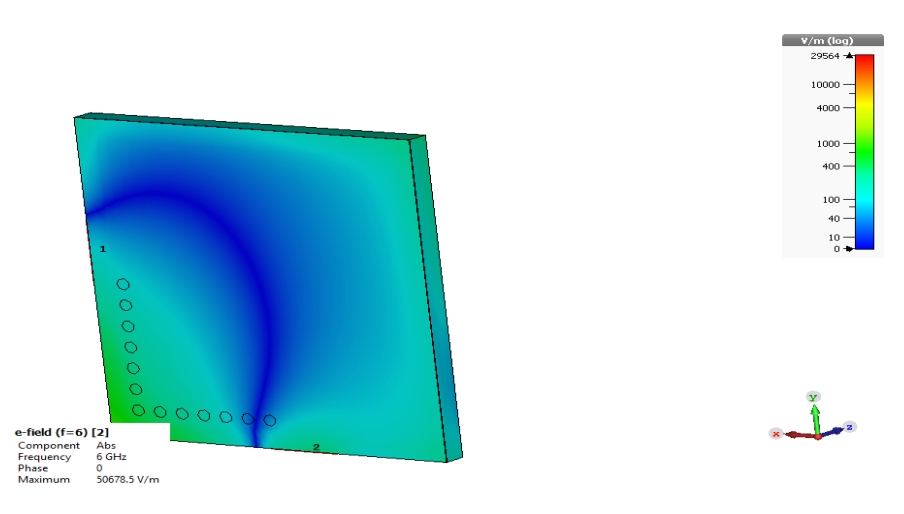

*Figure III.65:* distribution du champ électrique dans le filtre SIW pour f= 6 GHz. Vue en arrièreplan.

#### *I.6.b La deuxième structure :*

Maintenait, nous allons insérer la gravure du type Hilbert d'ordre deux comme il est représenté dans la figure suivante :

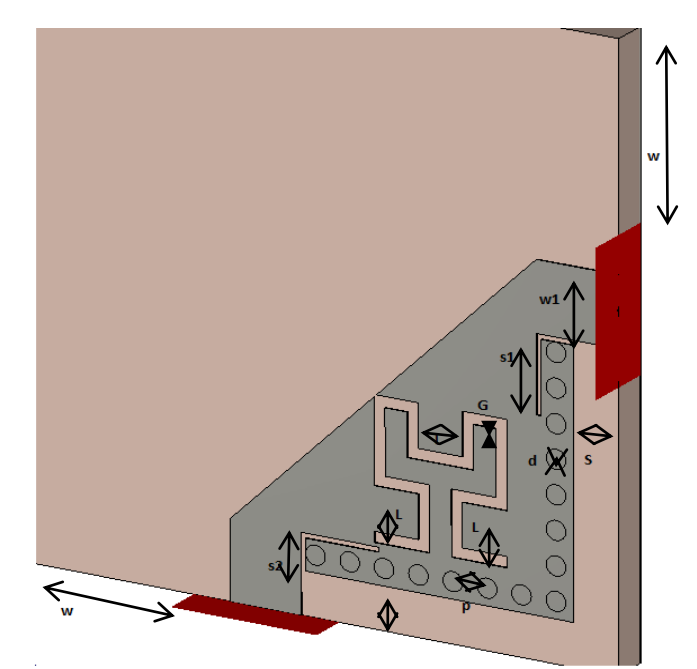

**Figure III.66 :**deuxième structure de filtre SIW avec gravure de type Hilbert d'ordre deux.

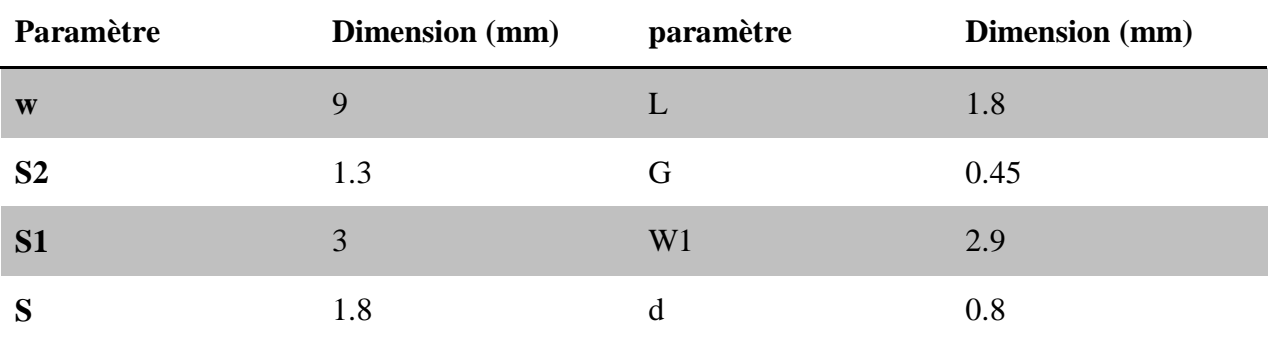

Les dimensions de filtre précédant sont représenté sur le tableau suivant :

**Tableau III.6**: Les dimensions du deuxième structure de filtre avec gravure de type Hilbert d'ordre deux.

La figure suivante représente e le coefficient de transmission et de réflexion pour la deuxième structure de filtre SIW avec gravure de type Hilbert d'ordre deux.

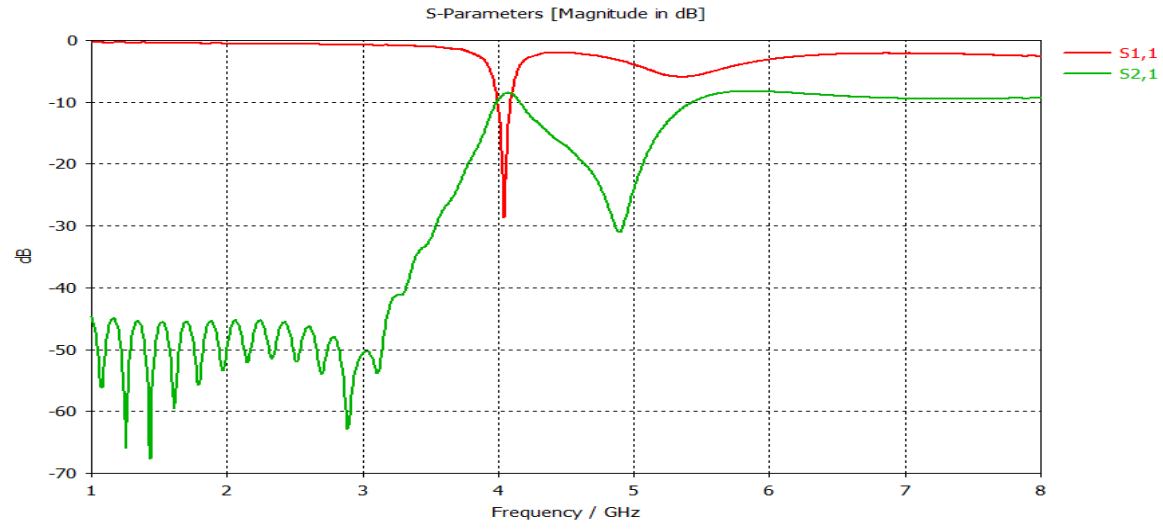

*Figure III.67*:résultats de simulation du deuxième structure de filtre SIW avec gravure de type Hilbert d'ordre deux.

 On observés dans la plage de fréquence désirée le filtre proposé fonctionne comme un filtre passe bande sélectif avec un coefficient de transmission qui presque nulle, ainsi que la puissance réfléchit est nulle, elle atteint -27 dB a la fréquence de résonnance f1= 4.04 GHz.

Les figure III.68 et III.69 représente la propagation du champ électrique pour une fréquence de résonance f =4.04 GHz.

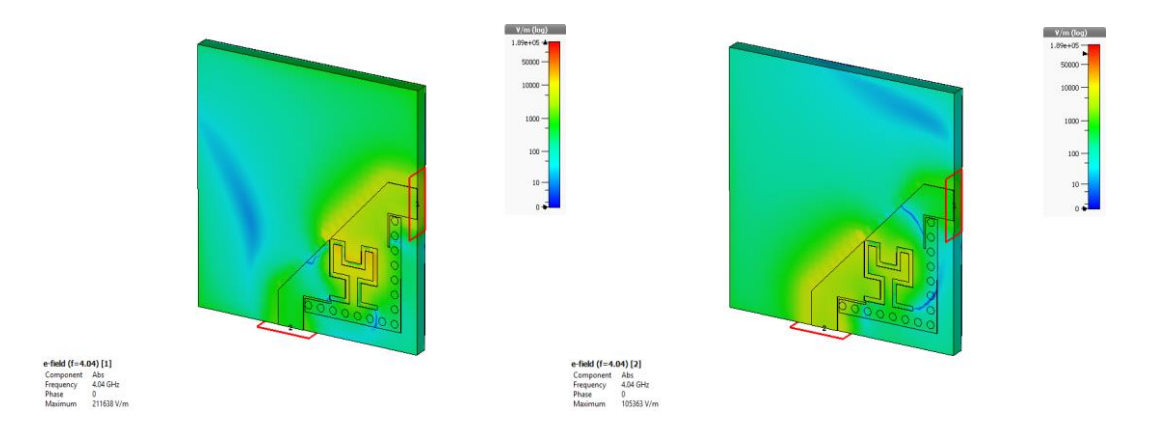

*Figure III.68:* distribution du champ électrique dans le filtre SIW pour f= 4.04 GHz. Vue de perspective.

.

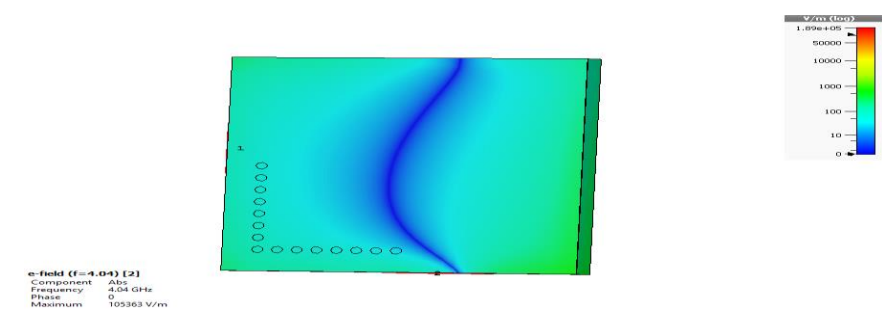

*Figure III.69:* distribution du champ électrique dans le filtre SIW pour f= 4.04 GHz. vue en arrière-plan

## *II La troisième partie :*

Nous allons réalise une autre structure de filtre SIW premièrement on coupe le conducteur pour une deuxième fois et on place deux conducteur symétrique et on inséré les gravures de type Hilbert d'ordre un et deux comme nous allons montrer dans cette partie.

#### II.1 *La première structure :*

Nous réalisons le filtre précédent et on ajoute un graveur de type Hilbert d'ordre un comme nous montrons dans la figure suivant.

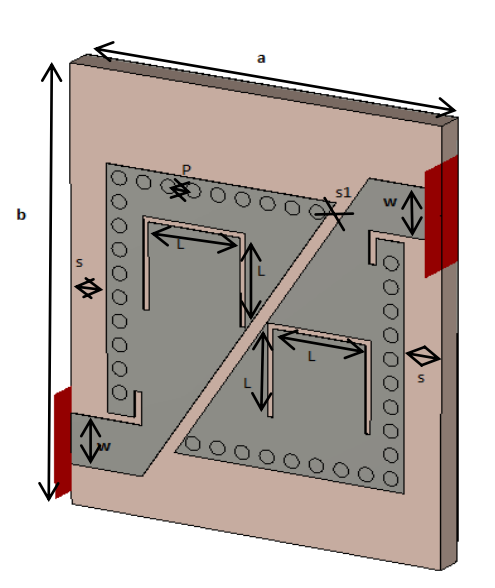

*Figure III.70 :* filtre SIW avec gravure de type Hilbert d'ordre un.

Ce filtre à être réaliser avec les paramètres présenté dans le tableau suivant.

.

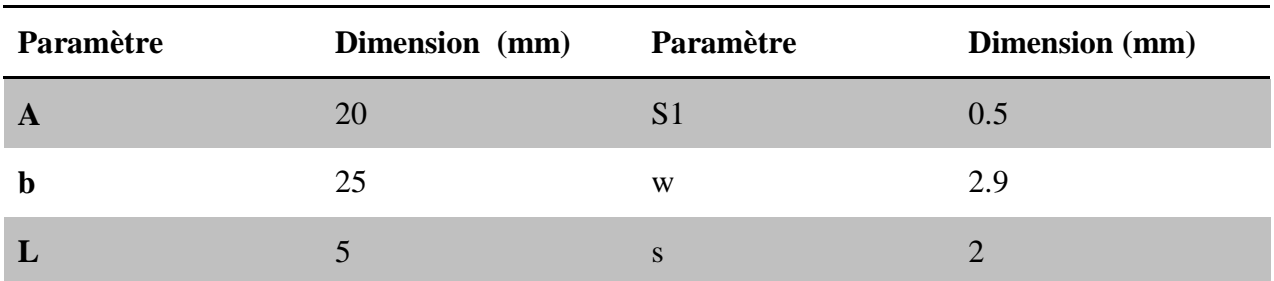

**Tableau III.7**: les dimensions du troisième structure de filtre SIW avec gravure de type Hilbert d'ordre un.

La figure suivante présente les coefficients de transmission et réflexion de filtre proposée dans la plage de fréquence [1-8] GHz.

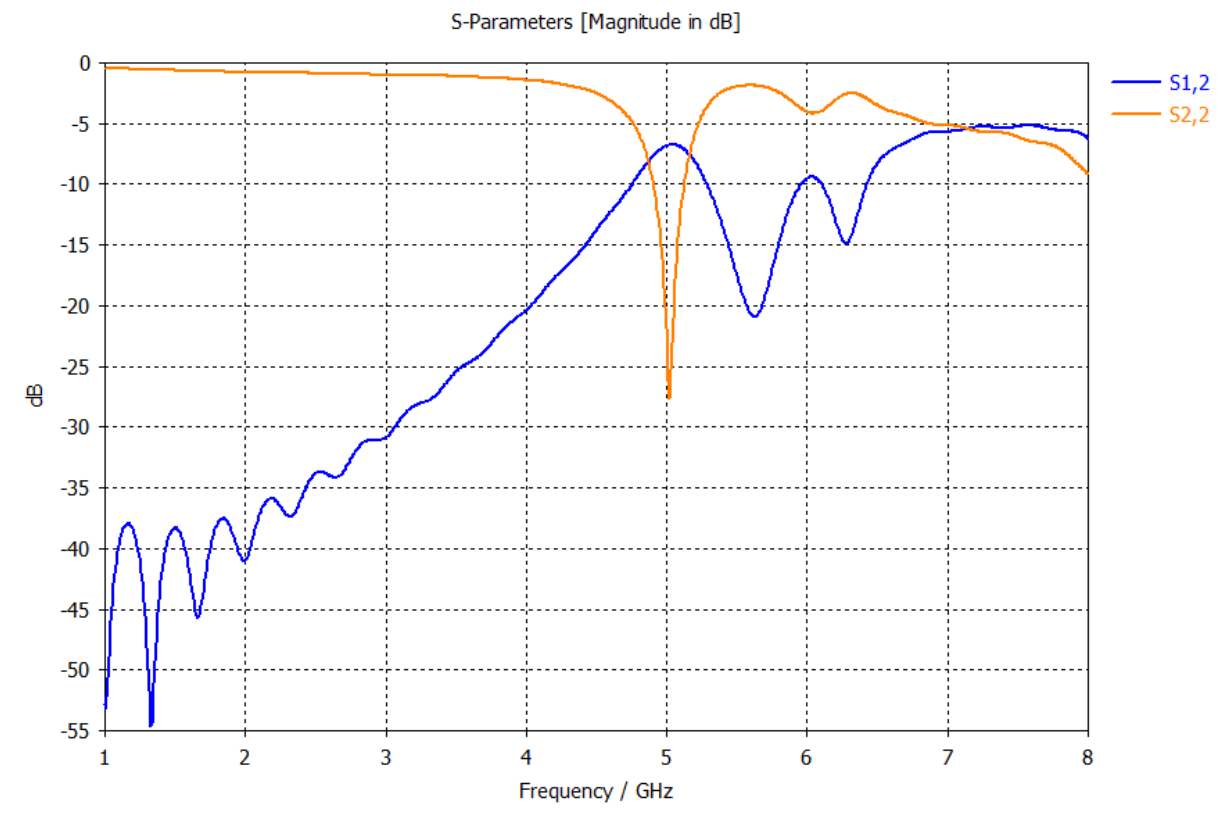

*Figure III.71* : les résultats de simulation de troisième structure de filtre SIW avec gravure de type Hilbert d'ordre un.

Nous remarquons dans la plage de fréquence désirée le filtre proposé fonctionne comme un filtre passe bande sélectif avec un coefficient de transmission qui presque nulle, ainsi que la puissance réfléchit est nulle, elle atteint -27 dB a la fréquence de résonnance f1= 4.04 GHz.

Les figures suivant présentent la propagation de champs électrique dans ce filtre.

 $e$ -field (f=5) [1]

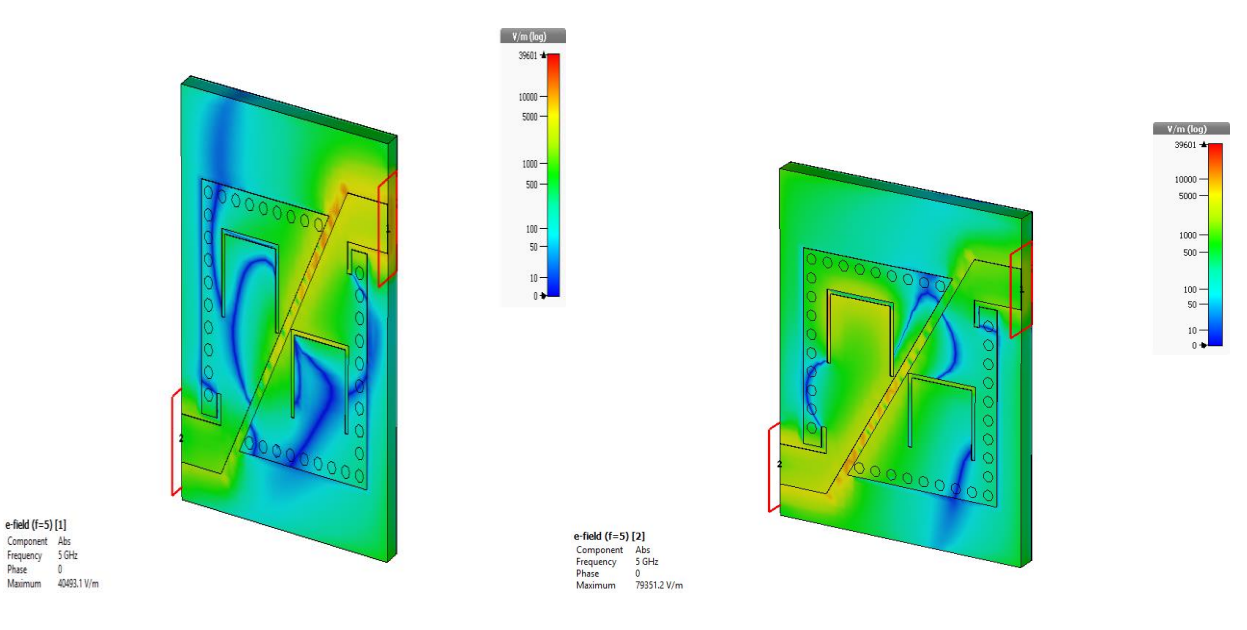

*Figure III.72 :* distribution du champ électrique dans le filtre SIW pour f= 5 GHz. Vue de perspective.

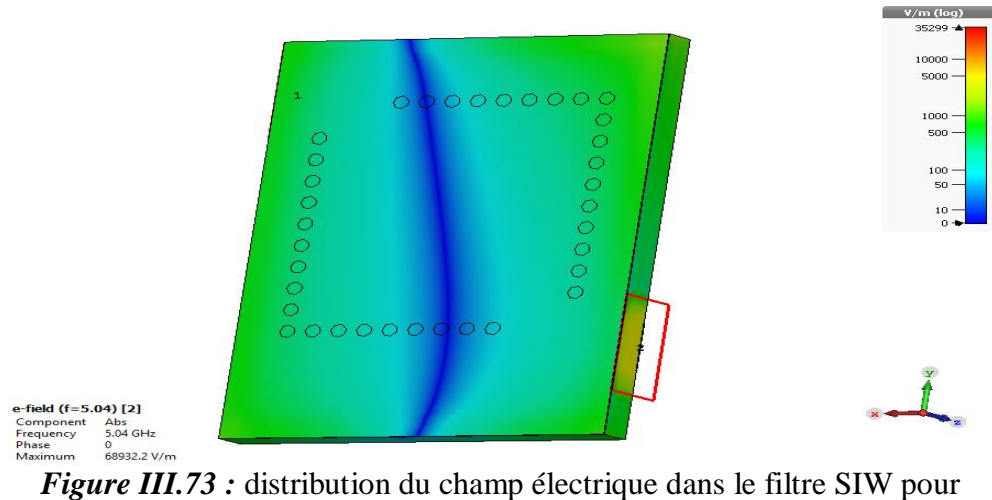

f= 5GHz. Vue en arrière-plan.

## II.2 *La deuxième structure*

 Nous ajoutons une gravure de type Hilbert d'ordre deux comme nous montrons dans la figure suivante.

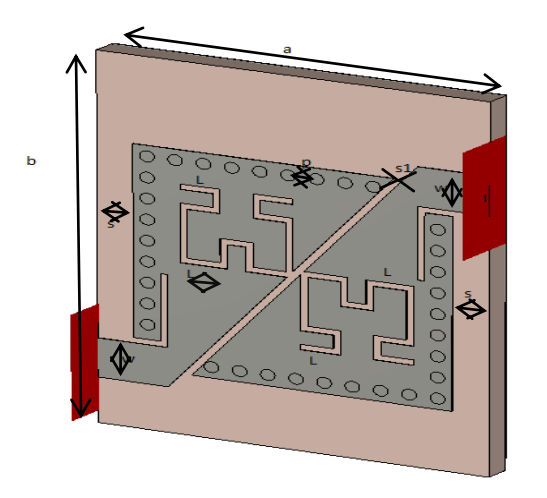

*Figure III.74 :* la troisième structure de filtre SIW avec gravure de type Hilbert d'ordre deux.

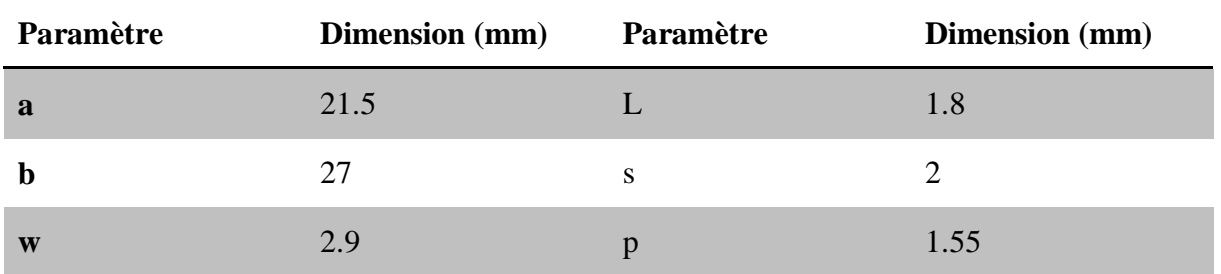

On a réalisé ce filtre proposée avec les dimensions suivant :

**Tableau III.8**: les dimensions du la troisième structure de filtre SIW avec gravure de type Hilbert d'ordre deux.

 $-\text{field}$  (f=4.01) [1] omponent Abs<br>Equency 4.01 GHz<br>Lase 0

Nous sont simulés ce filtre proposé dans l'intervalle de fréquence [1-8] GHz et nous obtenions les résultats illustrés a la figure suivante.

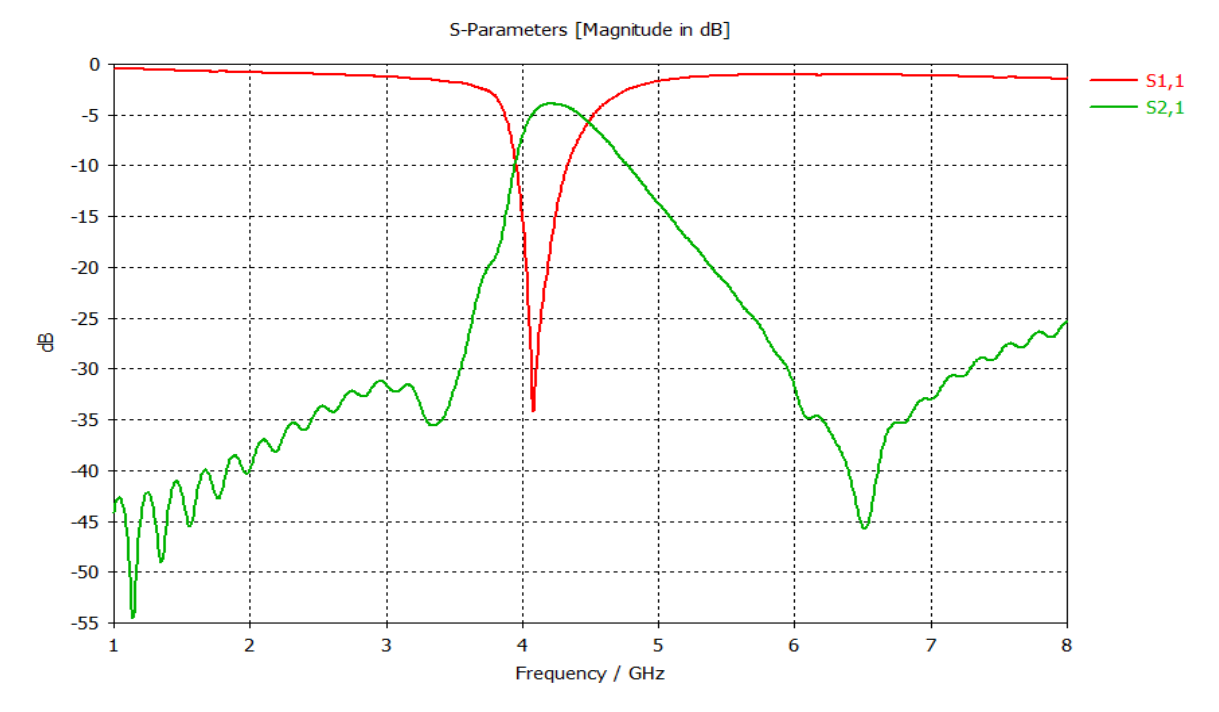

*Figure III.75* : résultats de simulation du troisième structure de filtre SIW avec gravure de type Hilbert d'ordre deux.

Nous remarquons d'après ces derniers résultats que le filtre fonctionne comme un filtre sélectif passe bande nous avons une transmission quasiment nul et une réflexion au tour de -34 dB avec une fréquence de résonance égale 4.2GHz.

Les figures suivantes représentent la propagation du champ électrique.

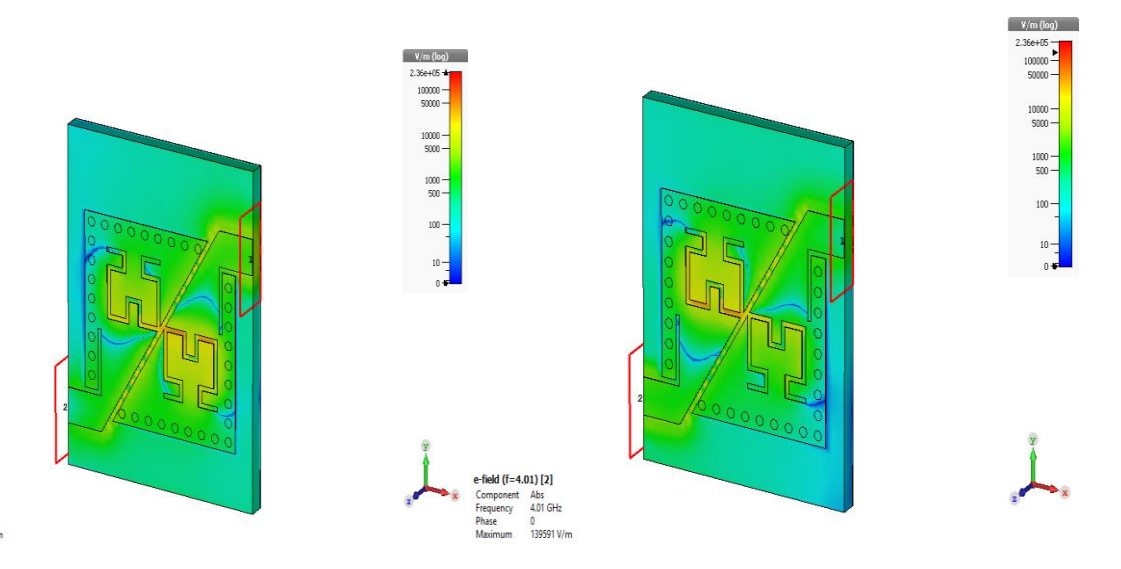

*Figure III.76 :* distribution du champ électrique dans le filtre SIW pour f= 4.01 GHz. Vue de perspective.

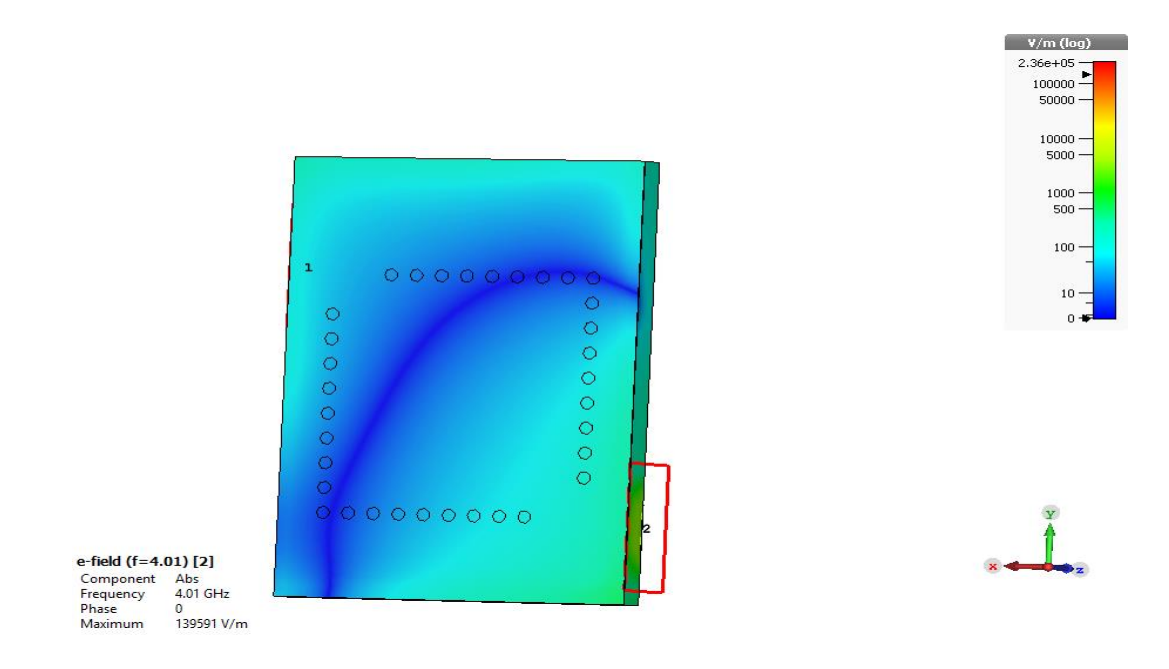

*Figure III.77 :* distribution du champ électrique dans le filtre SIW pour f= 4.01GHz .Vue en arrière-plan.

### II.3 *La quatrième partie*

Nous allons couper le filtre précédent et en place deux conducteur symétrique puis nous allons insérer des gravures de type Hilbert d'ordre un et deux comme nous montrons dans les partie suivantes.

#### *II.3.a La première structure :*

Le premier filtre proposé avec une gravure de type Hilbert d'ordre un.

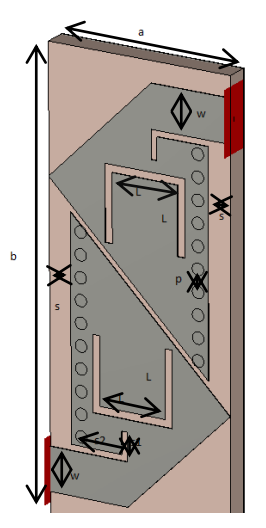

*Figure III.78* :la quatrième structure de filtre SIW avec gravure de type Hilbert d'ordre un.

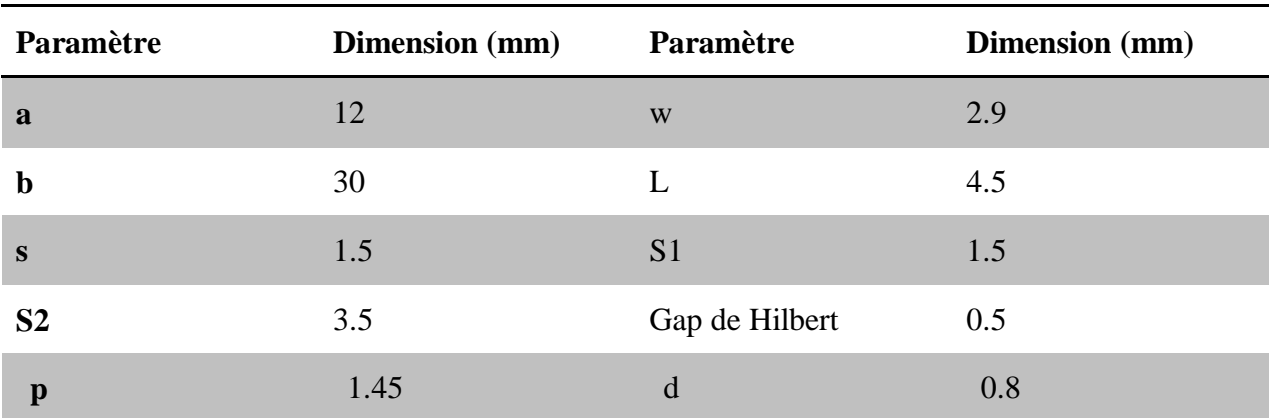

On a réalisé le filtre précédent avec les paramètres suivants :

**Tableau III.9**: les dimensions du la quatrième structure de filtre SIW avec gravure de type Hilbert d'ordre un.

Après la simulation de ce filtre proposée on trouve les résultats présenté dans la figure suivants :

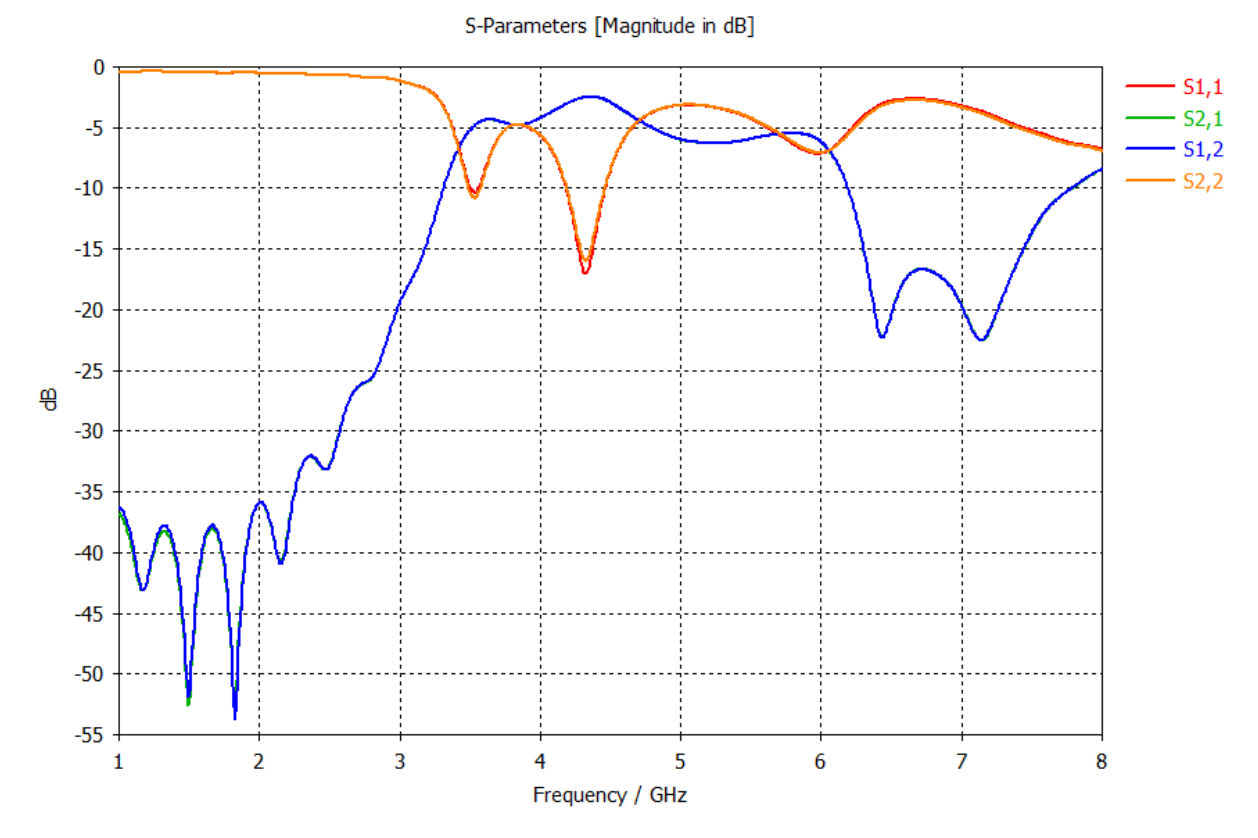

*Figure III.79 :* les résultats de simulation de : la quatrième structure de filtre SIW avec DGS de type Hilbert d'ordre un.

On remarque pour les résultats de ce filtre proposée que le filtre réagi comme un filtre passe bande sélectif dans l'intervalle de fréquence [3-5] GHz avec une fréquences de résonance

71

f1=4.3 GHz et un coefficients de réflexion -17 et a un coefficient de transmission quasiment nul.

Les figures suivantes présentées la distribution champs électrique de ce filtre a f=4.3 GHz.

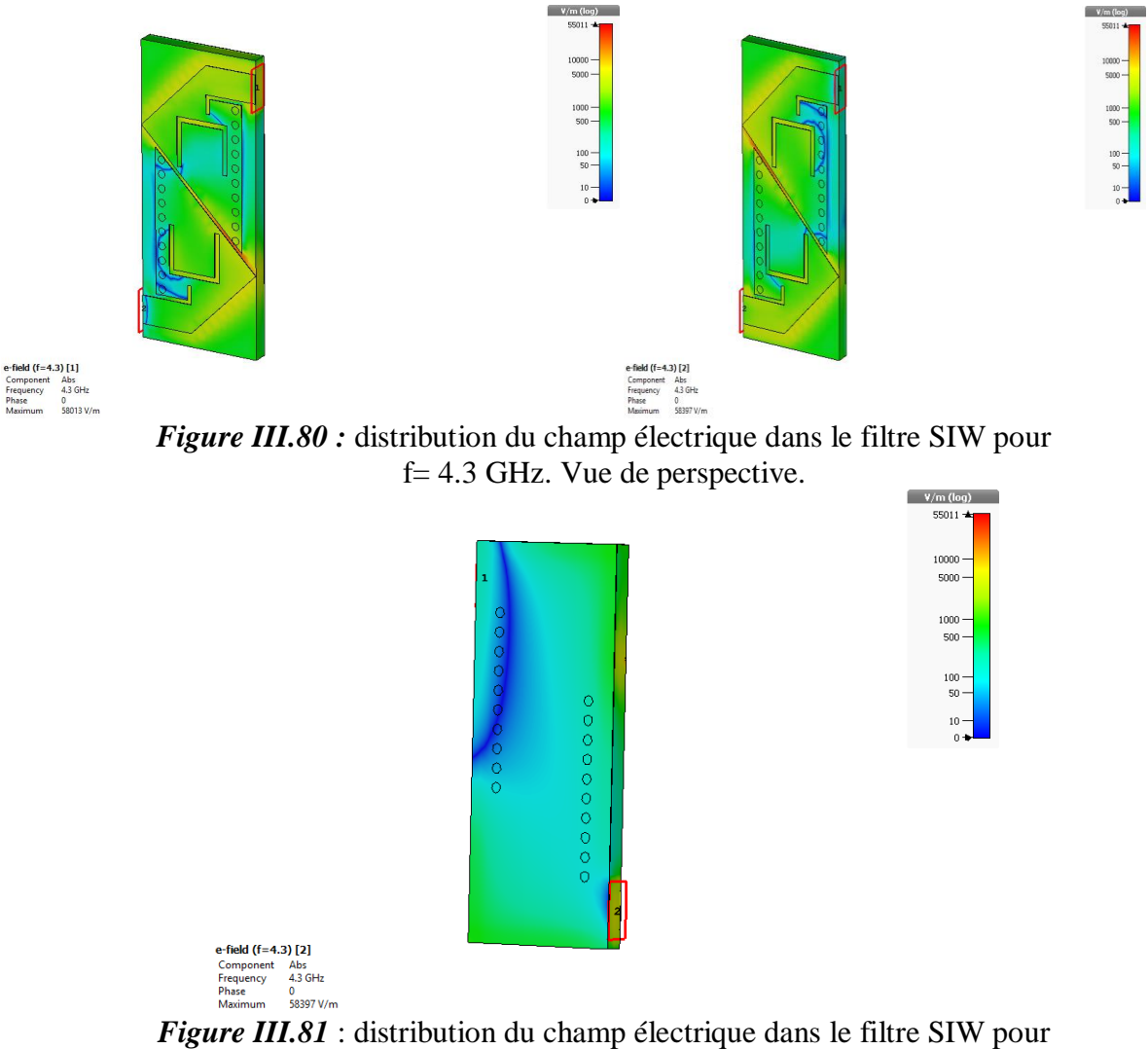

f= 4.19GHz .Vue en arrière-plan.

#### *II.3.b La deuxième structure*

Nous allons insérer maintenait les gravures de type Hilbert d'ordre deux.

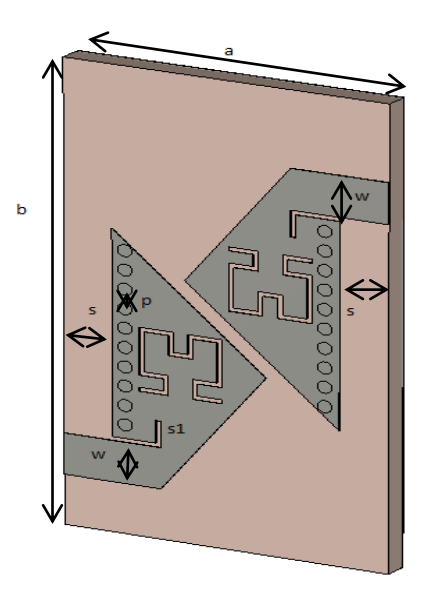

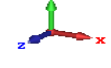

*Figure III.82* : la quatrième structure de filtre SIW avec gravure de type Hilbert d'ordre deux.

Le filtre est réalisé avec les paramètres suivants :

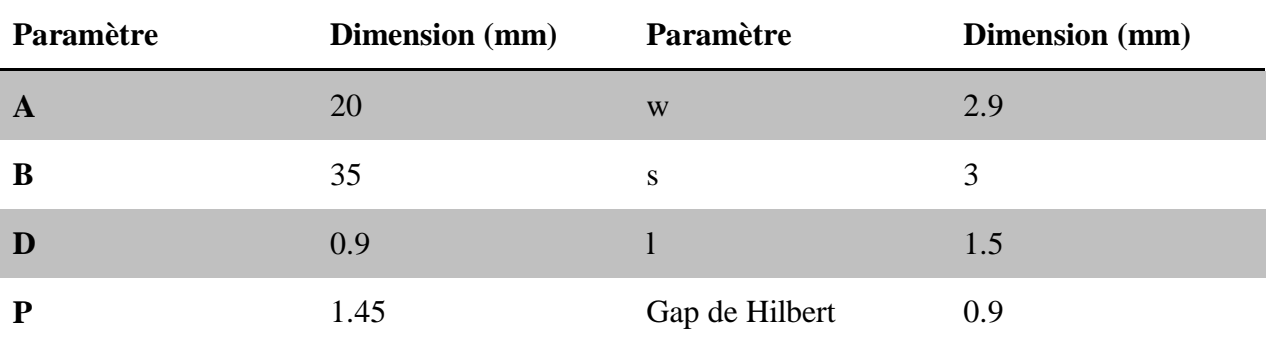

**Tableau III.10**: les dimensions du la quatrième structure de filtre SIW avec gravure de type Hilbert d'ordre deux.

Après la simulation de ce filtre proposée on a obtenus les résultats illustrés dans la figure suivants.

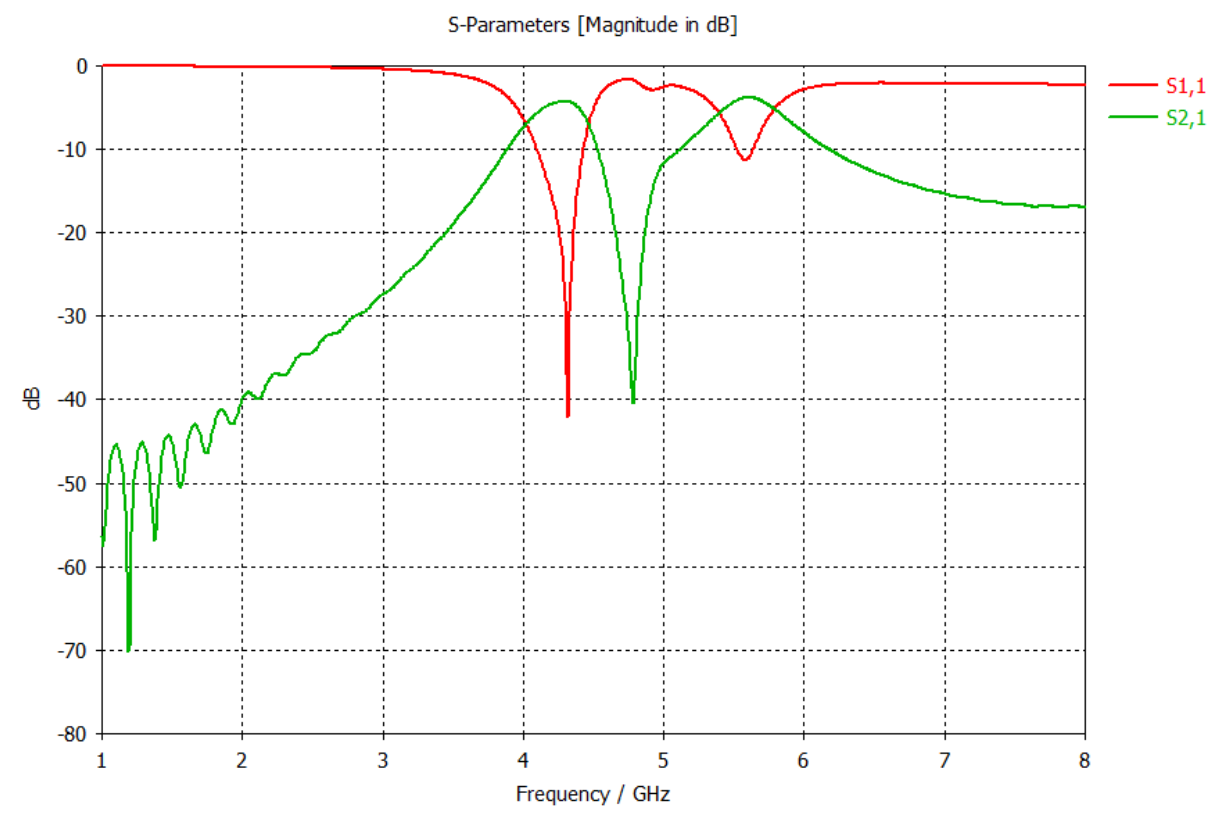

*Figure III.83* : les résultats de simulation de la quatrième structure de filtre SIW avec gravure de type Hilbert d'ordre deux.

 La figure précédente présente les résultats des coefficients de réflexion et transmission de filtre proposée.

On remarque le filtre a réagie comme un filtre passe-bande sélectif dans l'intervalle de fréquences [4-6] GHz a une fréquence de résonance de 4.4GHz et un coefficient de réflexion -36 dB.

Les figures suivantes représentées la distribution de champs électrique a f=4.4 GHz.

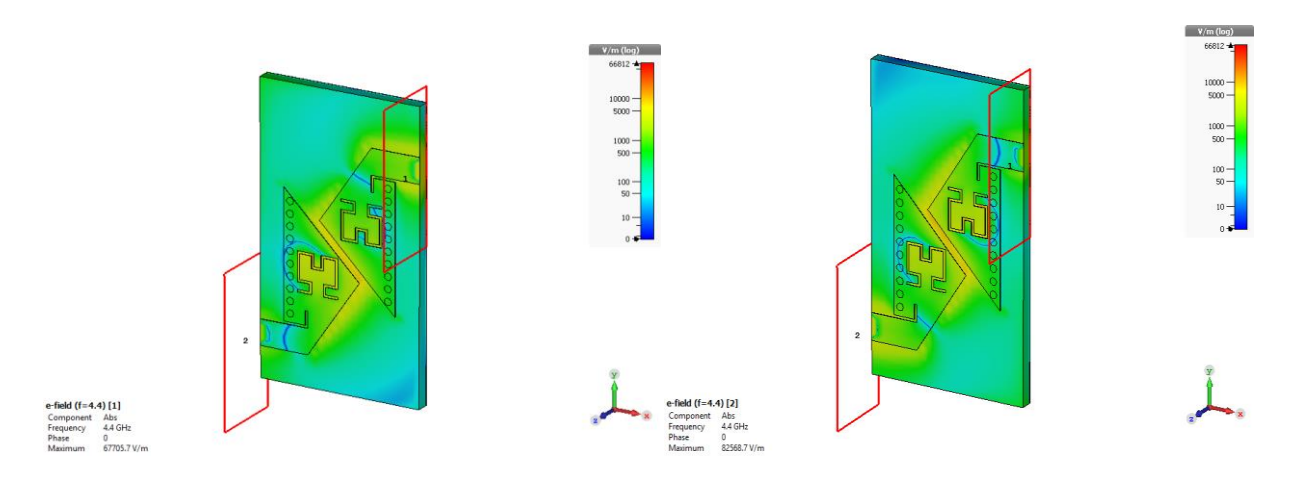

*Figure III.84 :* distribution du champ électrique dans le filtre SIW pour

f= 4.4 GHz. Vue de perspective.

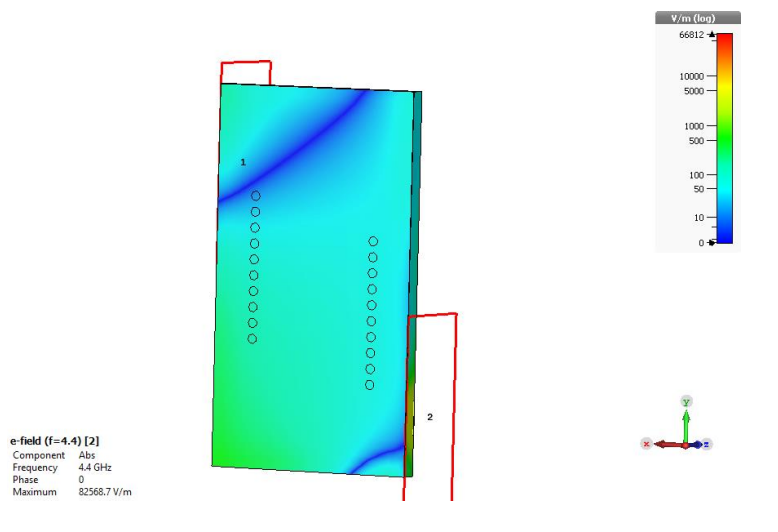

*Figure III.85:* distribution du champ électrique dans le filtre SIW pour

f= 4.4GHz .vue en arrière-plan.

# *Conclusion*

Au cours de ce chapitre, nous avons présenté les résultats de simulation de différent topologie de filtre SIW avec DGS de type Hilbert d'ordre 1 et 2 a l'aide de logiciel CST Microwave Studio.

Nous avons présenté les résultats dans les bondes passantes S et C pour chaque filtre proposé. Ces structures ont des résultats probants pour chaque filtre bandage.

Les résultats obtenus on distinguée au terme de la rejection dans chaque bande.

Ces différentes structures permettent servir pour les besoins de télécommunications spatiales.

# *Les annexes de Chapitre III*

**[1]** A Compact Quarter-Mode SIW Bandpass Filter with an Extremely Wide Stopband Progress In Electromagnetics Research Letters, Vol. 67, 13–18, 2017.

**[2]** Design of Compact Bandpass Filters Using Sixteenth Mode and Thirty-Second Mode SIW Cavities Progress In Electromagnetics Research Letters, Vol. 75, 61–66, 2018.

**[3]** Sixteenth-mode substrate integrated waveguide bandpass filter loaded with complementary split-ring resonator ELECTRONICS LETTERS 13th April 2017 Vol. 53 No. 8 pp. 546–547.

**[4]** Miniaturized SIW Filters Based on Shielded Quarter-Mode Cavities 2019 IEEE MTT-S International Conference on Numerical Electromagnetic and Multiphysics Modeling and Optimization (NEMO)

**[5]** A High Pass Filter Based on Half Mode Substrate Integrated Waveguide Technology for cm Waves Progress In Electromagnetics Research Letters, Vol. 104, 149-154, 2022

# **Conclusion générale**

## *Conclusion générale*

Dans le cadre de notre projet de fin d'étude, Les travaux réalisés dans ce mémoire ont été consacrés à la conception de filtres passe-bandes fonctionnant dans les bandes C et S à base de la technologie des guides d'ondes intégrés au substrat SIW en utilisant des fentes DGS de type Hilbert d'ordre 1 et 2 pour répondre aux besoins de la mission de filtrage. Nous avons utilisé le logiciel de simulation CST Microwave Studio pour obtenir des résultats qui répondent à la notion de bonne adaptation chance d'onde réfléchit est petit.

Le premier chapitre nous avons présenté des généralités sur les filtres micro-onde (les filtre passe-haut,passe-bas, passe bande, coupe bande et sélectifs),Puis on a parlé sur les technologies micro ruban, et la technologie de SIW et ces avantage et inconvénients et nous représentons quelque applications de ces technologies aux télécommunications.

Le deuxième chapitre a été dédié principalement vers les DGS de type Hilbert et des certains application qui utilisé l'intégration de cellule Hilbertdans les filtre SIW.

En fin le troisième chapitre contient le cœur de notre travail réalisé .il est concerné a représenté les résultats de simulation en utilisant logiciel CST qui porte sur la conception des guides SIW opérant dans les bandes S et C .nous avons simulé plusieurs structures selon divers changement de dimension des paramètres géométrique tels que les vias pour attendre des meilleurs performances.

En conclusion nous pouvons dire que nous avons aboutis a des résultats convaincants pour nos structures et cela en terme de filtrage, de transmission et d'adaptation. Ces différents dispositifs peuvent être employés pour les applications de télécommunication.